### Mendelova univerzita v Brně

Lesnická a dřevařská fakulta

Ústav hospodářské úpravy lesů a aplikované geoinformatiky

# Stanovení druhové skladby nelesní dřevinné vegetace pomocí metod dálkového průzkumu Země

Diplomová práce

2015/2016 Bc. Ján Kosar

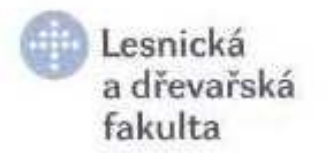

Ústav hospodářské úpravy lesů a aplikované geoinformatiky Akademický rok: 2014/2015

# **ZADÁNÍ DIPLOMOVÉ PRÁCE**

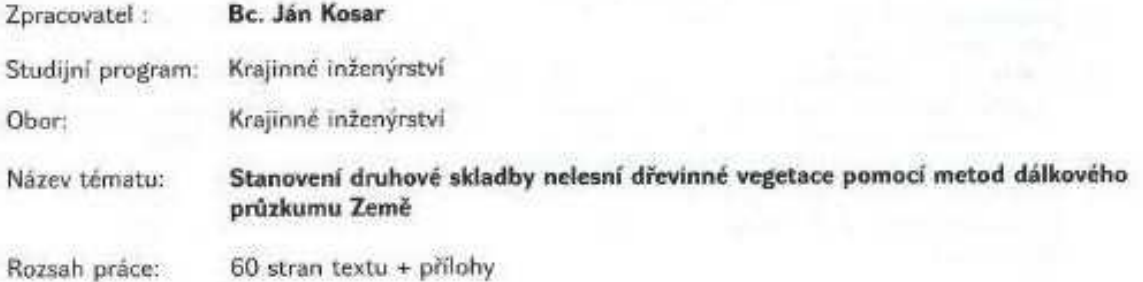

Zásady pro vypracování:

- 1. Sepište literární přehled na téma identifikace dřevin a určení druhové skladby pomocí metod DPZ se zaměřením na zpracování hyperspektrálních a lidarových dat.
- 2. Popište přírodní poměry zájmového území ŠLP Křtiny se zaměřením na současnou druhovou skladbu dřevin.
- 3. Na základě studia literatury stanovte optimální postup zpracování hyperspektrálních a lidarových dat, vyberte vhodný zpracovatelský software (objektová x per pixel klasifikace) a vhodný způsob ověření přesnosti klasifikace (počet, rozmístění trénovacích množin).
- 4. Na základě ověření stanovte optimální postup zpracování dat a následně vytvořte mapu nelesní dřevinné vegetace na území ŠLP Křtiny.
- 5. Na základě výsledků definujte možnosti využití dat DPZ pro krajinné plánování např. při návrhu ÚSES a tvorbě územních plánů obcí.

Mendelova Mendelova<br>univerzita<br>v Brné 通 v Brně di.

Seznam odborné literatury:

- 1. ŽÍDEK, V. ŽIDEK, V. Analýza o GIS a zpracování dat DPZ pro pokročilé : návody ke cvičením o prostředí geoinformačního systému IDRISI pro Windows. 1. vyd. Brno: Mendelova zemědělská a lesnická univerzita, Lesnická a dřevařská fakulta, 2001. 107 s. ISBN 80-7157- $506-2$
- 2. ŠUMBERA, S. Digitální klasifikace druhové a prostorové skladby lesních porostů z materiálů DPZ. Disertační práce. Brno: MZLU v Brně. 2001. 144 s.
- 3. SKOUPÝ, O. Návrh zpracování dat DPZ pro sledování změn krajiny. Disertační práce. LDF MENDELU, 2013.
- 4. ŠUMBERA, S. Stanovení obrysu korun stromů ze snímků s vysokým prostorvým rozlišením. In : Sborník konference GIS SEČ 2001 GIS ve státní a veřejné správě. 6-8.6.2001, Junior centrum Seč u Chrudimi, p. 95-101. In Sborník referátů konference GIS - SEČ konference GIS - SEČ: HELP SERVICE - Education, s.r.o., 2001, s. 95-101. ISBN 80-86143-21-X.
- 5. MISÁKOVÁ, L. ŽÍDEK, V. Vlio prostorové rozlišovací schopnosti na výsledky klasifikace dat DPZ, návrh využití pro mapování vegetace. Disertační práce. MZLU v Brně, 2009. 108 s.
- 6. HALOUNOVÁ, L. PAVELKÁ, K. Dálkový průzkum Země. 1. vyd. V Praze: České vysoké učení technické. 2008. 192 s. ISBN 978-80-01-03124-7.
- 7. DOBROVOLNÝ, P. Dálkový průzkum Země : digitální zpracování obrazu. Brno: MÚ, 1998. 208 s. ISBN 80-210-1812-7.
- 8. MIKITA, T. KLIMÁNEK, M. CIBULKA, M. Hodnocení metod interpolace dat leteckého laserového skenování pro detekci stromů a měření jejich výšek. Zpróby lesnického oýzkumu. 2013. sv. 58, č. 2, s. 99-106. ISSN 0322-9688. URL: http://www.vulhm.cz//sites/File/ZLV/fulltext/298.pdf
- 9. DOLANSKÝ, T. Lidary a letecké laserové skenování. 1. vyd. Ústí nad Labem: Univerzita J. E. Purkyně, 2004. 100 s. Acta Universitatis Purkynianae, Studia geoinformatica. ISBN 80-7044-575-0.

Datum zadání diplomové práce:

**říjen 2013** 

duben 2015

L.S.

Termín odevzdání diplomové práce:

Bc. Ján Kosar Autor práce

doc. Ing. Martin Klimánek, Ph.D. Vedoucí ústavu

Cho a dievarsing Mendelova univerzita v Brně S,

Ing. Tomáš Mikita, Ph.D. Vedoucí práce

Ł prof. Dr. Ing. Petr Horáše Děkaň LDF MENDELO

## Čestné prohlášení

*Prohlašuji, že jsem práci Stanovení druhové skladby nelesní dřevinné vegetace pomocí metod dálkového průzkumu Země zpracoval samostatně a veškeré použité prameny a informace uvádím v seznamu použité literatury. Souhlasím, aby moje práce byla zveřejněna v souladu s § 47b Zákona* c*. 111/1998 Sb., o vysokých školách ve zn*e*ní pozd*e*jších předpisů a v souladu s platnou Směrnicí o zveřejňování vysokoškolských závěrečných prací. Jsem si vědom/a, že se na moji práci vztahuje zákon* c*. 121/2000 Sb., autorský zákon, a že Mendelova univerzita v Brně má právo na uzavření licenční smlouvy a užití této práce jako školního díla podle §60 odst. 1 autorského zákona. Dále se zavazuji, že před sepsáním licenční smlouvy o využití díla jinou osobou (subjektem) si vyžádám písemné stanovisko univerzity, že předmětná licenční smlouva není v rozporu s oprávněnými zájmy univerzity a zavazuji se uhradit případný přísp*e*vek na úhradu náklad*u *spojených se vznikem díla, a to až do jejich skutečné výše.* 

*V Brně, dne ........................................* 

*podpis studenta*

#### Poděkování

Rád bych poděkoval zejména mému vedoucímu práce Ing. Tomáši Mikitovi, Ph.D. za trpělivost, čas strávený konzultacemi a odborné rady poskytnuté v průběhu vypracovávání diplomové práce.

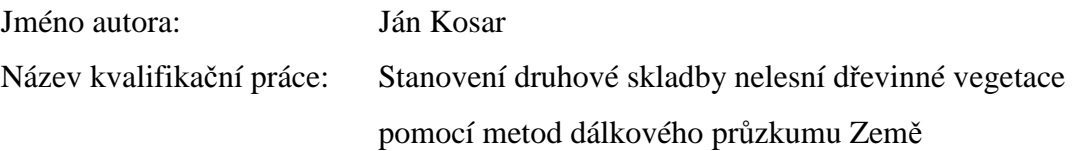

#### Abstrakt

S vývojem technologií se zlepšují i možnosti identifikace objektů zemského povrchu pomocí leteckého snímkování. Práce se zabývá klasifikací druhů dřevin a jejich spektrálním chováním. Jako vstupní data využívá laserové skenování, hyperspektrální snímkování se 72 pásmy a data posbíraná v terénu. Pro klasifikaci využívá metodu maximum likelihood classification. Výsledkem jsou grafy znázorňující průběh spektrální odrazivosti pro několik vybraných druhů a klasifikovaný rastr podle vybraných druhů.

Klíčová slova: dálkový průzkum Země, zpracování obrazu, hyperspektrální snímkování, klasifikace, dřevinná vegetace,

#### Abstract

Development of the technologies enables improving identification of surface objects by remote sensing methods. This thesis deal with classification of tree species and their spectral signatures. As an input data are used airborne laser scanned data, hyperspectral images with 72 bands and manually collected data about tree species. For classification there is used maximum likelihood method. Main results of this work are graphs representing spectral characteristics of tree species and raster classified by tree species.

Key words: remote sensing, image processing, hyperspectral data, classification, tree species recognition

### Seznam použitých zkratek

- 1A1 One-Against-One přístup
- 1AA One-Against-All přístup
- ASPRS American Society for Photogrammetry and Remote Sensing
- AV ČR Akademie věd České republiky
- $BK bulk$
- BO borovice
- BR bříza
- BRDF bidirectional reflectance distribution function
- CHM canopy height model
- ČP červené pásmo
- ČÚZK Český úřad zeměměřičský a katastrální
- DB dub
- DPZ dálkový průzkum Země
- DSM digital surface model
- DTM digital terrain model
- EC error of commision
- EO error of omission
- ETM+ Landsat Enhanced Themmatic Mapper Plus
- GPS Global Positioning System
- HB habr
- IČ infračervené záření
- INS inertial navigation system
- LAI Leaf Area Index
- LAS zkratka od slova Laser
- Lidar Light Detection And Ranging
- LP lípa
- MCARI Modified Chlorophyll Absorbtion Ratio Index
- MD modřín
- MLC Maximum likelihood classification
- MLP multi-layer perceptron
- MP modré pásmo

MSAVI – Modified Soil-Adjusted Vegetation Index

- MSR Modified Simple Ratio
- MT mírně teplý
- MW mikrovlnné záření
- NDVI Normalized Difference Vegetation Index
- NIR near-infrared radiation
- OO omyl z opomenutí
- OP omyl z nesprávného přiřazení
- PA producers accuracy
- PU přesnost uživatele
- PZ přesnost zpracovatele
- RDVI Renormalized Difference Vegetation Index
- RVI Ratio Vegetation Index
- SAM Spectral Angle Mapper
- SARVI Soil and Atmospherically Resistant Vegetation Index
- SAVI Soil-Adjusted Vegetation Index
- SM smrk
- SMT Spectral measure techniques
- STG skupiny typů geobiocénů
- SV severovýchodní
- SVM Support Vector Machines
- SWIR1 short-wavelength infrared, 1467nm 1771nm
- SWIR2 short-wavelength infrared, 1994nm –2435nm
- ŠLP ML Křtiny Školský lesní podnik Masarykův les Křtiny
- TTP trvalý travní porost
- TVI Triangular Vegetation Index
- UA users accuracy
- UAV unmanned aerial vehicle
- UNS umělé neuronové sítě
- ÚSES územní systémy ekologické stability
- V viditelné záření
- VIS visible radiation
- ZABAGED Základní báze geografických dat České republiky

# Seznam obrázků použitých v textu práce

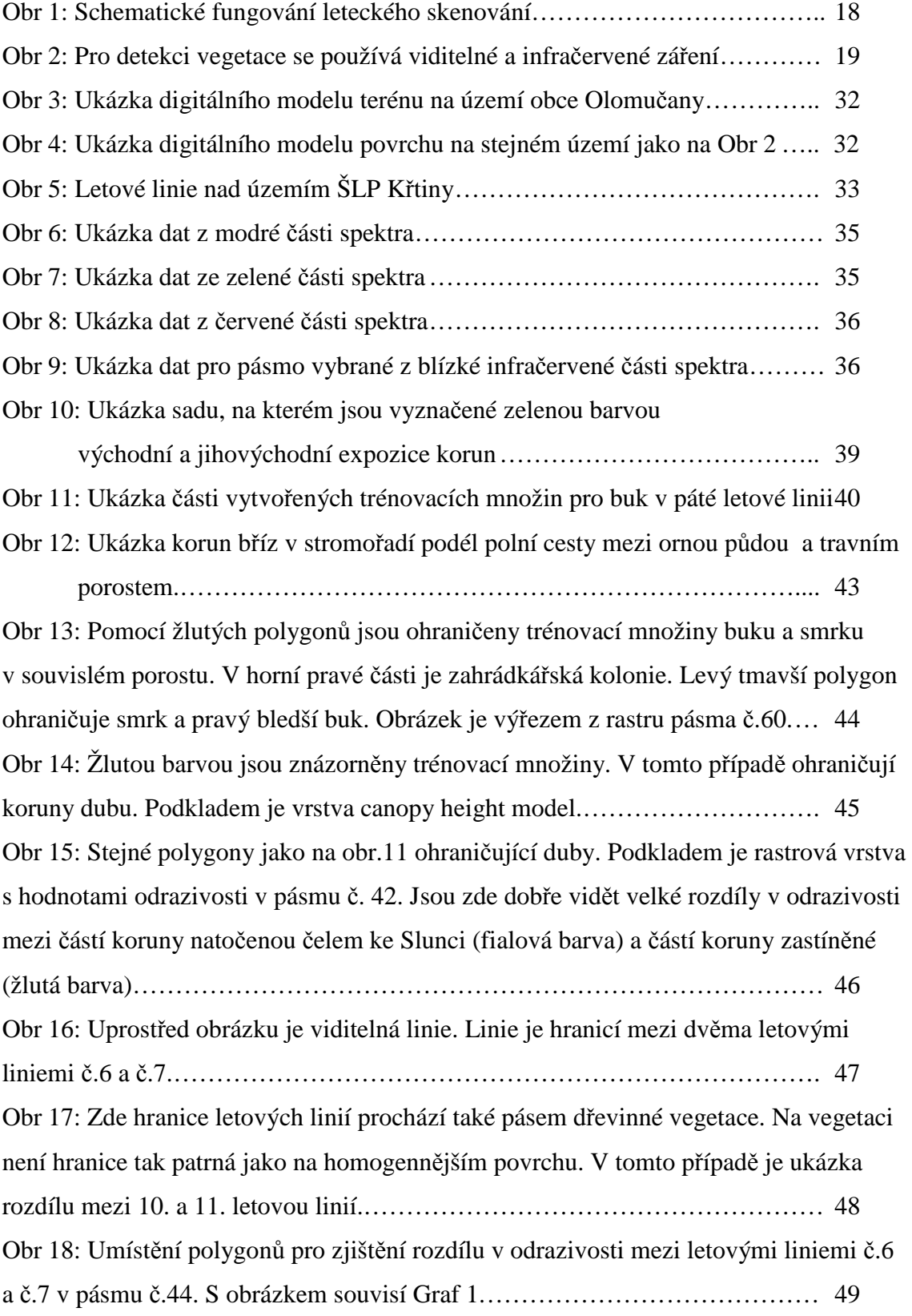

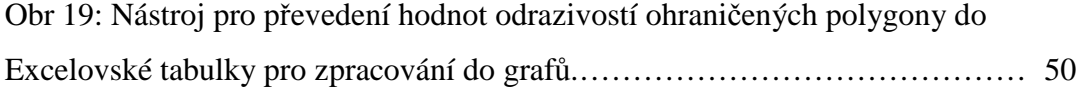

#### Seznam tabulek použitých v textu práce

Tab 1: Datum a čas snímání letových linií ……………………………………… 34 Tab 2: Chybová matice sestavená podle původních trénovacích množin ………. 55 Tab 3: Chybová matice, kde jako referenční plocha druhu dřeviny je plocha uvažovaného druhu s výskytem více jak 80% zjištěná z hospodářských souborů. Pro tento typ referenčních ploch je k dispozici v páté letové linii pouze druh BK, DB a SM. Chybová matice je sestavena pouze z klasifikovaných V a JV expozic korun.…. 56

#### Seznam použitých příloh

Příloha 1: Parametry skeneru Leica ALS70-CM

Příloha 2: Očíslování pásem, počáteční hodnota intervalu a rozsah pásma

Příloha 3: Mapa č.1 Ukázka klasifikace pomocí MLC podle vlnových délek 1013 nm, 681 nm, 463 nm. Podkladní vrstvou je kompozice pásem odpovídající reálným barvám.

- Příloha 4: Hodnoty Grafu 2
- Příloha 5: Hodnoty Grafu 3
- Příloha 6: Hodnoty Grafu 4
- Příloha 7: Hodnoty Grafu 5
- Příloha 8: Hodnoty Grafu 6
- Příloha 9: Hodnoty Grafu 7
- Příloha 10: Hodnoty Grafu 8
- Příloha 11: Hodnoty Grafu 9
- Příloha 12: Mapa č.2 Výsledek klasifikace na území obce Olomučany.

# Obsah

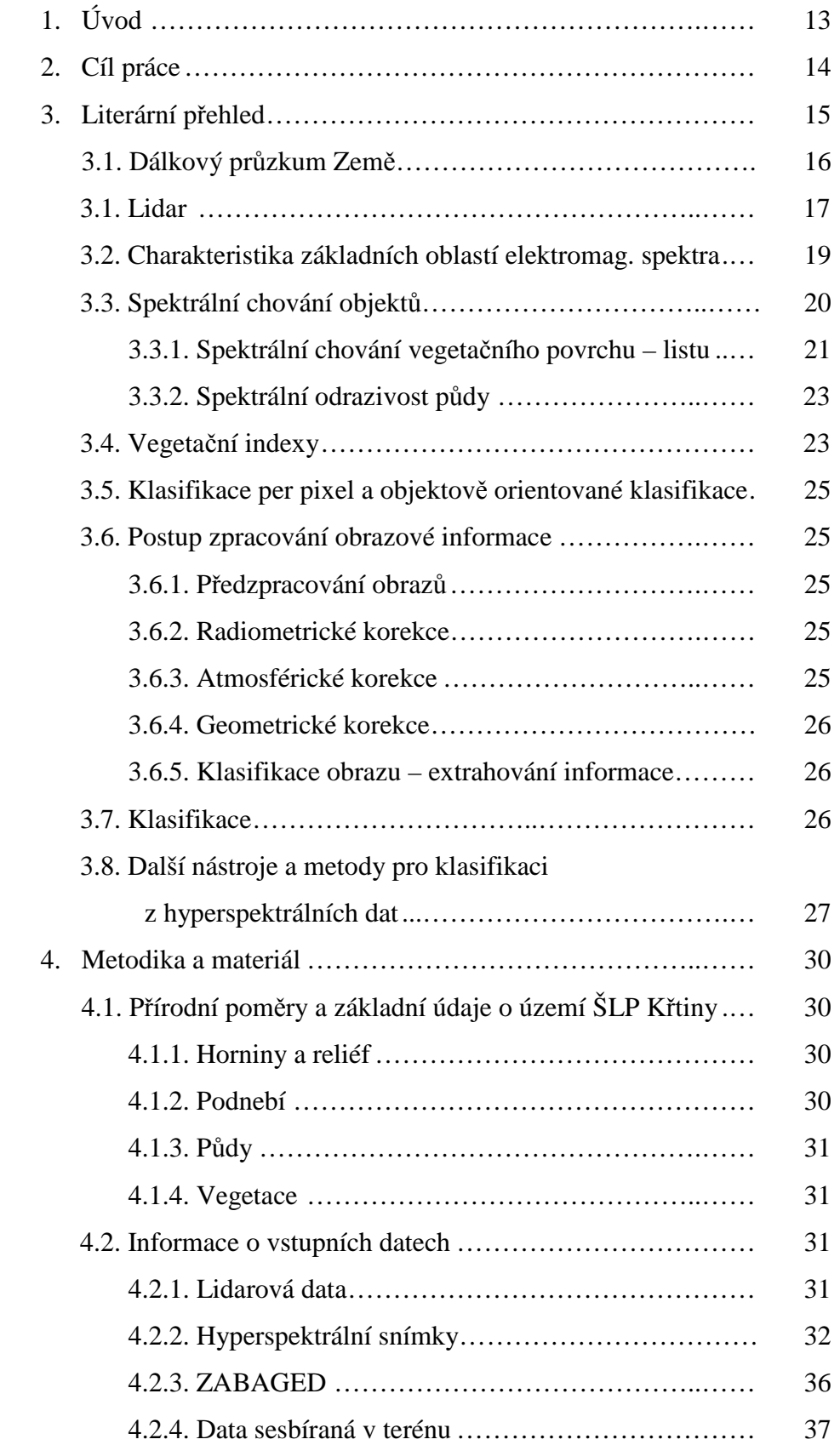

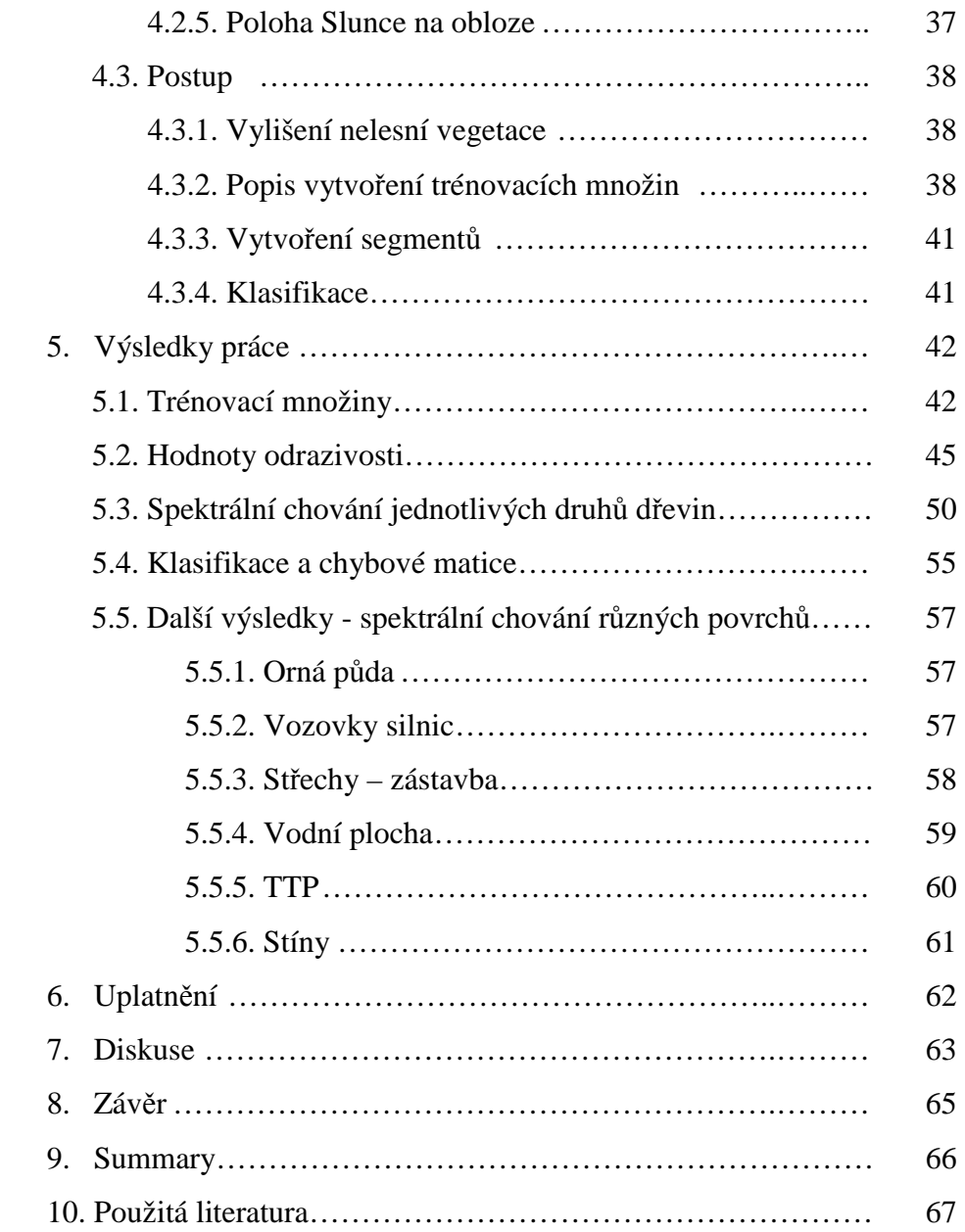

### 1. Úvod

S trochou nadsázky je možné mezi první dálkový průzkum Země zařadit pohled z výhledů v krajině z vrcholků kopců a skal. Dá se tedy říci, že dálkově prozkoumávali krajinu už naši dávní předkové. Až s nástupem moderních technologií, které umožňují přelet nad krajinou letadlem, družicí nebo dronem a hlubší analýzy dat se otevřela nová dimenze, kterou je možný systematický podrobný výzkum povrchu Země. Mezi první z moderních využití dálkového průzkumu se zařazuje zjištění geologické charakteristiky území nebo hledání minerálů. Jednou z možností využití dálkového průzkumu je mapování vegetace. Mapování může mít nejrůznější cíle od pouhého rozeznání vegetace od ostatních povrchů po podrobnou diferenciaci jednotlivých rostlinných druhů nebo zjišťování kvalitativních parametrů vegetace.

Přínos souvislého spektra rozděleného do úzkých intervalů získaného pro jeden pixel charakteristického pro hyperspektrální data není jenom v rozeznání jednotlivých povrchů podle jejich typického průběhu odrazivosti, ale také možnosti určení a odstranění vlivu atmosféry na hodnoty záření. Další výhodou je možnost srovnání spektrální křivky zařazovaného pixelu se záznamy ze spektrálních knihoven, což jsou databázy, které obsahují pro určitou skupinu povrchů charakteristické průběhy spektrální křivky. Důležitým souputníkem vývoje hyperspektrálního snímkování je zlepšování možností techniky, senzorů, software a digitální elektroniky. V budoucnu je možné předpokládat výrazný vývoj a posun v oblasti zpracování hyperspektrálních dat a také v jejich získávání.

# 2. Cíle práce

Mezi cíle práce patří zpracování literárního přehledu na téma určení druhové skladby pomocí metod DPZ se zaměřením na hyperspektrální a lidarová data, dále popis přírodních poměrů na zájmovém území, stanovení postupu pro zpracování dat, výběr vhodného zpracovatelského software a ověření přesnosti klasifikace, vytvoření mapy nelesní dřevinné vegetace a zjištění možností využití dat pro krajinné plánování.

#### 3. Literární přehled

Spektrálnímu chování vegetace se dlouhodobě věnuje řada autorů u nás i ve světě. Tematicky se zabývají mapováním vegetace, rozeznáváním rostlinných druhů včetně dřevinné vegetace nebo změnami ve spektrálním chování v závislosti od různých faktorů jako jsou obsah vody, pigmentů nebo jiných látek, zdravotní stav a podobně. Část prací zkoumá spektrální chování vegetace v laboratorních podmínkách. Prací, které se zabývají rozeznáváním dřevinných druhů v našich zeměpisných šířkách je výrazně méně.

Ze zahraničních autorů se Clark (2005) zabýval rozlišováním druhů dřevin v tropických deštných pralesech. Využívá 161 pásem mezi vlnovými délkami 437-2434 nm. Rozeznává mezi 7 druhy stromů. Zaměřuje se na úroveň listu, pixelu i koruny. Využívá klasifikátory linear diskriminant analysis, maximum likelihood a spectral angle mapper. Ghiyamat (2013) porovnává ve své práci rozeznávání dřevinných druhů pomocí jednoho a několika referenčních spekter pro jeden druh, tzv. Spectral measure techniques (SMTs). Jedním z parametrů je také věk dřeviny. Zabývá se společnými spektrálními znaky různých druhů dřevin ve stejném věku a také naopak dřevin různého věku ale stejného druhu.

Rozeznáváním dřevinných druhů v urbanizovaném prostředí pomocí hyperspektrálních snímků a lidarových dat se zabýval například Alonzo (2014). Ve své práci se zaměřuje na rozeznání 29 běžných (Kalifornia, USA) druhů dřevin. Úspěšnost má na úrovni 83,4% na úrovni druhů a 93,5% na úrovni rozeznání listnáčů od jehličnanů. Lidarová data zlepšili v prvním případě úspěšnost o 4,2%.

Vaiphasa (2005) se zabývá rozeznáváním druhů mangrove. Ve své práci se věnoval porovnávání středních hodnot spektrální odrazivosti mezi 16 druhy mangrovů v 2151 pásmech od 350nm do 2500nm. Z toho 1941 pásem mělo statisticky významné rozdíly mezi druhy ve středních hodnotách s 95% spolehlivostí a z toho 477 pásem se spolehlivostí 99%. Experiment byl proveden v laboratorních podmínkách na listech rostlin. Vlnové délky s největší informační hodnotou byly podle Vaiphasa (2005) 720 nm, 1277 nm, 1415 nm a 1644 nm. Autor uvádí, že pro řádné oddělení rostlinných druhů v terénních podmínkách je potřeba rozšířit výzkum o posouzení parametrů, jako jsou fluktuace v slunečním záření, změny stavu v atmosféře v průběhu dne, odrazivost směsi různých povrchů, ekonomická dostupnost, změny v odrazivosti v průběhu ročních období, vliv odrazivosti půdy a vody a další. Dále autor uvádí, že s obsahem pigmentů v listech souvisely pouze vlnové délky mezi 380 nm a 750 nm. Domnívá se, že pro rozeznávání druhů mangrovů mohou být důležitější větší vlnové délky. Je to z důvodu podobného obsahu pigmentů napříč druhy mangrovů a v rozdílnostech v obsahu solí, cukrů, vody, bílkovin, olejů, ligninu, škrobu, celulózy a struktury listu. Clark (2005) ve své práci pomocí hyperspektrálních pásem klasifikuje dřeviny tropického deštného pralesa na úrovni listu, pixelu a koruny. Koruny dřevin rozlišil v nejlepším případě s 92% úspěšností pomocí 30 spektrálních pásem a linear discriminant analysis klasifikátoru. Celkem vybírá ze 161 pásem VIS, NIR, SWIR1 a SWIR2. Rozlišuje zde také mezi vnitrodruhovými a mezidruhovými rozdíly v odrazivosti a porovnává per pixel klasifikace podle osluněné strany koruny a podle celé plochy koruny. Provádí klasifikace pomocí Linear Discriminant Analysis klasifikátoru, Maximum Likelihood klasifikátoru a Spectral Angle Mapper klasifikátoru. Na rozdíl od našich zeměpisných šířek klasifikaci ovlivňovala častá přítomnost epifytů. Rozeznává 7 druhů dřevin, pro každou používá 300 pixelů s rozlišením 1,6 metru. Považuje za důležité také faktory stáří listu, přítomnost herbivorů nebo chorob, množství chlorofylu a vody.

#### 3.1. Dálkový průzkum Země

V angličtině se používá výraz Remote Sensing. Jedná se o získávání informací o objektech a jevech na dálku. Jako jednu z mnoha definic lze uvést například Campbell (1996): "Dálkový průzkum je způsob získávání informací o zemském povrchu i vodních plochách s využitím snímků pořízených z ptačí perspektivy. Využívá elektromagnetického záření v jednom nebo více intervalech spektra. Toto záření je emitováno ze zemského povrchu." Jedná se o zkoumání zemského povrchu, ale i spodních vrstev atmosféry, vrstvy sedimentů, vodního sloupce a jevů a procesů, které zde probíhají. Zařízení zaznamenávající intenzitu je umístěno na leteckých nosičích, UAV nebo družicích. V procesu dálkového průzkumu jsou stejně důležité fáze sběru dat, analýzy dat a jejich interpretace. Jedna z výhod dálkového průzkumu spočívá v značně rychlejším získání dat v porovnání s terénním mapováním. Nevýhodou je generalizace informace a zastarávání snímků.

Podle zdroje energie používaného pro zaznamenání objektu se rozděluje dálkový průzkum Země na dvě třídy - pasivní a aktivní systémy. Pasivní systémy zaznamenávají záření, které je generováno externím zdrojem energie jako je Slunce. Zatímco aktivní systémy generují záření přímo proti objektu a následně ho detekují.

#### 3.2. Lidar

Zkratka lidar vznikla z anglických slov "Light Detection And Ranging". Je to přístroj nebo technologie k detekci objektů nebo měření vzdáleností. Ekvivalentním používaným pojmem je také "laserový skener" nebo "laserové skenování". Přístroj obsahuje zdroj laserového záření, optickou soustavu, mechanický prvek, detektor elektromagnetického záření a velmi přesné hodiny. Jako zdroj se může použít dioda nebo vysokovýkonný pevnolátkový laser. Některé lasery je možné přelaďovat mezi různými vlnovými délkami. V tom případě je ovšem nutné přeladit i detektor. Optická soustava zajišťuje koncentraci záření do velmi úzkého svazku a soulad emitoru s detektorem. Hodiny měří čas od vyslání svazku paprsků po jejich detekci. Ze znalosti rychlosti světla se poté získá vzdálenost. (Dolanský 2004)

Letecký laserový skener zařazujeme mezi aktivní digitální senzory. Měření lze provádět 24 hodin denně, protože není závislé od slunečního záření. Pro vychylování paprsku mimo svou osu je ve skeneru umístěno zpravidla rotující zrcadlo, které paprsek vychyluje v příčném směru. Pohyb paprsku v podélném směru je zajištěn pohybem letadla. Vnitřní hodiny mají největší vliv na celkovou přesnost měření vzdálenosti. Dalším problémem je detekce slabého odrazu. Při nízkých hodnotách u prahových hodnot detektoru může vznikat šum.

Organizace ASPRS, tedy American Society for Photogrammetry and Remote Sensing, se už více let snaží o zavedení jednotného výměnného formátu LAS standardizovaného pro ukládání dat. V roce 2003 ho vyhlásila jako oficiální standard, který definuje typ informací a způsoby jejich ukládání v souborech. (Dolanský 2004)

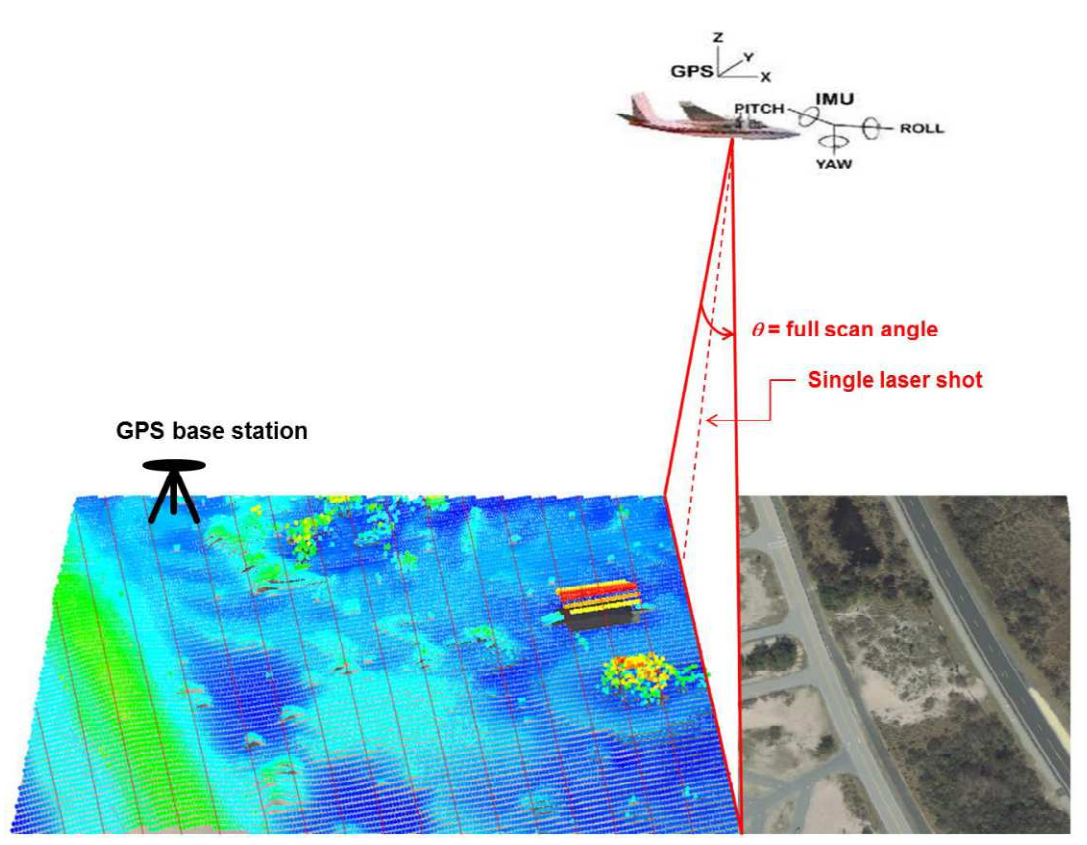

Obr 1: Schematické fungování leteckého skenování. Nejčastěji se používá měření po paralelních liniích. Obrázek je převzat z dokumentu amerického Národního úřadu pro oceán a atmosféru, kterého autorem je Carter a kol. z roku 2012.

Důležitou součástí leteckého skenování je GPS systém sledující přesnou polohu leteckého nosiče. Zjišťování přesné polohy letadla zajišťuje Inerciální měřící jednotka a Inerciální měřící systém. Tyto součásti jsou schopny zachycovat změny směru letadla a přeměňovat je na určení pozice.

Prostorové souřadnice cílového objektu jsou vypočítány z časové prodlevy mezi vypuštěním a opětovným zachycením paprsku, úhlu, z kterého byl paprsek vypuštěn a absolutním umístěním senzoru na povrchu nebo nad povrchem Země. (Carter a kol., 2012)

Lidarové systémy jsou aktivními systémy, protože přímo emitují záření, které i zachycují. Lidar nedokáže proniknout mračny, nelze s ním pracovat v deštivém počasí. Je nutné provádět měření během dne bez mraků.

Technologie je schopna zachytit až 150 000 bodů během jedné sekundy. Výsledním produktem je hustá síť vysoce přesných georeferencovaných bodů nazývaných mračno bodů. Přesnost s jakou jsou body měřeny v prostoru je 10 až 30 centimetrů. Přesnost je důležitá vlastnost lidaru a výhodný parametr technologie. (Carter a kol., 2012)

# 3.3. Charakteristika základních oblastí elektromagnetického spektra

Celé spektrum je rozděleno do několika základních úseků elektromagnetického záření podle vlnové délky. V dálkovém průzkumu se využívají především vlnové délky viditelného (V), infračerveného (IČ) a mikrovlnného (MW) záření. Lidské oko je citlivé pouze na vlnové délky mezi 0,38 µm až 0,72 µm, proto se označuje jako viditelné. Oblast infračerveného záření je rozdělena na tři pásma, jejichž označení odpovídá blízkosti k viditelnému záření z hlediska vlnové délky. Infračervené blízké se nachází mezi vlnovými délkami 0,72 – 1,3 µm, infračervené střední mezi 1,3 – 4,0 µm a infračervené daleké mezi 4,0 – 25 µm. Záření s vlnovou délkou větší než cca 25 µm je velmi silně pohlcováno v zemské atmosféře, takže není pro dálkový průzkum použitelné. (Kolář 1997)

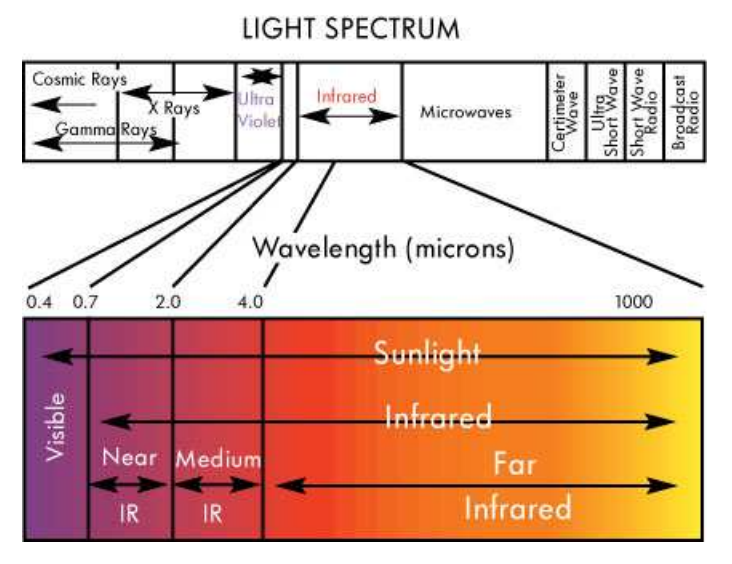

Obr. 2: Pro detekci vegetace se používá viditelné a infračervené záření. Zdroj obrázku je web The Heat Is On, 2016.

Základním pohybem, jímž v přírodě vzniká elektromagnetické záření, je rotační pohyb atomů v molekulách. Atomy kromě toho vykonávají také kmitavý pohyb podél jejich chemických vazeb. Frekvence záření způsobeného tímto pohybem je závislá na druhu atomů i na druhu chemické vazby. Pro každou molekulu jsou tyto frekvence charakteristické a jejich počet je přímo úměrný počtu atomů v molekule. (Kolář 1997) Záření pocházející z rotačního pohybu molekul má vlnové délky zasahující do oblasti vzdáleného infračerveného a mikrovlnného záření, zatímco vibračním pohybem je produkováno záření v blízkém a středním infračerveném oboru. (Kolář 1997) Důležitým zdrojem záření jsou jednotlivé atomy. Pohyb elektronů kolem jádra se děje podle pravidel, která určují dráhy, po nichž elektrony obíhají bez toho, že by emitovali záření. Pouze přechody mezi těmito drahami, které jsou spojeny se změnou celkové energie elektronů, jsou doprovázeny produkcí elektromagnetického záření. Tyto dráhy jsou pro každý atom charakteristické, takže i vysílané záření je tvořeno vlnami, jejichž vlnové délky jsou pro daný atom typické. Proto je spektrum záření atomů čárové. Záření způsobené přechody elektronů v atomu má vlnovou délku z oboru ultrafialového, viditelného i blízkého infračerveného oboru. (Kolář 1997)

Různé procesy vedoucí ke vzniku záření se v přírodě obvykle vyskytují současně a ve vzájemné souvislosti. Proto je emitované záření obvykle charakterizováno spojitým spektrem. Pouze tam, kde výrazně převažuje jen jeden způsob vzniku záření, bude výsledné spektrum pásové nebo čárové. (Kolář 1997)

Zdroje záření v dálkovém průzkumu můžou být přírodní nebo umělé. Pasivní dálkový průzkum využívá přírodní a aktivní umělý zdroj, který se po odrazu zpětně snímá pomocí senzorů. Většinou se využívá přírodní zdroj.

#### 3.4. Spektrální chování objektů

Vychází se z předpokladu, že různé objekty vykazují různé spektrální chování. Za nejjednodušší způsob automatické klasifikace využívající pouze jednoho pásma lze považovat například techniku prahování. Objekty podobných odrazových či zářivých vlastností se kumulují v určité části histogramu a lze je tedy oddělit od jiných objektů, které by teoreticky měli zaujímat jinou část histogramu. Celý koncept lze zobecnit a použít pro charakterizování objektů více charakteristik – více pásem. Pokud naměřená či vypočtená charakteristika každého objektu v určitém pásmu bude zároveň

představovat charakteristiku, podle které bude možné objekt rozpoznat, tj. příznak – potom lze každé pásmo označit jako jeden rozměr tzv. příznakového prostoru. Obecně tedy platí, že čím více pásem použijeme k charakterizování objektů, tím bude větší pravděpodobnost, že daný objekt či jev bude zaujímat v příznakovém prostoru takovou polohu, která ho bude odlišovat od objektů jiných. Výběr či výpočet nejvhodnějších pásem, které by definovali prostor, v němž budou klasifikované objekty dostatečně odlišitelné, je jednou z nejdůležitějších etap automatické klasifikace obrazu. Nejčastěji používané klasifikátory založené na spektrálních vlastnostech jevů a objektů se označují jako bodové per-pixel klasifikátory, protože používají k odlišení objektů pouze klasifikovaný pixel.

Klasifikaci lze dělit na řízenou a neřízenou. Při řízené klasifikaci se specifikuje předem numerický popis hledaných povrchů ve formě trénovacích ploch. Trénovací množiny (plochy) jsou známá data vyčtená z leteckých snímků, map nebo terénního průzkumu. Pro každou kategorii z předem sestaveného klasifikačního schématu jsou vygenerovány statistické charakteristiky spektrálních příznaků. S nimi je postupně porovnáván každý obrazový prvek a podle zvoleného pravidla (klasifikátoru) je zařazen do určité třídy. U neřízené klasifikace jsou v prvním kroku zatříděny všechny prvky obrazu do určitých tříd a poté zpracovatel dává těmto třídám informační obsah. Kombinací řízené a neřízené klasifikace lze dostat hybridní polořízenou klasifikaci. (Dobrovolný 1998)

#### 3.4.1. Spektrální vlastnosti vegetačního povrchu - listu

Spektrální projev porostu určitého rostlinného druhu je výslednicí odrazivých a emisních vlastností různých částí rostliny i jejího pozadí, které jsou závislé na obrovském počtu stavových parametrů. Dominující jsou však příspěvky od listů.(Kolář 1997)

Spektrální vlastnosti listu závisí zejména na obsahu buněčné tekutiny, celulozy, tuků, ligninu, proteinů, cukrů a oleje. Průběh křivky spektrální odrazivosti vegetace lze rozdělit na tři oblasti odpovídající třem faktorům. Oblast pigmentační absorpce v pásmu 0,4µm až 0,7µm, oblast vysoké odrazivosti neboli buněčné struktury mezi 0,7 µm až 1,3 µm a oblast vodní absorpce od 1,3 µm do 3 µm. U většiny rostlin je nejrozšířenějším pigmentem chlorofyl, který může tvořit až 65% listového pigmentu. Chlorofyl pohlcuje většinu zářivé energie v modrém (0,45 µm) a červeném (0,65µm) světle. Mezi nimi je

21

maximum odrazivosti v okolí vlnové délky zeleného světla 0,54µm. Listem odražené záření je málo intenzivní, protože je velkou měrou absorbováno a zčásti listem projde. Z dalších pigmentačních látek se uplatňuje vliv karotenu, xanthofylu a také anthokyanů. Karoten a xanthofyl bývají žlutým pigmentem s absorpčním pásmem pouze v modré části spektra. Chlorofyl absorbuje záření na stejné vlnové délce, proto není vliv žlutého pigmentu na zdravém zeleném listu patrný. Stárnutí rostliny se projevuje úbytkem chlorofylu a vliv karotenu a xanthofylu se stává převažující. Proto žluté zbarvení listů na podzim. Ve stejném období produkují rostliny ve značné míře anthokyan – červené zabarvení. Nárůst obsahu chlorofylu se projeví nejdříve prohloubením absorpčního pásu 0,68 µm, jeho mírným posunem do větších vlnových délek a snižováním maxima odrazivosti v zelené barvě. Přesná poloha začátku vysoké odrazivosti v blízkém infračerveném pásmu může udávat obsah chlorofylu v listech. Jelikož jeho obsah lze korigovat přidáváním dusíku do půdy, je přímá souvislost mezi obsahem dusíku v rostlině a odrazivostí listů.

Hlavním faktorem ovlivňujícím odrazivost v pásmu blízkého infračerveného záření je morfologická struktura listu. V této oblasti je spektrální charakteristika listu určována hlavně velmi nízkou pohltivostí buněk (0,05-0,25). Stavební látkou je celulóza. Spektrální odrazivost v oblasti vodní absorpce je formována výraznými absorpčními pásy vody na délkách 1,4µm, 1,9 µm a 2,7 µm. Z nich je největší pás na 2,7 µm označovaný jako hlavní vibrační pás vody. Druhý základní absorpční vibrační pás vody je v pásmu 6,27 µm. U spektrální křivky odrazivosti horní vrstvy listů se ještě mohou projevit také další vedlejší pásy vody na 0,96 µm a 1,1 µm. (Kolář 1997) Odrazivost listů v blízké infračervené části spektra je silně závislá od anatomické struktury listu. Závisí od počtu buněčných vrstev, velikosti buněk nebo tloušťky houbového parenchymu. Například rostliny přizpůsobené suchu můžou mít velmi vysokou odrazivost v blízkém infračerveném světle – nepřímo úměrně velikosti buněk a přímo úměrně počtu buněčných vrstev.

Věk listu také ovlivňuje odrazivost. Výrazně se liší u mladých a starých jedinců. "Dospělé" porosty mají poměrně konstantní optické vlastnosti. U jehličnanů se zvyšuje podíl chlorofylu v průběhu stáří listu. (Steven 1990)

Obsah vody v listech má vliv na odrazivost v blízké infračervené i ve viditelné části spektra. Snižování obsahu vody ji snižuje v celém úseku spektra. Výrazný vliv má také obsah dusíku, protože souvisí s tvorbou chlorofylu. Snižování obsahu dusíku vyvolává nárůst odrazivosti v celém viditelném spektru a zároveň pokles v blízkém

infračerveném spektru. Nemoci dřevin můžou vyvolávat změny obsahu pigmentů a tedy také změny odrazu v různých částech spektra.

Kůra stromů neobsahuje chlorofyl a i proto má jiný průběh spektrální křivky v porovnání s listy. Odrazivost se zvyšuje od viditelného po střední infračervené záření. Odrazivost viditelného záření je vyšší nežli u listů. V blízkém infračerveném je nižší a ve středním infračerveném je zase vyšší nežli u listů. (Steven 1990)

#### 3.4.2. Spektrální odrazivost půdy

Odrazivost půdy nebo také porostu a objekty pod stromy se s odrazivostí stromů nutně kombinuje v určitém poměru, který závisí i od velikosti pixelu. Průběh odrazivosti se zvyšuje od viditelného po střední infračervené spektrum. Výrazný vliv má obsah vody v půdě. Pro jakoukoli z uvedených vlnových délek platí, že odrazivost se snižuje se zvyšujícím se obsahem vlhkosti. Dalším faktorem spektrálního chování půdy je obsah různých minerálů, který je tímto způsobem těžké stanovit. Nejvýrazněji se projevuje v půdě obsah železa. Také obsah organické složky, pokud je vyšší než 2%, výrazně redukuje odrazivost ve viditelné a blízké infračervené části. Důležitý je také faktor zrnitosti. Obecně obsah většího množství větších frakcí v půdě více pohlcuje světlo. Změny v spektrálním chování ovlivňuje také sklon a orientace povrchu, výška slunce nad horizontem a úhel pohledu pozorovatele nebo skeneru. (Steven 1990)

#### 3.5. Vegetační indexy

Vyjadřují poměr nebo lineární kombinaci odrazivosti v červené a blízké infračervené části spektra. Vegetační indexy můžou mít různé zaměření, například lepší odlišení vegetace od půdy, zjištění listové plochy nebo obsah půdní vláhy. Podle toho se pak mění použité vlnové délky a výpočet.

Dále jsou uvedeny některé často používané vegetační indexy:

NDVI – Normalized Difference Vegetation Index. Obecně čím vyšší hodnota, tím hustší vegetace. Je jedním z nejužívanějších. Autorem je Rouse a kol., z roku 1974. Základem je kontrast mezi maximální absorpcí v červeném pásmu zapříčiněné chlorofylem a

maximální odrazivosti v blízkém infračerveném spektru zapříčiněné buněčnou strukturou.

$$
NDVI = \frac{R_{800} - R_{670}}{R_{800} + R_{670}}
$$

kde R<sub>800</sub> – odrazivost v blízkém infračerveném pásmu, vlnová délka 800ηm R670 – odrazivost ve viditelné části spektra, vlnová délka 670ηm

Navzdory širokému užívání NDVI je informace kterou poskytuje o něco horší v hustých a vícevrstvých porostech vegetace. Nemá lineární souvislost s biofyzikálními parametry jako je LAI. Z toho důvodu byly z něho odvozeny další vegetační indexy, které tuto souvislost lépe vystihují. Patří mezi ně RDVI a MSR. (Haboudane 2002)

RDVI – Renormalized Difference Vegetation Index. Byl navržen jako kombinace výhod DVI (Difference Vegetation Index) a NDVI pro nízké a vysoké hodnoty LAI.

$$
RDVI = (R_{800} - R_{670}) / \sqrt{(R_{800} + R_{670})}
$$

RVI – Ratio Vegetation Index. Je jedním z prvních a jedním z nejvíce využívaných indexů. Je možné ho transformovat na index NDVI. Je vhodnější pro vizuální posuzování řídké vegetace, méně vhodný na práci s hustou vegetací. (Haboudane 2002)

$$
RVI = \frac{NIR}{red}
$$

Dalšími indexy, které částečně odstraňují vliv spektrálního chování půdy a atmosféry jsou SAVI, MSAVI, SARVI.

Indexy využívající zelené pásmo a "red edge" byli vyvinuty pro měření absorpce chlorofylu v červeném pásmu. Patří mezi ně MCARI a TVI. Využívají tři vlnové délky. (Haboudane 2002)

#### 3.6. Klasifikace per pixel a objektově orientované klasifikace

Klasifikace "per pixel" zařazuje do tříd vždy rastr po jednom pixelu bez ohledu na okolní pixely. Je to starší typ předcházející objektově orientované klasifikaci, která zařazuje pixely před zařazováním do tříd nejprve prostorově do menších skupin podle určitých souvislostí. Tyto skupiny se nazývají segmenty. Pak teprve zařazuje tyto segmenty (objekty) do cílových tříd. V rámci segmentu se vždy předpokládá podobné spektrální chování pixelů. Proces vytváření segmentů se nazývá segmentace. Možností klasifikace obrazu je velké množství.

#### 3.7. Postup zpracování obrazové informace

Dle Dobrovolného (1998) lze zpracování rozlišit do následujících částí:

#### 3.7.1. Předzpracování obrazů

Získaná data mohou mít různé chyby, které se předzpracováním odstraňují nebo alespoň do určité míry potlačují. Může se jednat o systematické nebo náhodné chyby, vnitřní nebo vnější.

#### 3.7.2. Radiometrické korekce

V první řadě závisí na přesné kalibraci měřícího zařízení.

#### 3.7.3. Atmosférické korekce

Atmosféra způsobuje modifikaci hodnot především pohlcováním a rozptylem. Oba procesy závisí zejména na vlnové délce měřeného elektromagnetického záření. Atmosférické efekty způsobují vodní kapičky, plyny, aerosoly a pevné částice. Eliminace je možná metodou nejtmavšího pixelu, použitím regresní analýzy mezi daty naměřenými distančními metodami a daty získanými pozemním měřením nebo modelováním vlivů atmosféry a parametrizací. (Dobrovolný 1998)

#### 3.7.4. Geometrické korekce

Geometrické nepřesnosti jsou způsobeny například kolísáním výšky nosiče, pohybem nosiče, zakřivením Země, atmosférickými refrakcemi, zdánlivými změnami v poloze objektů v důsledku kolísání nadmořské výšky terénu a nelinearity v průběhu snímání senzoru. Účelem geometrických oprav a transformací je získat pro obraz souřadný systém či kartografické zobrazení s použitím pro mapu – tedy například pro měření ploch či vzdáleností. (Dobrovolný 1998)

#### 3.7.5. Klasifikace obrazu - extrahování informace

Jednotlivým obrazovým prvkům je při klasifikaci přiřazován informační význam. Cílem je nahradit radiometrické hodnoty hodnotami vyjadřujícími tzv. informační třídy. Nová informace závisí od zaměření projektu. Klasifikace je založena na použití určitých rozhodovacích pravidel – klasifikátorů. Mohou být založeny na spektrálním, prostorovém (textura, proximita, velikost, tvar, opakovatelnost či kontext), časovém nebo kombinovaném chování objektů. (Dobrovolný 1998)

#### 3.8. Klasifikace

Kategorizace radiometrické informace do určitých tříd se nazývá klasifikace. Nejjednodušším typem klasifikace je prahování – hledání hraničních hodnot příznaků pro jednotlivé třídy. Klasifikace je možné rozdělit na řízené a neřízené. Pro řízené klasifikace je potřeba sestavit klasifikační schéma, které představuje třídy výsledné tematické mapy. Klasifikace obrazu nemusí být závěrečným stadiem zpracování obrazu. Průběh řízené klasifikace se rozděluje na trénovací etapu, výpočet statistických charakteristik jednotlivých tříd a klasifikační etapu.

Cílem první etapy je vymezení trénovacích ploch pro každou kategorii klasifikačního schématu. Výběr je proveden zpracovatelem na základě terénního průzkumu, jiných tematických map nebo jiných zdrojů. Kvalita této etapy značně ovlivňuje úspěch či neúspěch klasifikace. Zpracovatel musí charakterizovat všechny hledané třídy. Pokud některé z povrchů s typickým spektrálním chováním nejsou natrénovány, potom je výsledkem velké procento nezařazených obrazových prvků. Třídy by měli být

charakterizovány typickými částmi obrazu. Měli by být odlišeny například různě osluněné svahy. Trénovací plochy by měli být pro jednu třídu co nejvíce homogenní. Okraje trénovacích ploch by měli být odsazeny od okrajů plochy, na které se nachází požadovaný povrch. Pro jakýkoli klasifikátor je nutné, aby minimální počet pixelů tvořících trénovací plochu byl N+1, kde N je počet klasifikovaných spektrálních pásem. Menší počet pixelů neumožňuje správně generovat statistické spektrální příznaky. V praxi se ovšem většinou používá výrazně větší počet pixelů. Trénovací plochy by měli být rozděleny pokud možno rovnoměrně na ploše obrazu, protože odrazivé, či vyzařovací vlastnosti stejných objektů či jevů mohou být v různé části obrazu odlišné. (Dobrovolný 1998)

Pixely trénovacích ploch jedné třídy tvoří vzorek, ze kterého jsou vypočteny statistické charakteristiky definující signatury – spektrální příznaky pro třídu. Tyto charakteristiky jsou představovány například průměrovým vektorem, směrodatnou odchylkou nebo kovarianční maticí. Podle těchto statistik je možné posoudit, jestli trénovací plochy vhodně charakterizují jednotlivé třídy nebo zda se trénované třídy dostatečně vzájemně odlišují. (Dobrovolný 1998)

Řízená klasifikace po definování trénovacích ploch a výpočtu statistických charakteristik zahrnuje dále výběr vhodných pásem pro vlastní klasifikaci, volbu vhodného rozhodovacího pravidla pro zařazení všech prvků obrazu do jednotlivých tříd a nakonec úpravu a hodnocení výsledků.

Pro řízenou klasifikaci existují různé klasifikátory. Patří mezi ně například klasifikátor minimální vzdálenosti, pravoúhelníkový klasifikátor, klasifikátor nejbližších sousedů, Bayesovský klasifikátor, klasifikátor Mahalanobisovy vzdálenosti.

V případě problematického shánění trénovacích množin je možné využít klasifikace, které nepoužívají trénovací množiny v klasifikačním procesu. Jedná se o neřízenou klasifikaci. Klasifikátory využívané pro tento typ jsou například ISO DATA nebo Kmeans.

# 3.9. Další nástroje a metody pro klasifikaci z hyperspektrálních dat

Support Vector Machines – zkratka SVM v překladu algoritmy podpůrných vektorů; je jedna z nových metod klasifikace dat. Má kořeny v Statistical Learning Theory, které

autorem je Vapnik (1995). SVM má široké uplatnění v oblastech strojového rozeznávání písma a prací s textem. SVM tvoří určitou kategorii z tzv. jádrových algoritmů - kernel machines. Jedním ze základních principů je převod vstupního prostoru do vícedimensionálního, kde je možné od sebe oddělit třídy lineárně. SVM je v zásadě binární klasifikační technika, tedy odděluje dvě třídy. Pro použití rozeznávání více tříd v reálných problémech týkajících se dálkového průzkumu Země musí být modifikována.

Existují dva hlavní přístupy 1A1 One-Against-One a 1AA One-Against-All. Například v situaci, kdy je potřeba oddělit od sebe třídy vegetace, vodní plochy a zástavbu se v přístupu 1AA můžou oddělovat třídy vegetace a plochy bez vegetace nebo zástavba a plochy bez staveb, to znamená požadovaná třída v porovnání se všemi ostatními povrchy jako jednou další třídou. Datová sada o N třídách se rozdělí na N porovnávání dvou tříd. Přístup 1A1 porovnává každou dvojici tříd klasifikačního schématu a vždy přiřadí k jedné ze tříd. K té třídě, ke které přiřadil nejvíce krát nakonec objekt připíše. V případě 1A1 tedy proběhne N.(N-1)/2 porovnání.

Nevýhoda 1A1 je, že potřebuje k průběhu více porovnání dvou tříd, tedy je výpočetně náročnější. (Gidudu 2007)

Huang (2002) uvádí, že SVM přináší lepší výsledky v přesnosti klasifikace v porovnání s metodou rozhodovacích stromů nebo klasifikátoru největší pravděpodobnosti. Překonává dokonce i metodu neuronových sítí. (Shi 2012)

Stejně jako u ostatních klasifikátorů řízených klasifikací i u SVM může ovlivnit výsledek velikost a kvalita trénovacích množin. Pro jednu třídu a pro jedno pásmo vlnových délek by mělo být použito minimálně 10-30 pixelů ze spektrálně co nejvíce homogenních ploch. (Shi 2012)

Umělé neuronové sítě – mají schopnost zlepšovat přesnost klasifikace vzhledem k jejich decentralizované struktuře a podchycení komplexních jevů. UNS jsou založeny na zjednodušeném fungování biologických neuronových sítí. Skládají se ze vzájemně propojené skupiny neuronů - perceptronů. Každý perceptron je založený na jednoduchém výpočtu. V praxi je nejpoužívanějším typem neuronové sítě multi-layerperceptron, zkratka MLP, kvůli jednoduchosti v pochopení a implementaci. Typická struktura MLP neuronové sítě je složena z neuronů a vzájemných propojení ve vrstevnaté struktuře. Vstupem do jednoho neuronu je vážený součet všech výstupů z předcházející vrstvy neuronů. Mnoho prací ukázalo, že MLP neuronové sítě přinášejí přesnější výsledky pro klasifikaci i v dálkovém průzkumu Země než tradiční statistické

metody. Je potřeba zvážit poměrně hodně parametrů před zavedením neuronové sítě do výpočtů pro klasifikaci různých povrchů. Jedná se například o vstupní data, trénovací množiny, požadavky na výstupy, architektura neuronové sítě, nastavení vah vstupů do perceptronu nebo jak ověřit výsledky. (Zhou 2008)

Zhou se zabýval nastavením parametrů neuronové sítě pro klasifikaci využití území z ETM+ snímku (Landsat Enhanced Themmatic Mapper Plus). Senzor ETM+ je součástí družice Landsat 7.

Spectral measure techniques – zk. SMTs, porovnávají cílové spektrum s referenčním spektrem. Jejich výhoda nad parametrickými metodami jako je maximum likelihood je, že můžou využít spektrální knihovny druhů. (Ghiyamat 2013)

Mezi spectral measure techniques patří například spectral angle mapper (SAM). Pro n dimenzí se získává spektrální úhel mezi požadovaným a referenčním spektrem. Spektrální úhel znázorňuje, jak jsou si spektra podobné. (Spectral Angle Mapper (Using ENVI) 2016).

Maximum likelihood classification – zkratka MLC, v překladu klasifikátor maximální pravděpodobnosti. V software ArcGIS je tato klasifikace založena na dvou principech: Gaussovo rozdělení četností a Bayesův teorém. Každý pixel zařazuje podle signatury do určité třídy. Za předpokladu normálního rozdělení může být třída charakterizovaná vektorem středních hodnot a kovarianční maticí. Statistickou pravděpodobností je pak každá buňka – pixel zařazena do některé třídy klasifikačního schématu. (How Maximum Likelihood Classification Works 2016)

Obecněji se jedná o metodu maximum likelihood estimation, tedy odhad parametrů statistického modelu daných dat.

#### 4. Metodika a materiál

#### 4.1. Přírodní poměry a základní údaje o území ŠLP Křtiny

Původní Školní lesní statek Adamov Vysoké školy zemědělské v Brně byl zřízen výnosem Ministerstva zemědělství ČSR v roce 1922 po převzetí konfiskovaného lichtenštejnského majetku státem. V dnešní době se jedná o Mendelovu univerzitu v Brně. Čestný název Masarykův les byl udělen výnosem Ministerstva zemědělství v roce 1932. (90 let ŠLP ML Křtiny 2008)

Lesní pozemky MENDELU mají rozlohu 10 200 ha. Vytvářejí souvislý komplex bezprostředně navazující na severní okraj města Brna. Lesy se nacházejí v nadmořské výšce 210 až 575 m a vyznačují se značnou pestrostí přírodních podmínek. Území ŠLP Křtiny je součástí geomorfologického celku Drahanská vrchovina. Z hlediska biogeografie patří do bioregionů Brněnský, Macošský a Drahanský.

#### 4.1.1. Horniny a reliéf

V západní části, která je součástí brněnského masivu se vyskytují zejména amfibolické granodiority, případně diority a diabasy. Moravský kras, který patří pod Macošský bioregion, budují příkrovy převážně čistých devonských vápenců. V jižní části přecházejí spraše do sprašových hlín. Významná jsou vápencová suťová pole. Západní část pokrývají převážně souvrství mořského spodního karbonu – kulmu: břidlice, droby. (Culek 2005)

#### 4.1.2. Podnebí

Dle Quitta patří území do mírně teplé oblasti od MT 7 až po MT 11. Na severu Macošského bioregionu až do MT 3. Obecně je nejteplejší území v okolí Brna (8,6°C, 547 mm) a k severu se ochlazuje a zvyšují se průměrné srážky. Vranov u Brna má průměrné roční srážky 610 mm, Olomučany 620 mm a průměrnou teplotu 7,7°C. SV část Macošského bioregionu má průměrné teploty 6,6 °C a srážky 660 mm. (Culek 2005)

#### 4.1.3. Půdy

Na území převažují kambizemě s luvizeměmi, v Moravském krasu pak rendziny. Méně se zde objevují hnědozemě. (Culek 2005)

#### 4.1.4. Vegetace

Ve střední části Masarykova lesa v Moravském krasu je přirozená vegetace tvořena dubohabřinami. V jižní části Moravského krasu se ostrůvkovitě vyskytují teplomilné doubravy. Na plošinách severní a střední části jsou bučiny. Na kamenitých osypech se nacházejí suťové lesy. Převažuje zde 3. dubobukový a 4. bukový vegetační stupeň, trofické řady B mezotrofní a D bazická, hydrická řada normální. (Culek 2005)

#### 4.2. Informace o vstupních datech

#### 4.2.1. Lidarová data

Letecké snímkování bylo provedeno dne 17.9.2014 a 18.9.2014 pomocí skeneru Leica ALS70-CM(SN7209). Další podrobnosti o skeneru se nacházejí v příloze 1. Jako souřadný systém je použitý WGS-84 UTM33N a výškový systém GRS-80. Leteckým nosičem byla Cessna 206 Turbo stationair OK-EKT. Výpočet trajektorií softwarem Leica IPASDTC (ver. 3.20.06) a ALS PP Ver. 2.75, georeferencování softwarem TerraMatch, export do LAS formátu a zpracování DTM a DSM v prostředí Microstation V8i bylo provedeno dodavatelem. V prostředí Microstation byly vyseparovány laserové body do dlaždic o rozměrech 500x500m. Dbalo se na to, aby počet laserových bodů v jedné dlaždici nedosahoval příliš velkého objemu dat. Na takto předpřipravená data byl aplikován automatický proces klasifikace šumových bodů pod terénem, bodů na terénu, vegetace a šumových bodů nad terénem. (Bednář 2014)

Výsledným produktem leteckého laserového skenování a jeho zpracování byly soubory digitálního modelu povrchu (digital surface model, DSM) a digitálního modelu terénu (digital terrain model, DTM). Tyto soubory byly vstupními daty pro zpracování závěrečné práce.

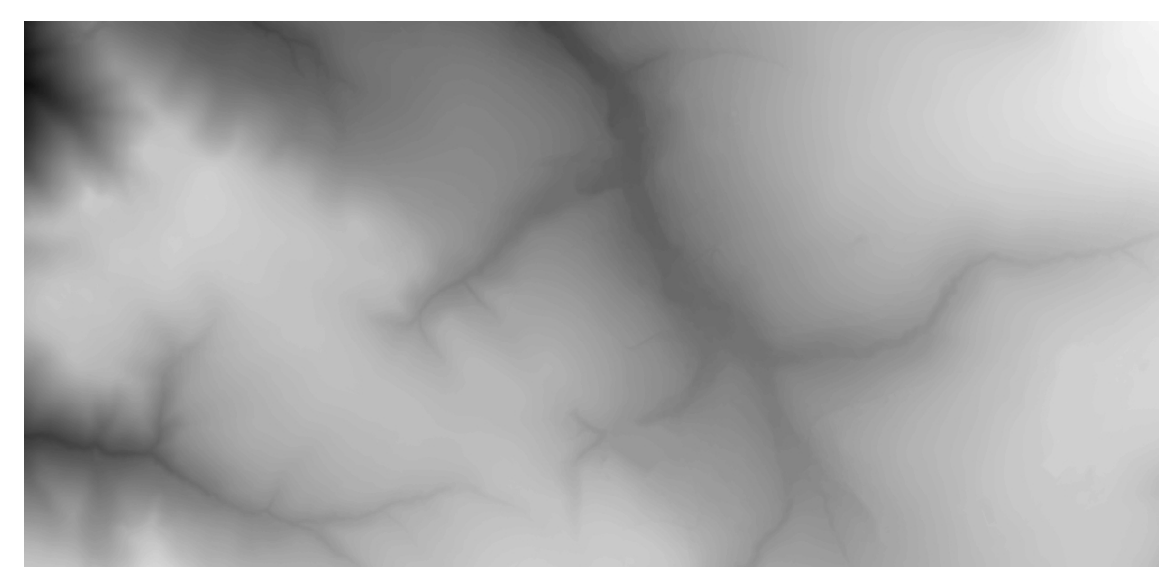

Obr 3: Ukázka digitálního modelu terénu na území obce Olomučany.

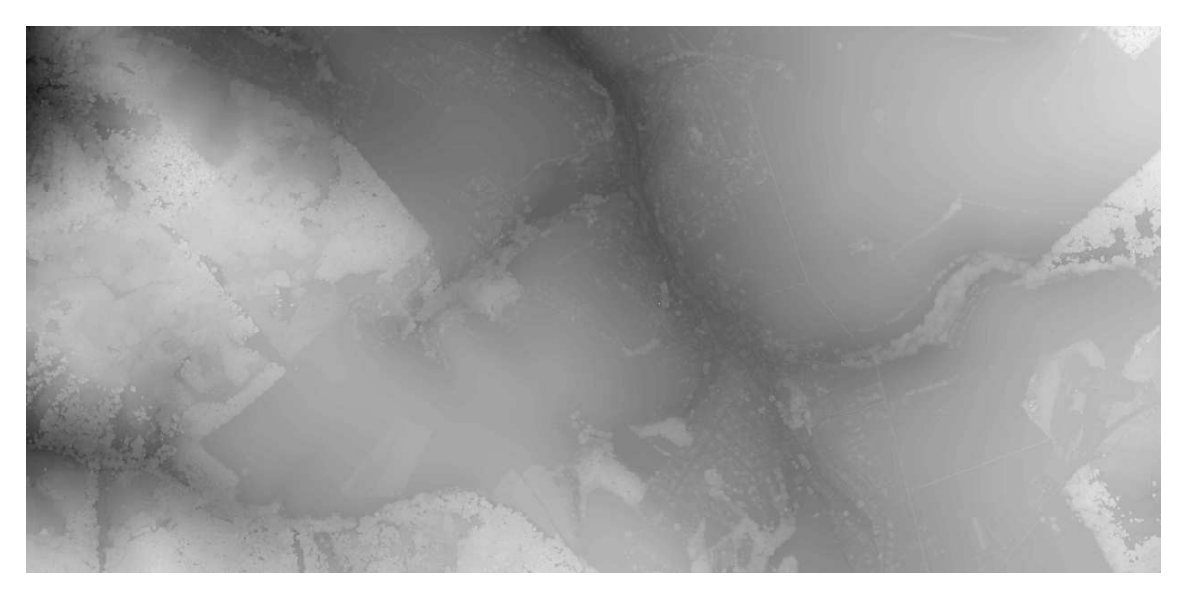

Obr 4: Ukázka digitálního modelu povrchu na stejném území jako na Obr 2.

#### 4.2.2. Hyperspektrální snímky

Měření proběhla 18.8.2014 a 28.8.2014 pomocí senzoru CASI1500 od firmy Itres v spektrální oblasti viditelného a blízkého infračerveného spektra s vlnovými délkami 380 – 1050 nm se zorným úhlem 40°. Prostorové rozlišení je 1 metr, šířka snímané linie je 1500 metrů. Počet nasnímaných spektrálních pásem je 72. Příčný překryt je 30%. Data poskytlo Centrum pro výzkum globální změny AV ČR, v. v. i., Oddělení dálkového průzkumu Země. Leteckým nosičem byla Cessna 208B Grand Caravan.

Z důvodu nepříznivých atmosférických podmínek se nepodařilo nasnímat oblast za jeden den. Radiometrické a atmosférické korekce byly pro oba dva dny zpřesněny pomocí referenčních terčů, jejichž odrazivost byla na zemi měřena přenosným spektroradiometrem FieldSpec-4.

Celá oblast Masarykova lesa je nasnímána v 16 liniích ve směru sever – jih. Znázorněno na obrázku č.2. (Hanuš 2014)

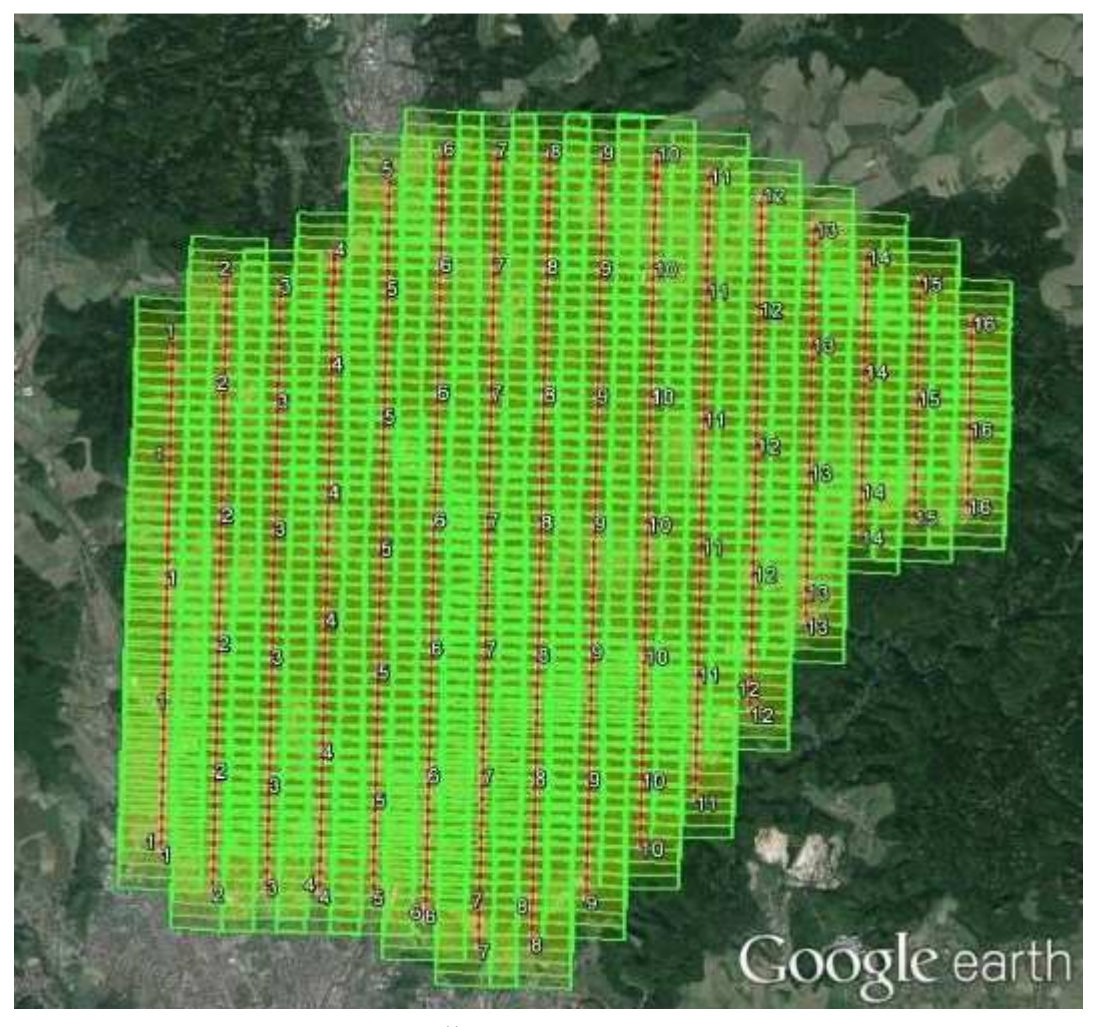

Obr. 5: Letové linie nad územím ŠLP Křtiny (Hanuš, 2014)

Některé linie byly snímány v obou dnech a do výsledné mozaiky byla začleněna linie nasnímaná za vhodnějších atmosférických podmínek. (Hanuš, 2014) Dále se pracovalo se 72 pásmy tak, že 1. pásmo bude označeno jako pásmo s nejmenšími vlnovými délkami a 72. pásmo s největšími vlnovými délkami. Pásma byla v takovémto pořadí také dodána. Pásma mají vlnový rozsah 9-10 nm. Intervaly délek a vlnové rozsahy jsou uvedeny v příloze č.2.

| Č.             |           | Čas     |
|----------------|-----------|---------|
| linie          | Datum     | snímání |
| $\mathbf{1}$   | 18.8.2014 | 10:05   |
| $\overline{2}$ | 18.8.2014 | 10:23   |
| 3              | 18.8.2014 | 10:38   |
| $\overline{4}$ | 18.8.2014 | 10:53   |
| 5              | 28.8.2014 | 09:52   |
| 6              | 28.8.2014 | 09:37   |
| 7              | 18.8.2014 | 10:14   |
| 8              | 18.8.2014 | 10:29   |
| 9              | 18.8.2014 | 10:44   |
| 10             | 28.8.2014 | 10:08   |
| 11             | 28.8.2014 | 10:00   |
| 12             | 28.8.2014 | 09:46   |
| 13             | 28.8.2014 | 09:30   |
| 14             | 28.8.2014 | 10:16   |
| 15             | 28.8.2014 | 10:20   |
| 16             | 28.8.2014 | 10:26   |

Tab. 1: Datum a čas snímání letových linií

Radiometrické korekce byly provedeny v programu RadCorr 5.2.11.2. Hodnoty finálních radiometrických dat jsou uvedeny v radiometrických jednotkách  $\frac{\mu W}{cm^2.str.nm}$ , vynásobených 1000. Násobek byl použitý z důvodu výhodnějšího použití datového typu unsigned integer. (Hanuš 2014)

Atmosférické korekce byly provedeny v programu ATCOR-4 Ver. 6.0 z důvodu vyloučení vlivu atmosférických plynů a aerosolů. Hodnoty odrazivosti jsou v datech vynásobeny konstantou 100 (Hanuš 2014). Nadir normalizace byla provedena pro snížení rozdílů v odrazivosti způsobených BRDF efektem na rozhraní sousedních linií ve výsledné mozaice. Georeferencování bylo provedeno metodou parametrického geokódování za pomocí dat pořízených GPS/INS jednotkou a digitálního modelu povrchu v programu GeoCor Ver. 4.15.3. V jednom kroku jsou tak provedeny geometrické korekce, ortorektifikace i georeferencování. Použitý digitální model

povrchu v rozlišení 1 m, byl vygenerován na základě laserskenerových dat stejného území. Pro převzorkování dat do souřadnicového systému byla použita metoda nejbližšího souseda (Hanuš 2014). Všechny korekce byly provedeny dodavatelskou firmou.

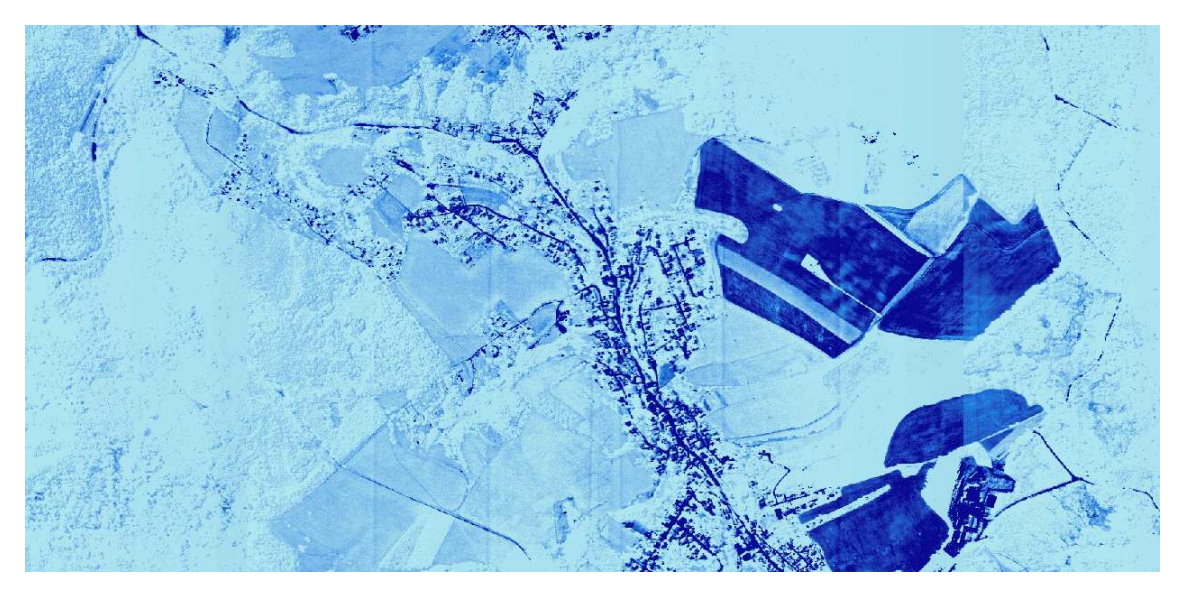

Obr 6: Ukázka dat z modré části spektra.

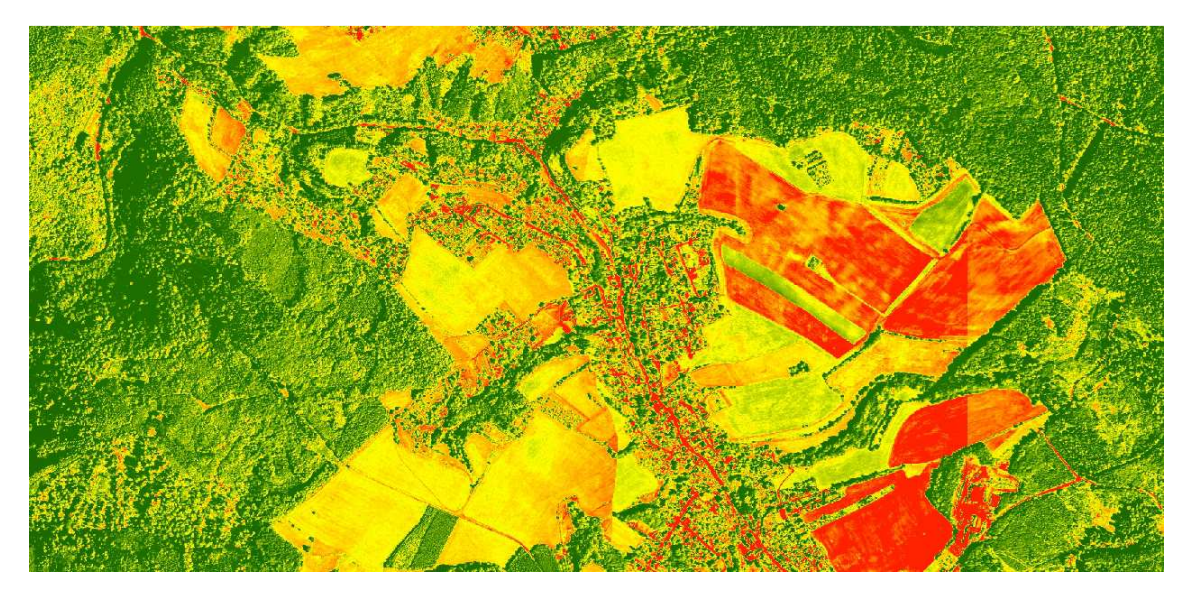

Obr 7: Ukázka dat ze zelené části spektra

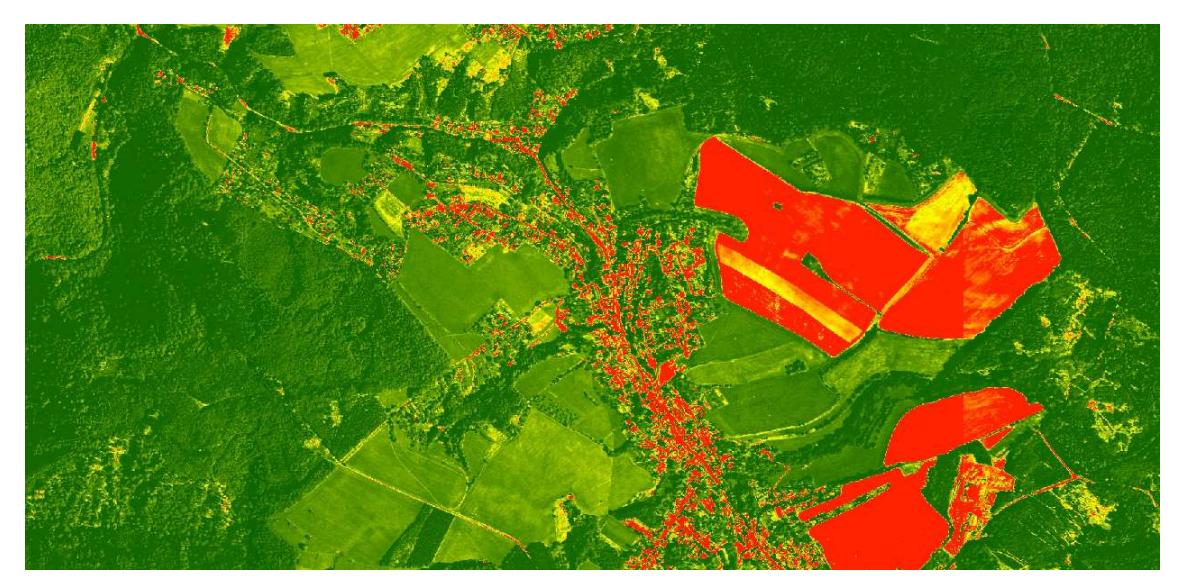

Obr 8: Ukázka dat z červené části spektra.

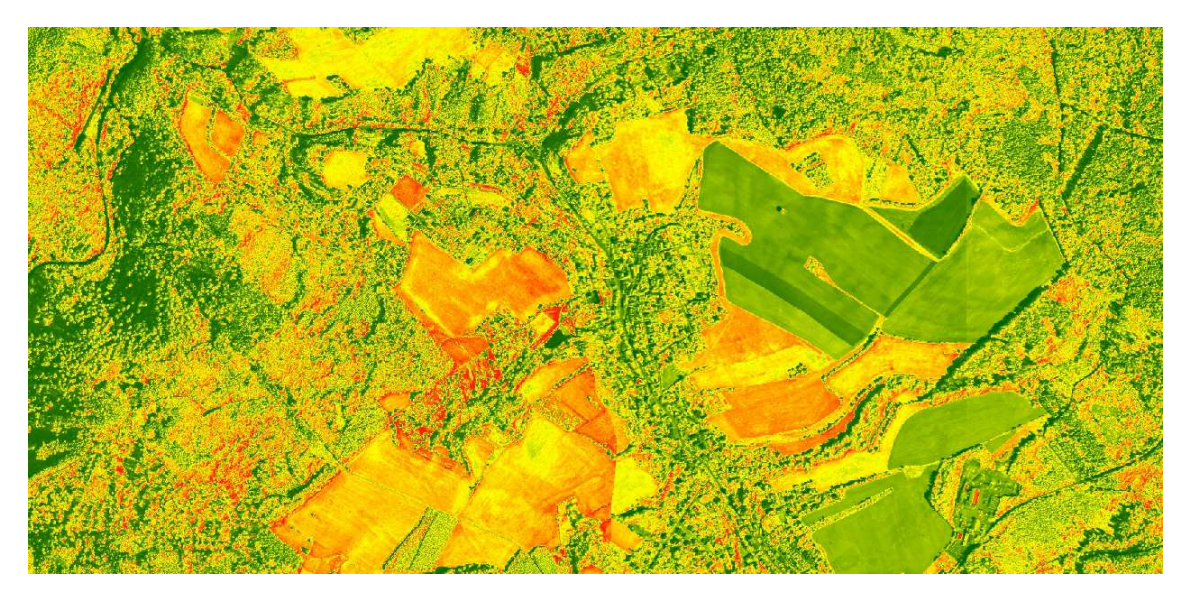

Obr 9: Ukázka dat pro pásmo vybrané z blízké infračervené části spektra.

# 4.2.3. Základní báze geografických dat České republiky (ZABAGED) - polohopis

Základní báze geografických dat České republiky, zn. ZABAGED® je digitální geografický model území České republiky (ČR). Polohopisnou část ZABAGED® tvoří v současné době geografické objekty sídel, komunikací, rozvodných sítí a produktovodů, vodstva, územních jednotek a chráněných území, vegetace a povrchu, terénního reliéfu a vybrané údaje o geodetických bodech. Objekty jsou reprezentovány
dvourozměrnou vektorovou prostorovou složkou a popisnou složkou, obsahující kvalitativní a kvantitativní informace o objektech. (ČÚZK Geoportál 2015) Pro účely závěrečné práce byly využity mapové vrstvy:

- 1. Budovy a bloky budov
- 2. Elektrické vedení
- 3. Lesní půda se stromy
- 4. Lesní půda s křovinatým porostem

Jde o polygonové vrstvy, které znázorňují území, na kterých se nelesní vegetace nenachází. Pro získání území, na kterém se potenciálně může nacházet nelesní vegetace se použije doplněk z těchto vrstev. Postup je uvedený v části 4.3.1.

#### 4.2.4. Data sesbíraná v terénu

V terénu byla sesbírána data pro vytvoření trénovacích množin, resp. polygonů se známým složením vegetace. Pochůzka byla provedena 21.2.2015, 23.2.2015, 2.3.2015, 9.12.2015 a 10.12.2015. Trénovací množiny byly zakresleny do podrobných map 1:3000 vytvořených z vrstvy CHM vytištěných speciálně pro tyto účely. V několika případech bylo použito GPS ze smartphonu Acer Liquid E700 nebo GPS Trimble Juno 3. Polygony měli různou velikost od zachycení jedné koruny po porosty do velikosti desítek arů. Celkem šlo odhadem o plochu několika hektarů zjištěného druhového složení, resp. rodového složení. Část z ploch nebyla využita pro zpracování z důvodu celkového nedostatečného množství ploch pro druh/rod.

#### 4.2.5. Poloha Slunce na obloze

Hyperspektrální snímky byly získány 18.8.2014 mezi 10:00 a 11:00, kdy se Slunce nachází mezi 47° a 52° nad horizontem a 28.8.2014 mezi 9:30 a 10:30, kdy je Slunce přibližně mezi 40° a 47°. Uvedené hodnoty platí pro 50° severní zeměpisné šířky. (Výška Slunce během roku 2016)

#### 4.3. Postup

#### 4.3.1. Odlišení nelesní vegetace

Jako nelesní vegetace je pro tuto práci považovaná dřevinná vegetace, která se nenachází na pozemcích určených pro plnění funkcí lesa podle § 3 zákona č. 289/1995 Sb., o lesích. Nelesní vegetace byla vylišována v programu ArcGIS 10.3.1. Princip následujícího postupu je vytvoření doplňku k množině vrstev, na kterých se nenachází nelesní vegetace. Vrstva "ElektrickeVedeni" byla doplněna o soustavu nových linií znázorňujících elektrické vedení, které se reálně nachází na území a je patrné i v lidarových vstupních datech, ale není obsaženo ve vrstvě ZABAGED. Z vrstvy "BudovaBlokBudov" bylo odstraněno několik polygonů budov, které při konverzi vektorového polygonového formátu na rastrový formát vytvářeli chybové neexistující pásy. Dále byl nástrojem Buffer vytvořen pás kolem elektrického vedení s poloměrem 2 metry a kolem budov s poloměrem 5 metrů.

1.krok: spojení vrstev "LesniPudaSeStromy", "LesniPudaSKrovinatymPorostem", s doplněnou a upravenou vrstvou elektrického vedení a upravenou vrstvou budov – zástavby nástrojem Merge.

- 2.krok: vrstvu vytvořenou v 1.kroku změnit z vektorové na rastrovou pomocí nástroje Polygon to raster.
- 3.krok: nástrojem Reclassify reklasifikovat hodnoty vrstvy vzniklé v 2.kroku tak, aby pixely bez hodnoty (NoData) měli hodnotu 1 a všechny ostatní pixely byly bez hodnoty – NoData.
- 4.krok: následně nástrojem Raster to polygon, pro který bude vstupní vrstvou výsledná vrstva z 3.kroku se vytvoří polygonová maska, kterou se nástrojem Extract by mask vyčlení segmentované území.

#### 4.3.2. Popis vytvoření trénovacích množin

Předpokladem pro následující postup je, že každý druh dřeviny má určitou svou typickou odrazivost odlišující se od ostatních druhů. Dále, že nejlépe se odliší druhy mezi sebou podle nejvíce osvětlené části koruny od zdroje záření. Trénovací množiny se vytvářejí za účelem získání spektrálních křivek pro jednotlivé druhy/rody. Spektrální

křivka je souvislý průběh odrazivosti. V této práci průběh ve viditelném a blízkém infračerveném spektru.

1.krok: pomocí nástroje Aspect je rozdělen původní rastr výšek povrchu nebo rastr

výšek objektů na expozice ke světovým stranám: severní, severovýchodní, východní, jihovýchodní, jižní, jihozápadní, západní, severozápadní. Důvodem rozdělení je nalezení expozice nebo expozic přivrácených ke zdroji záření.

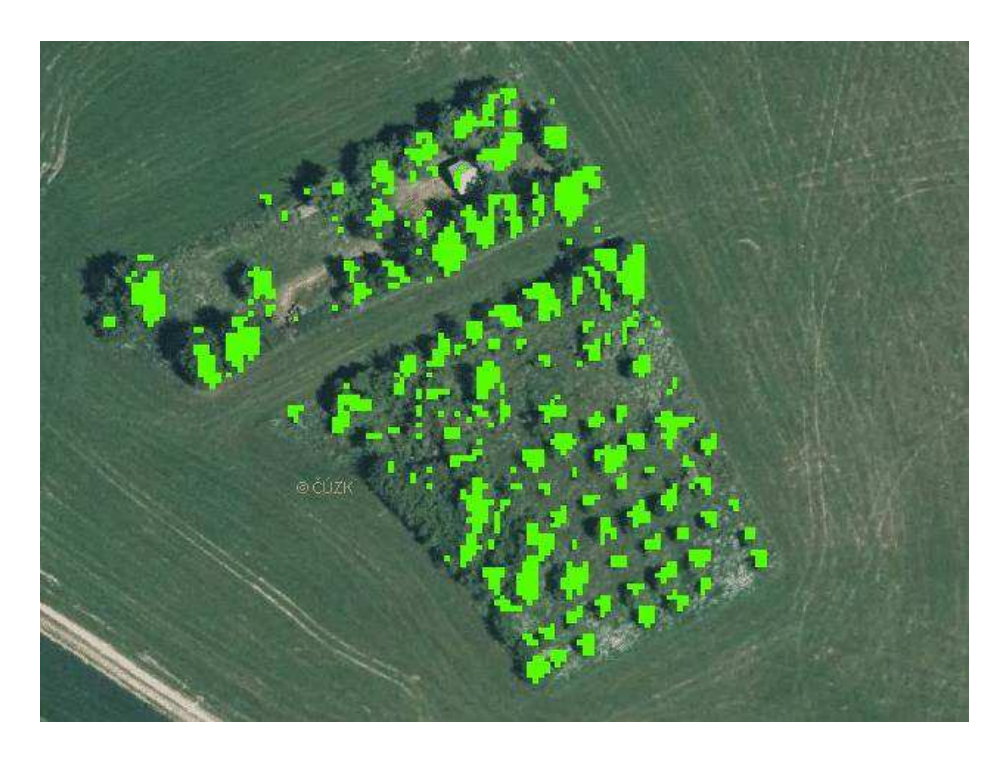

Obr. 10: Ukázka sadu, na kterém jsou vyznačené zelenou barvou východní a jihovýchodní expozice korun.

- 2.krok: nástrojem Reclassify se získá jednotkový rastr s požadovanou expozicí. V tomto případě to je východní a jihovýchodní expozice.
- 3.krok: v ArcCatalogu se vytvoří nové polygonové vrstvy. Každá bude ohraničovat trénovací množiny jednoho druhu v jedné letové linii. Informace o tom kde leží hranice jednotlivých polygonů se získají z terénních pochůzek. Může jít o různě velké polygony od jednotlivých korun solitérů po souvislý porost. Musí se jednat vždy o reprezentativní vzorek pro druh.

4.krok: nástrojem Extract by mask se vyberou ty východní a jihovýchodní expozice,

které náleží jednotlivým polygonům.

- 5.krok: nástrojem Raster to polygon se změní rastrový formát na vektorový. Nepoužije se možnost Simplify. Vznikne vrstva, kde budou nejčastější malé polygony ve velikosti přibližně 1 až 20 pixelů. Malá velikost je způsobena tím, že místo celých korun se berou pouze východní a jihovýchodní expozice.
- 6.krok: do nově vzniklé vrstvy z 5.kroku se v atributové tabulce přidá sloupec s druhem dřeviny a vypíše se pro každý polygon druh dřeviny.
- 7.krok: podle sloupce s druhem dřeviny se nástrojem Dissolve sjednotí polygony se stejným dřevinným druhem. Vznikne takový počet multi-polygonů jaký je počet zkoumaných dřevin.
- 8.krok: každá soustava trénovacích množin pro každý druh se může posunout řádově o jedničky pixelů nástrojem Shift podle odhadu uživatele. To z důvodu, že na sebe "nesedí" přesně rastry z lidarového snímkování ze kterých jsou získané expozice korun a hyperspektrálního snímkování ze kterých se budou brát hodnoty odrazivostí.

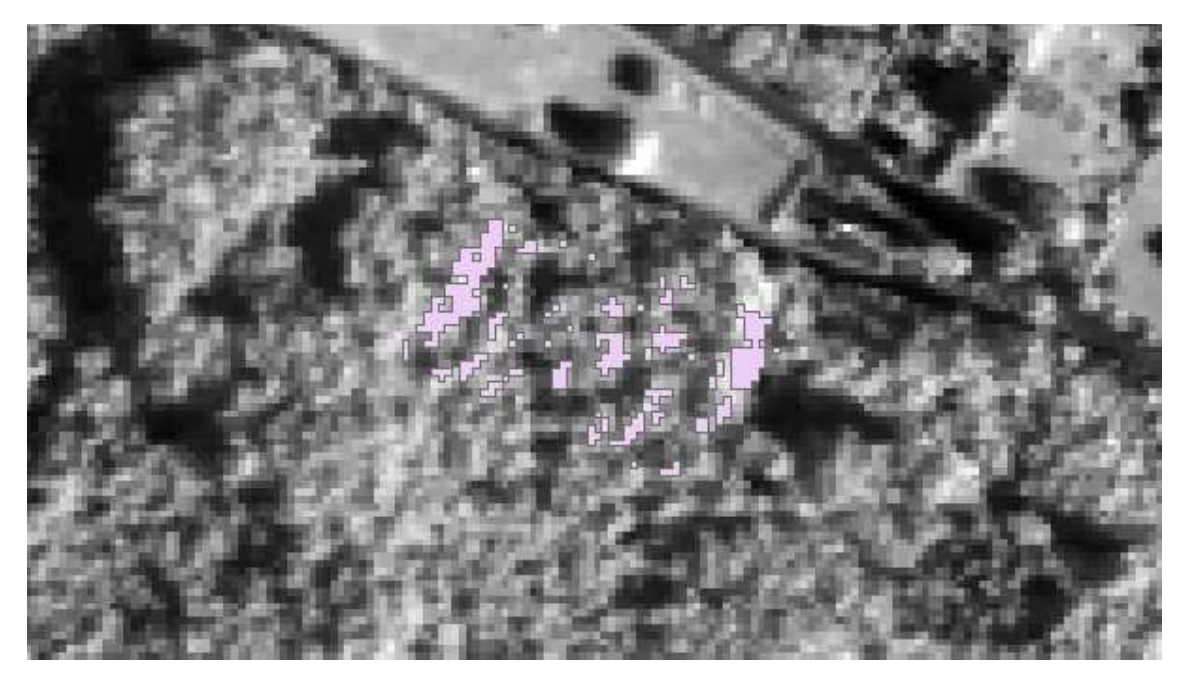

Obr. 11: Ukázka části vytvořených trénovacích množin pro buk v páté letové linii.

#### 4.3.3. Vytvoření segmentů

Pro vytvoření segmentů je použitá jako vstupní vrstva canopy height model. Je to vrstva vytvořená odečtením hodnot digitálního modelu terénu od hodnot digitálního modelu povrchu. Jde teda o rastrovou vrstvu rozdílů výšek mezi dvěma pixely se stejnou polohou – výšek objektů. Za pomoci nástroje Reclassify se vytvoří rastrová vrstva s objekty vyššími než 2 metry. Tato vrstva se potom nástrojem Raster to polygon změní na masku, podle které se nástrojem Extract by mask vybere z původní vrstvy canopy height model pixely s větší výškou objektů než 2 metry. Dalším krokem je vytvoření vrstvy směru odtoku pomocí nástroje Flow direction a poté nástroje Basin, který vytvoří "povodí" ohraničující koruny stromů.

#### 4.3.4. Klasifikace

Pro klasifikaci je využitý nástroj Maximum likelihood classification. Po klasifikaci je výstupní rastr využitý nástrojem Zonal statistics s možností nalezení nejčastější hodnoty – "Majority", která označuje druh/rod stromu. Jako zóny jsou použité vytvořené segmenty. Celému segmentu je poté přiřazena nejčastější hodnota. Ukázky výsledné klasifikace jsou zobrazeny na Mapě č.1 a Mapě č.2.

# 5. Výsledky práce

### 5.1. Trénovací množiny

Trénovací množiny (polygony) byly vybrány v katastrálním území obce Olomučany se zaměřením na častěji se vyskytující rody dřevin – SM, DB, BR,HB,MD, LP, BK, BO, z důvodu získání dostatečné plochy (dostatečného množství pixelů) na zpracování. U rodů jako například růže (*Rosa*), jírovec (*Aesculus*), tis (*Taxus*), tuje (*Thuja*), topol (*Populus*), vrba (*Salix*), líska (*Corylus*) nebo u ovocných stromů byl problém v malé pokryvnosti korun nebo malém počtu jedinců na zkoumaném území. Odrazivost v různých pásmech byla ovlivněna okolím nebo charakterem koruny. Většinou se odrazivost jedince dřeviny zvyšovala směrem od okrajové zastíněné části do osvětlené části koruny. Někdy splývala s okolím – například s travním porostem. Toto záviselo na zkoumaném pásmu i na dřevině, resp. na vlastnostech odrazivosti – mezerovitost koruny, přirozeném stavu koruny - hustotě koruny, na typech objektů, které se nacházeli v okolí (zemina bez podrostu, zemina s podrostem, další vlastnosti zeminy, povrch vozovky, stavba a jiné), na použitém pásmu. Z toho důvodu byly okrajové části problematické. Dřeviny s malou pokryvností koruny měli odrazivost v místě koruny často značně smíšenou se svým okolím, proto byly nevhodné pro trénovací množiny, které mají být reprezentativní pro daný povrch.

Problém s malým počtem jedinců většiny rodů dřevin zjištěných na území se odrážel do statistického zpracování dat. Rody s malým celkovým počtem pixelů v trénovacích množinách může být nevhodné statisticky porovnávat s velkým počtem pixelů u jiného rodu, který byl na území častý.

Následující obrázky č.11 a č.12 znázorňují příklady vizuálních rozdílů mezi různými korunami a pásmy.

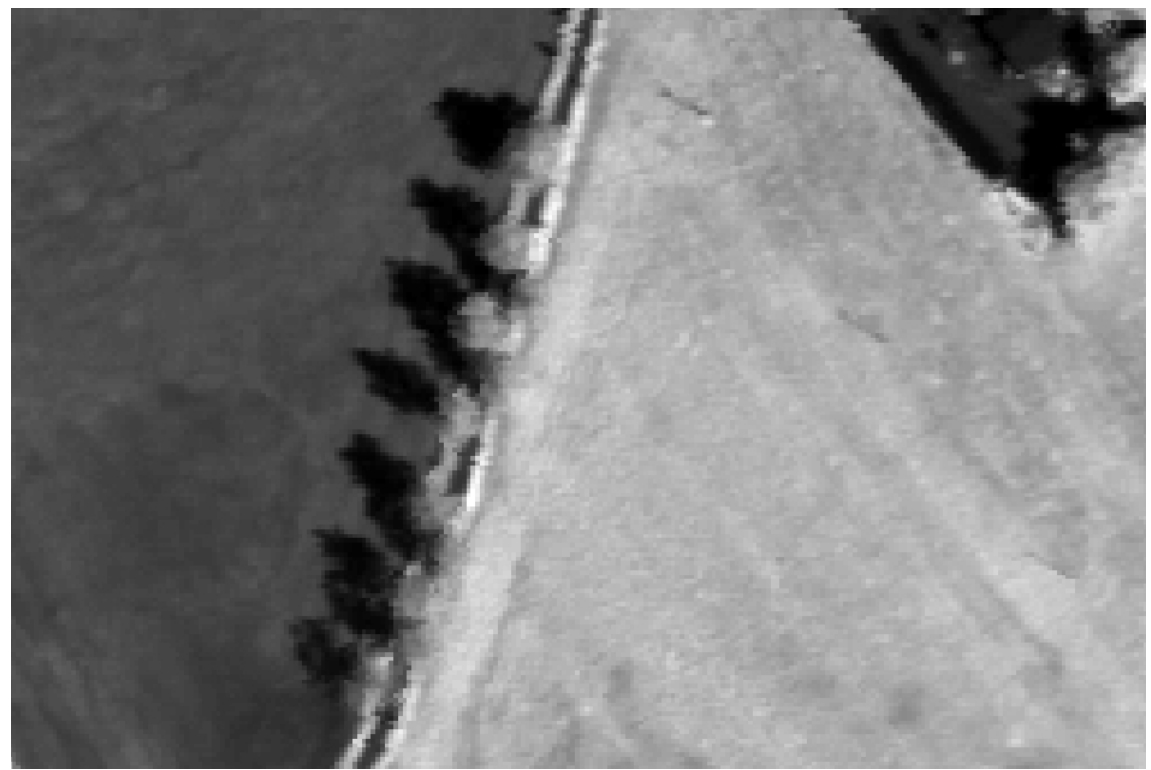

Obr. 12: Ukázka korun bříz v stromořadí podél polní cesty mezi ornou půdou (tmavší plocha vlevo) a travním porostem (bledší plocha vpravo). Obrázek je z rastrové vrstvy s vlnovými délkami 0,927-0,936 µm, tedy blízké infračervené části spektra. Hyperspektrální data byla pořízena v srpnu 2014 kolem desáté hodiny dopoledne. Konkrétně u těchto bříz vznikal dojem, že odrážejí ve větší míře záření v modré části spektra. Odrazivost ovšem způsobuje povrch vozovky prosvítající přes koruny.

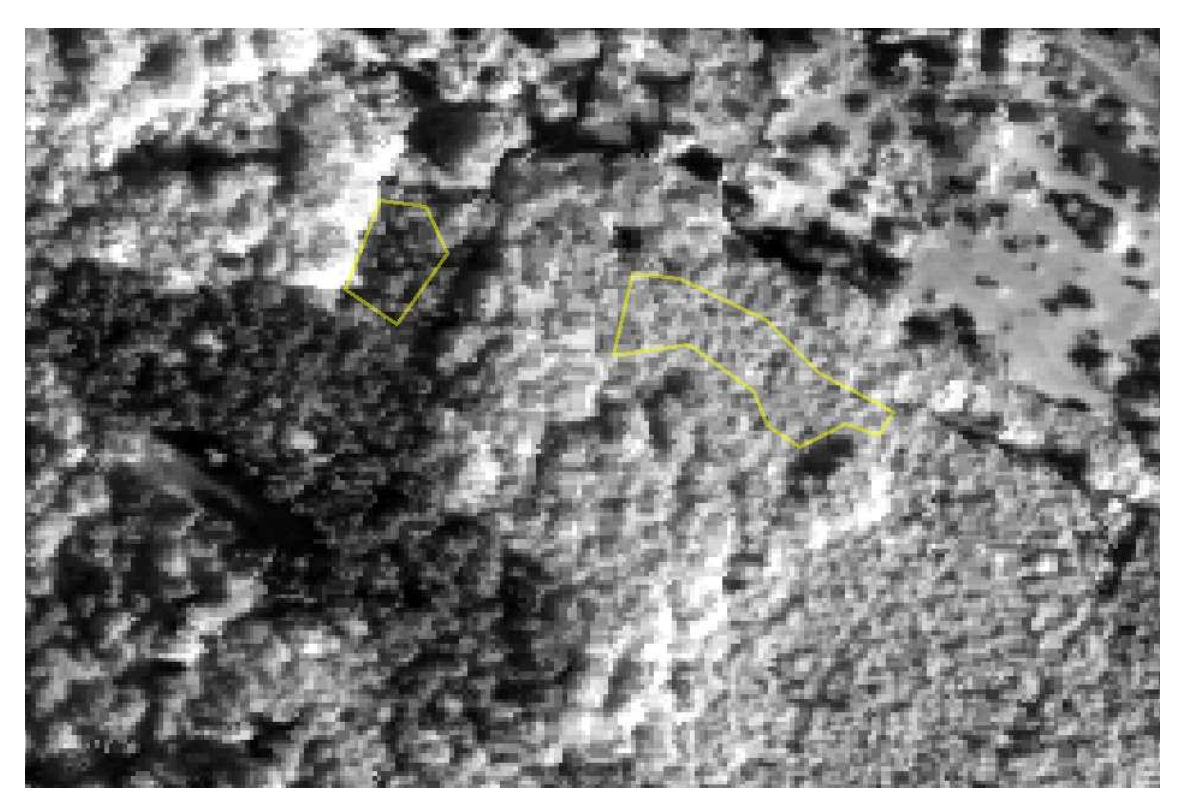

Obr. 13: Pomocí žlutých polygonů jsou ohraničeny trénovací množiny buku a smrku v souvislém porostu. V horní pravé části je zahrádkářská kolonie. Levý tmavší polygon ohraničuje smrk a pravý bledší polygon buk. Obrázek je výřezem z rastru pásma č.60 (NIR).

Stromy, které mají solitérní postavení, tzn. je kolem nich volný prostor bez souvislého zápoje korun, mají větší variabilitu hodnot pixelů. Je to způsobeno tím, že na část koruny nedopadá přímé světlo (nízké hodnoty odrazivosti) a na čelní straně dřeviny směrem ke zdroji světla byla odrazivost naopak často velmi vysoká. Rozdíly hodnot odrazivosti koruny jedné dřeviny mezi osluněnou a zastíněnou částí bývají řádově v tisícech jednotek v blízkém infračerveném pásmu. To znamená i kolem 10-15% z maximálních hodnot rastru. To má vliv na umístění trénovacích množin.

# 5.2. Hodnoty odrazivosti

Na následujících obrázcích je znázorněný vliv umístění trénovací množiny na hodnoty odrazivosti získané z hyperspektrálních snímků.

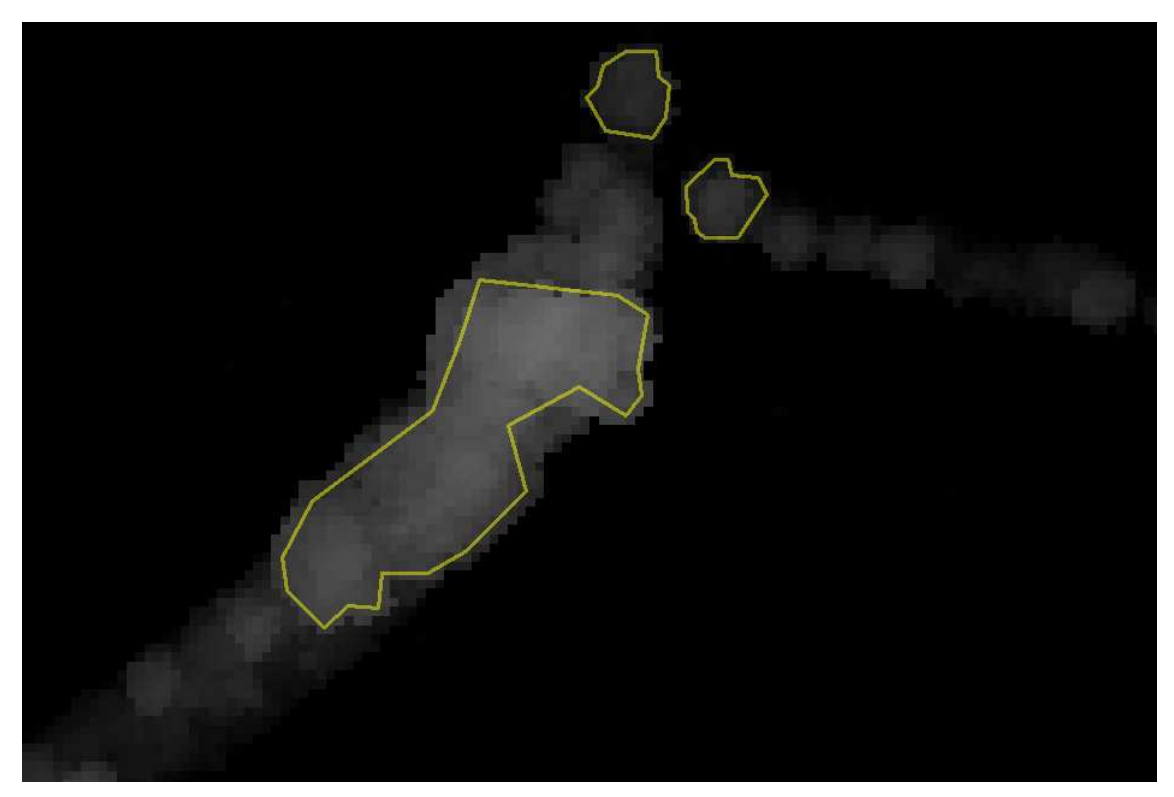

Obr.14: Žlutou barvou jsou znázorněny trénovací množiny. V tomto případě ohraničují koruny dubu. Podkladem je vrstva canopy height model.

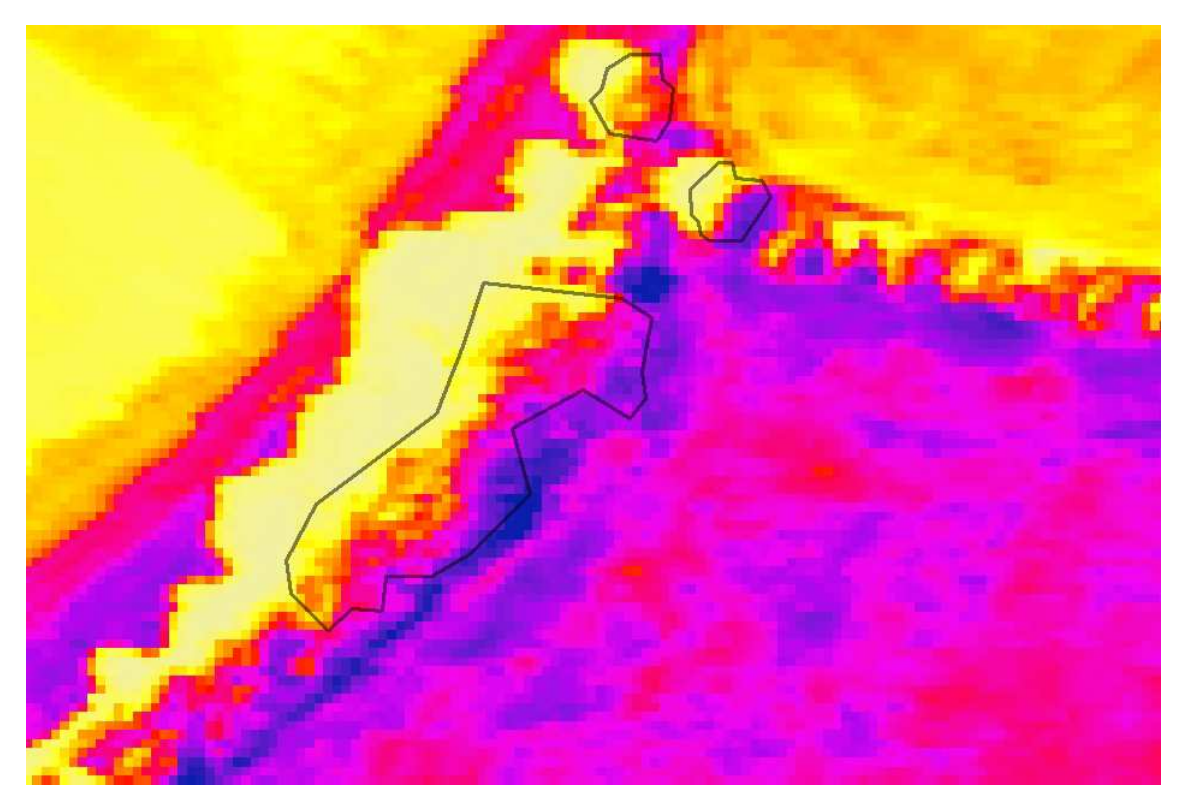

Obr. 15: Stejné polygony jako na obr.11 ohraničující duby. Podkladem je rastrová vrstva s hodnotami odrazivosti v pásmu č. 42. Jsou zde dobře vidět velké rozdíly v odrazivosti mezi částí koruny natočenou čelem ke Slunci (fialová barva) a částí koruny zastíněné (žlutá barva).

Na obrázku č.15 se hodnoty fialové barvy v polygonu pohybují kolem 4000-5000 a hodnoty žluté barvy mezi 1000-2000. Rozdíl v odrazivosti v rámci jedné koruny může tedy nabývat hodnot až 3000-4000. To je přibližně 30% z maximálních hodnot rastru pásma 42, které je na obrázku.

Plošné hodnocení bylo ovlivněno rozdílnými hodnotami v rámci letových linií.

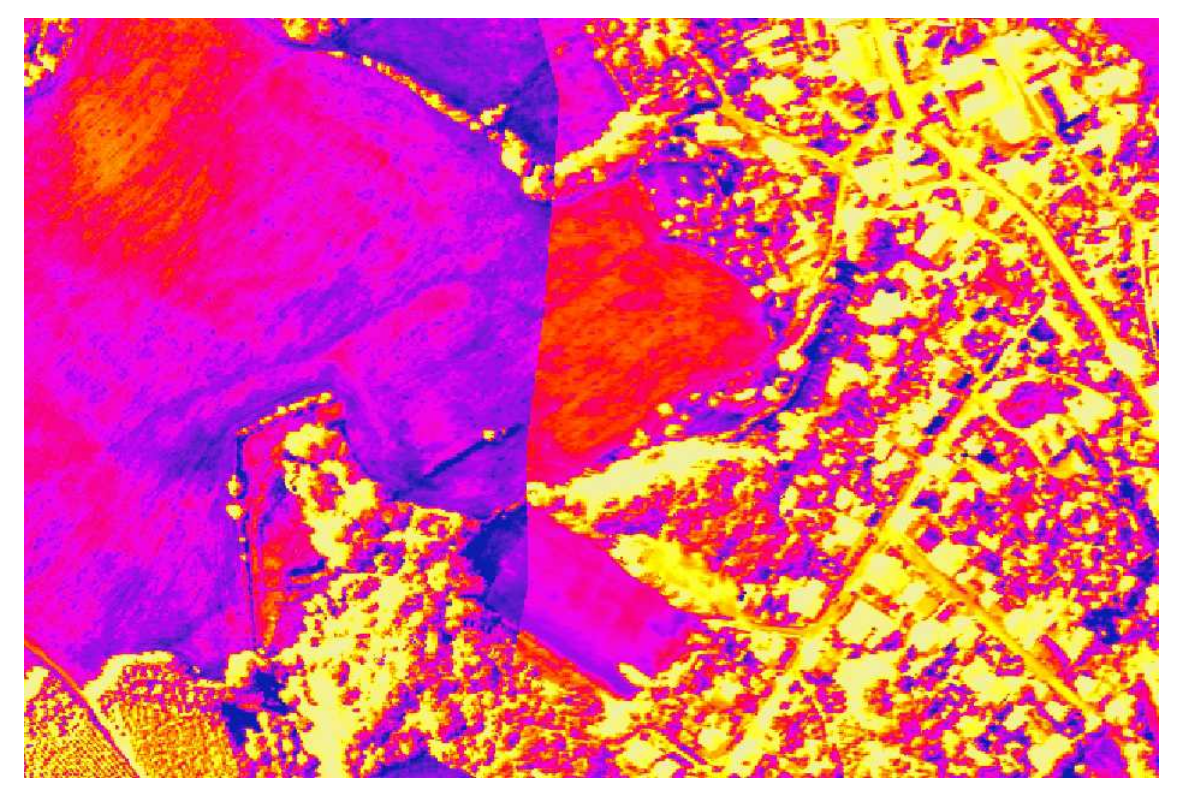

Obr. 16: Uprostřed obrázku je viditelná linie. Linie je hranicí mezi dvěma letovými liniemi č.6 a č.7.

Na obrázku č.16 je viditelný rozdíl v odrazivosti mezi dvěmi sousedními letovými liniemi. Rozdíl v tomto případě se pohybuje i kolem 1500 pro stejný povrch (v tomto případě TTP) na dvou různých letových liniích. To může výrazně ovlivňovat střední hodnotu odrazivosti pro trénovací množiny a klasifikaci, v případě je-li počítána společná statistika pro polygony z různých letových linií. Rozdíl hodnot je způsobený zřejmě natočením skeneru ke zdroji světla v průběhu snímkování v pravé části linií a odvrácením skeneru od zdroje světla v levé části linií. Dále může být důvodem snímkování v jiný den a čas nebo vlastnost skeneru.

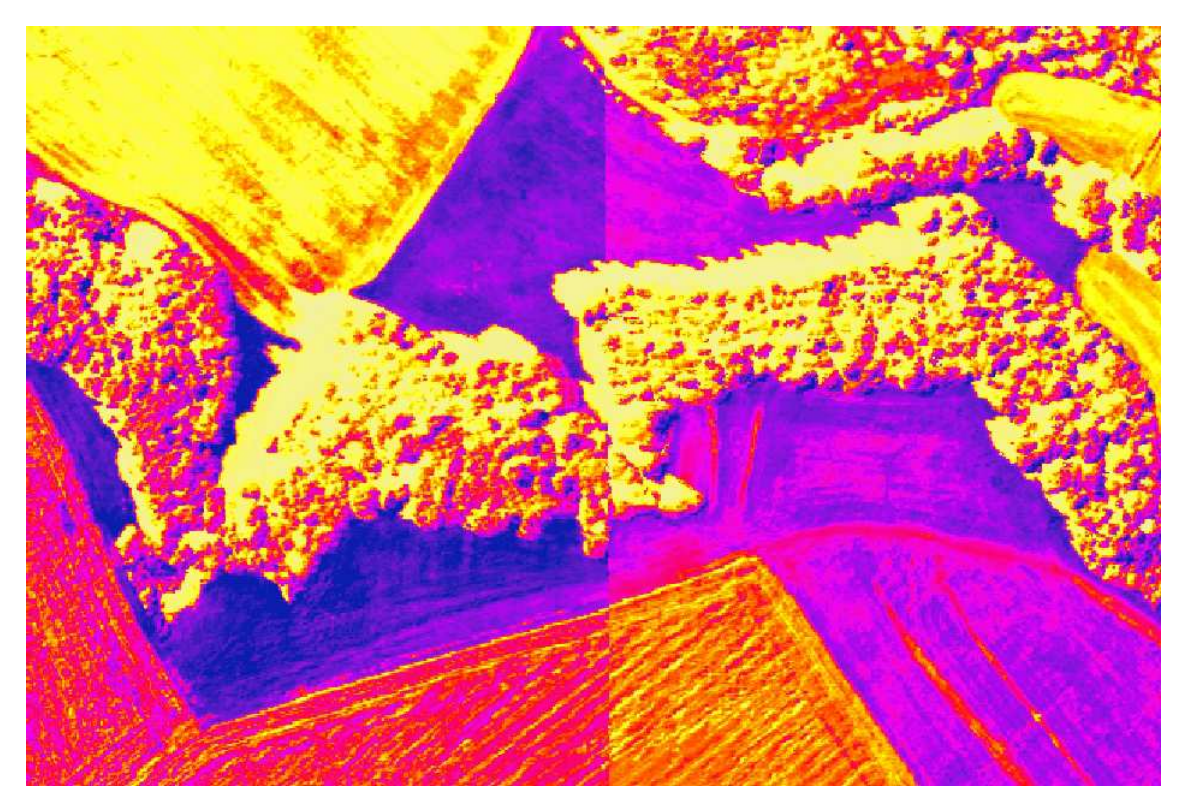

Obr. 17: Zde hranice letových linií prochází také pásem dřevinné vegetace. Na vegetaci není hranice tak patrná jako na homogennějším povrchu. V tomto případě je ukázka rozdílu mezi 10. a 11. letovou linií.

Rozdíly v odrazivosti nejsou patrné mezi všemi letovými liniemi, ale pouze mezi některými. Na následujících obrázcích jsou znázorněny testovací polygony pro zjištění rozdílu v odrazivosti mezi letovými liniemi s jejich histogramy, tedy početnosti hodnot odrazivostí.

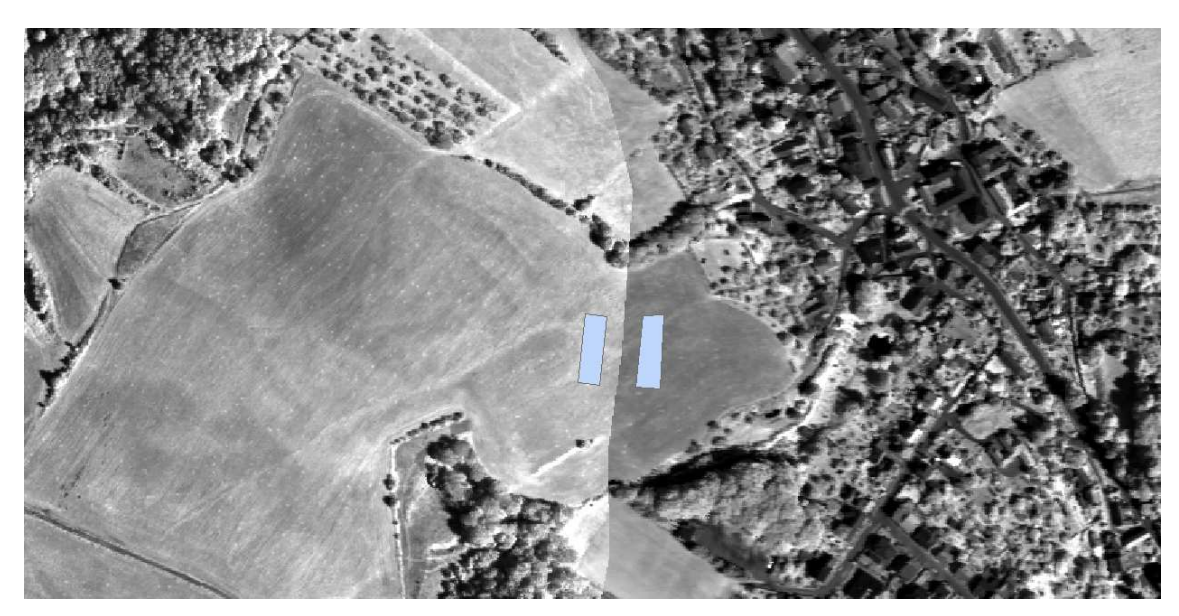

Obr. 18: Umístění polygonů pro zjištění rozdílu v odrazivosti mezi letovými liniemi č.6 a č.7 v pásmu č.44. S obrázkem souvisí Graf 1.

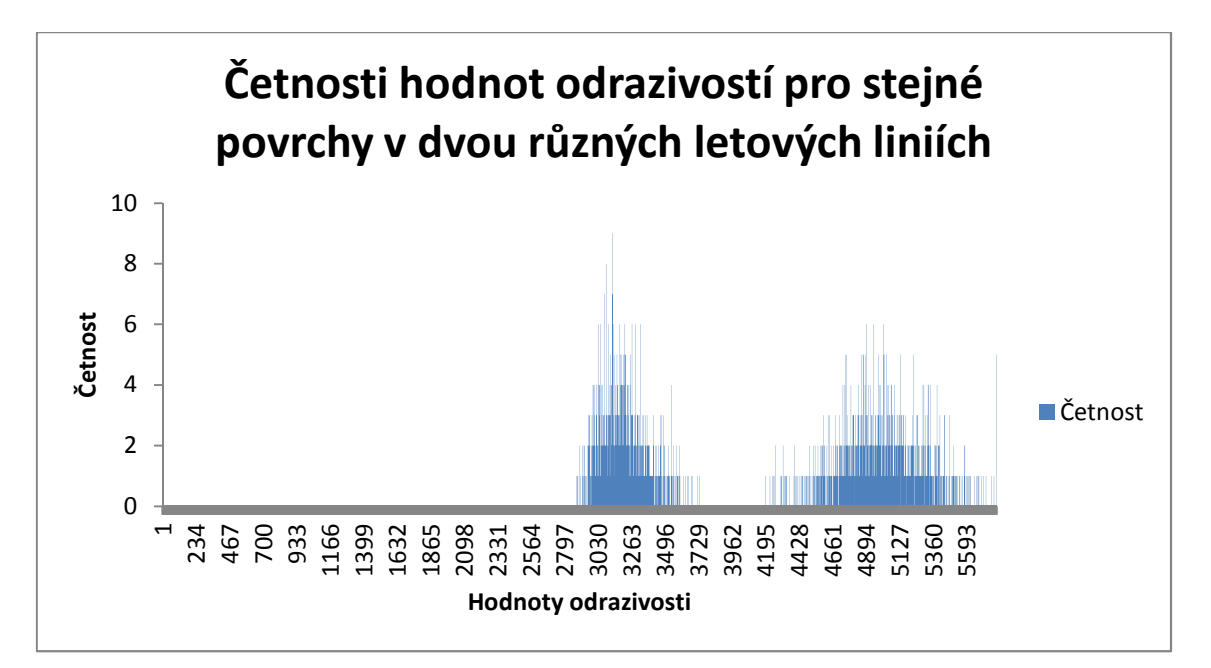

Graf 1: Histogram ukazuje úplné oddělení souboru hodnot odrazivostí pro dva polygony z Obr. 10. Lokální maximum umístěné v levé části histogramu souvisí s pravým polygonem a lok. maximum umístěné v pravé části histogramu s levým polygonem.

Z rozdílností vyplývá, že je potřeba letové linie klasifikovat každou zvlášť, nebo se pokusit o určité vyrovnání v odrazivostech. S tím souvisí také případné získání vhodných trénovacích množin pro každou letovou linii zvlášť.

### 5.3. Spektrální chování jednotlivých druhů dřevin

Z polygonových vrstev trénovacích množin se vytvoří opět rastrová nástrojem Polygon to raster. Pro získání hodnot odrazivostí jednotlivých trénovacích množin je použitý nástroj Sample. Následně se hodnoty exportují nástrojem Table to Excel do Microsoft Excel a zde se vytvoří následující grafy. Tyto tři kroky se často za sebou opakují při vytváření výsledných grafů, proto byly spojeny do jednoho nástroje v ModelBuilder v ArcGIS.

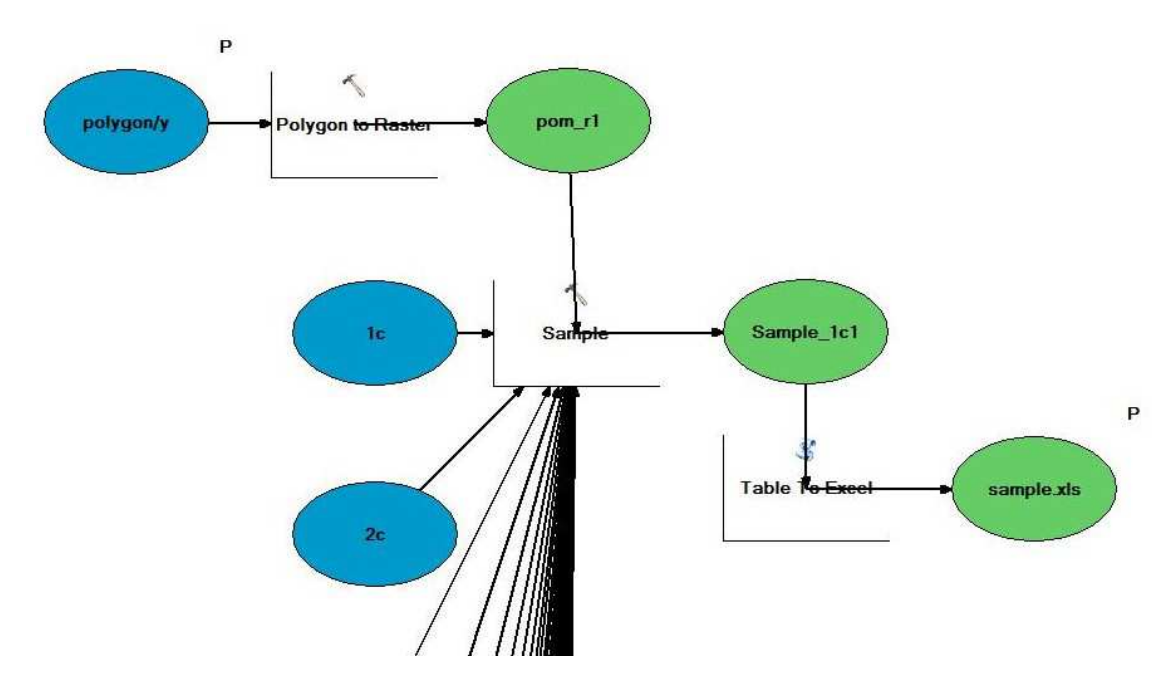

Obr. 19: Nástroj pro převedení hodnot odrazivostí ohraničených polygony do Excelovské tabulky pro zpracování do grafů.

Každý krabicový graf pro každé pásmo v následujících grafech je složen z charakteristik: minimální hodnota výběru, dolní kvartil  $Q_1$ , medián, horní kvartil  $Q_3$ , maximální hodnota výběru. Horní svorka znázorňuje maximální hodnotu, přechod z černé linie do fialové barvy je horní kvartil  $Q_3$ , přechod mezi fialovou a zelenou barvou je medián, přechod mezi zelenou barvou a černou linií je dolní kvartil Q<sub>1</sub> a dolní svorka znázorňuje minimální hodnotu. Krabicové grafy jsou vytvořeny nástrojem Real Statistics, který je doplňkem do programu Microsoft Excel.

Množiny hodnot, ze kterých jsou sestavené následující grafy jsou získané spojením východní a jihovýchodní expozice koruny. Podrobnější popis vytvoření ohraničujících polygonů se nachází v předcházející kapitole. Svislá os je ve všech případech uvedena v jednotkách odrazivosti  $\frac{1000.\mu W}{cm^2.str.nm}$ .

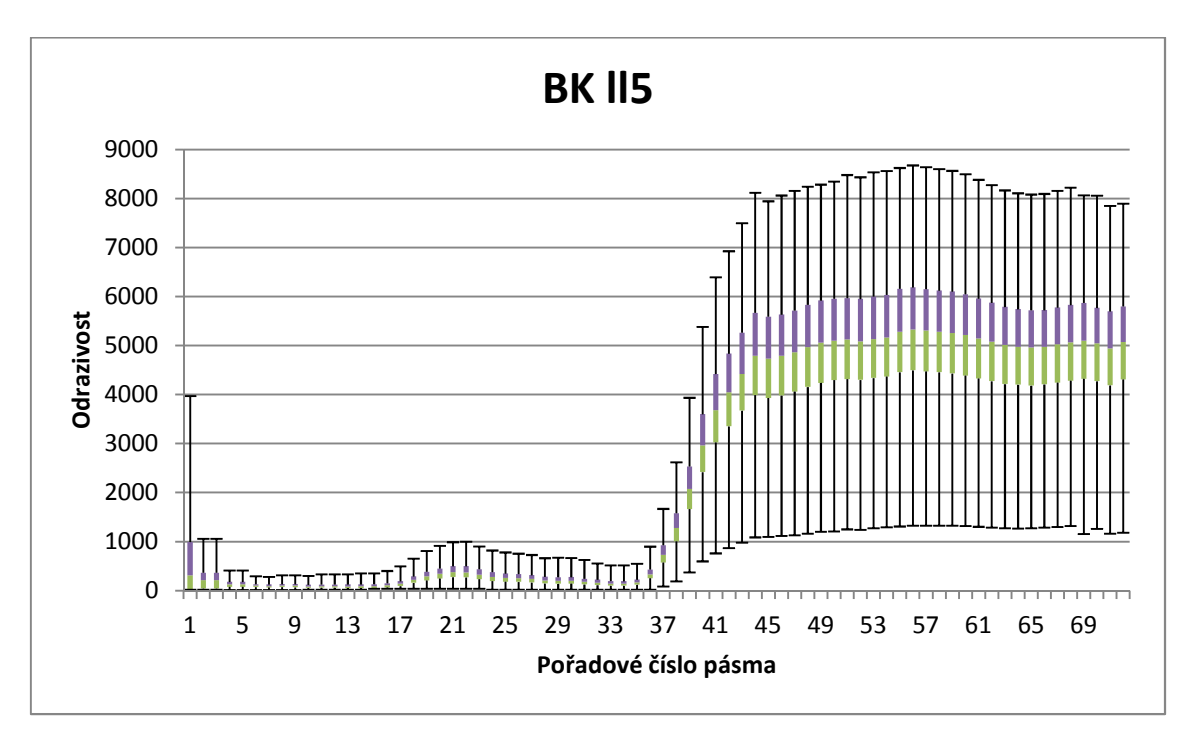

Graf 2: Průběh odrazivostí pro buk v páté letové linii.

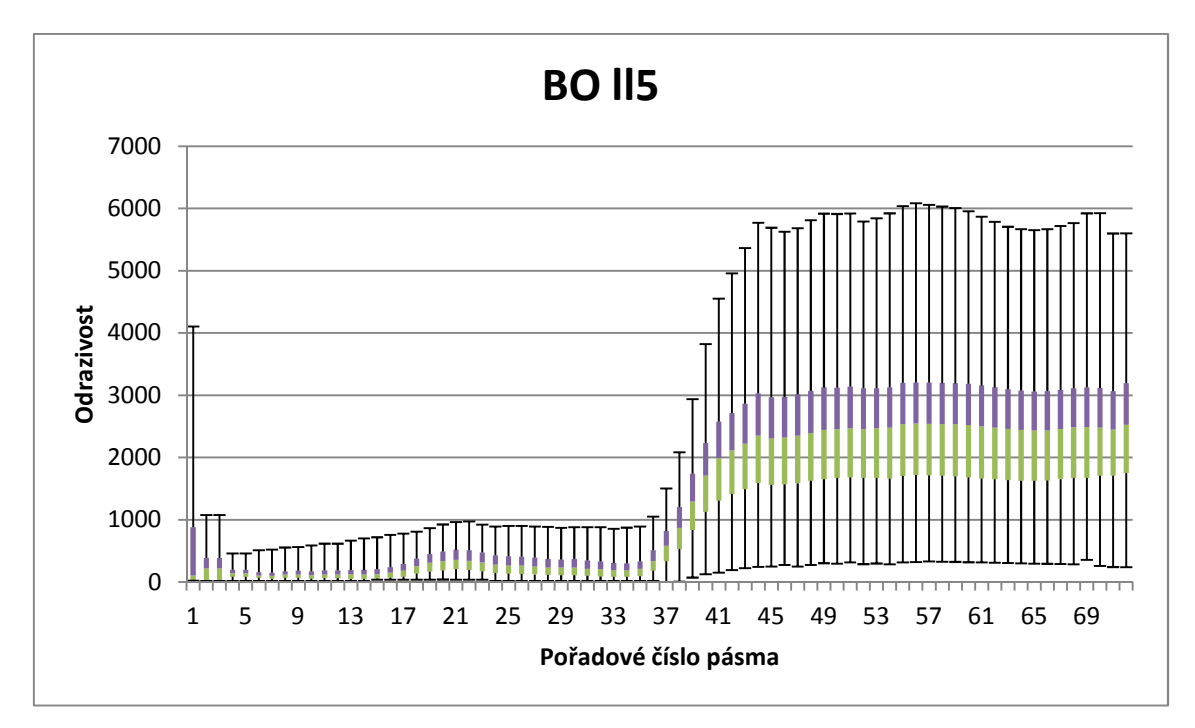

Graf 3: Odrazivost borovice se pohybuje v nižších hodnotách v porovnání s listnatými dřevinami a v o něco vyšších hodnotách v porovnání se smrkem.

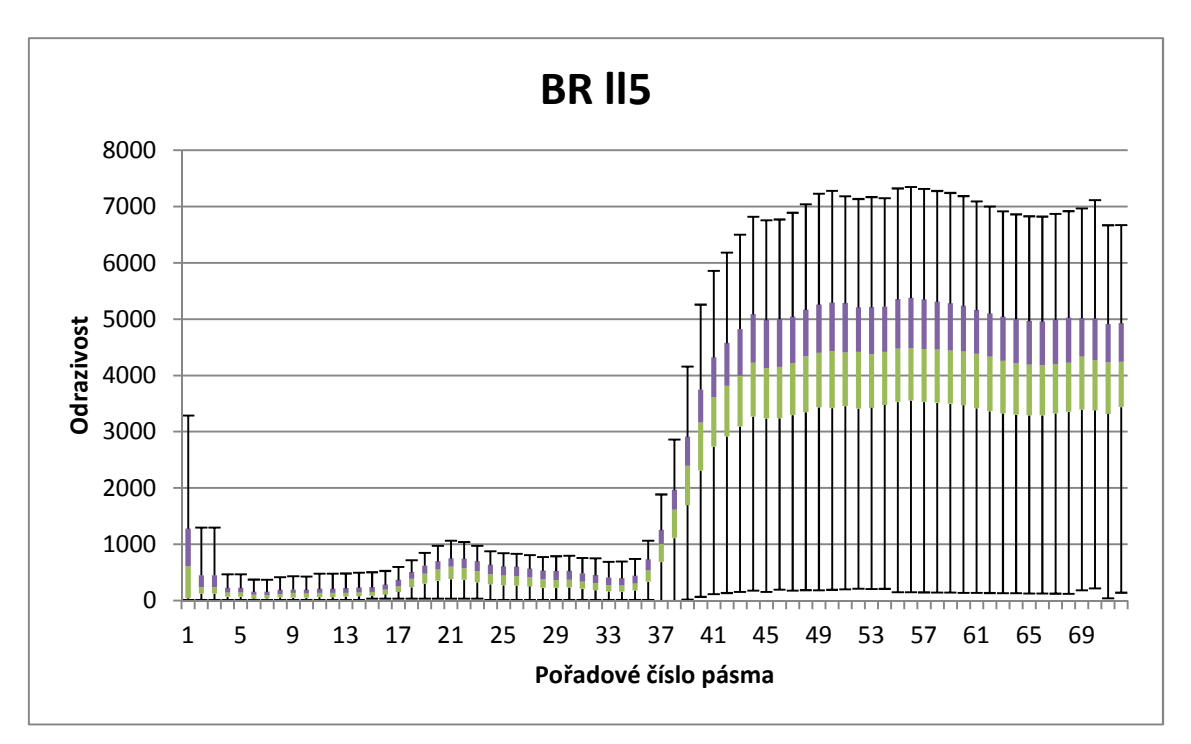

Graf 4: Průběh odrazivosti břízy ze získaných trénovacích množin.

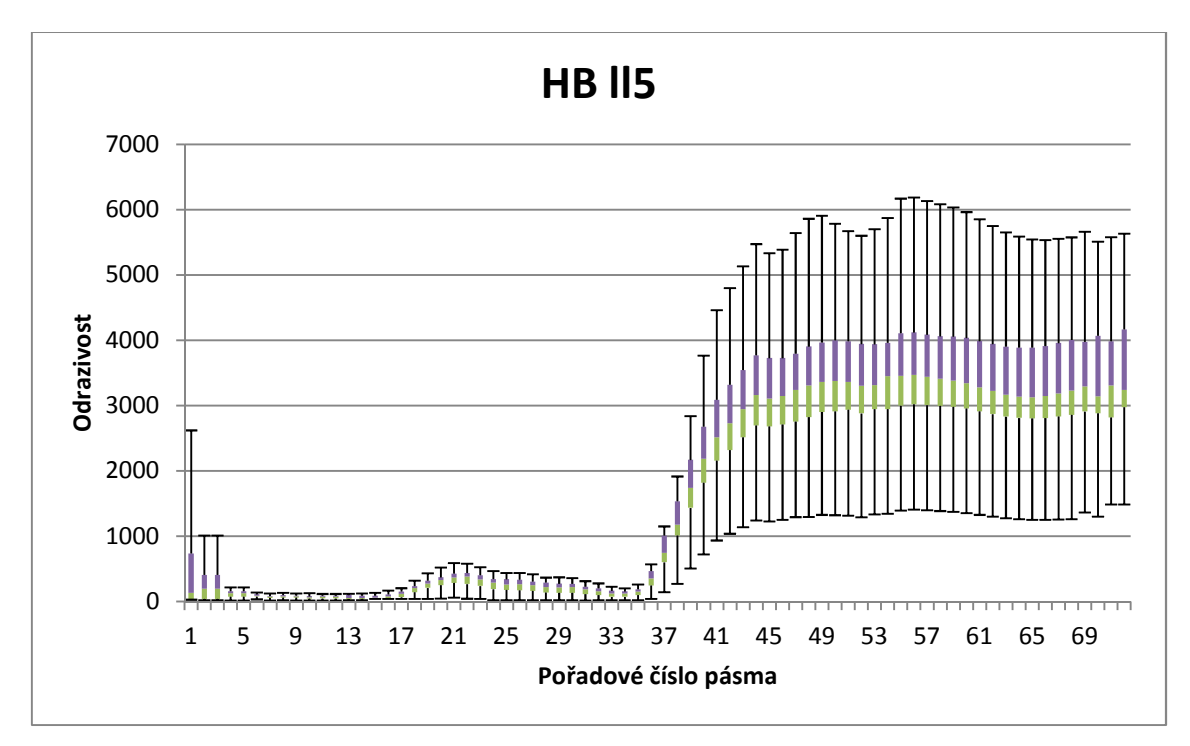

Graf 5: Průběh odrazivosti habru.

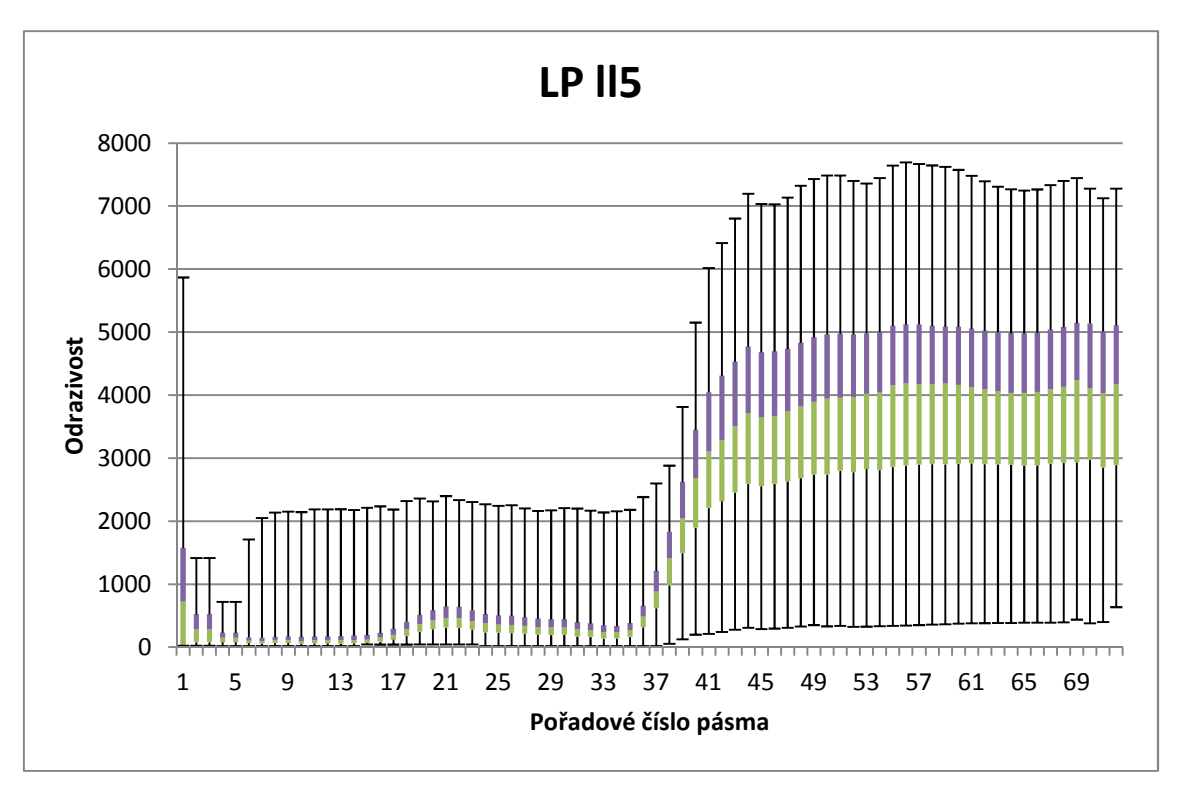

Graf 6: Průběh odrazivosti lípy.

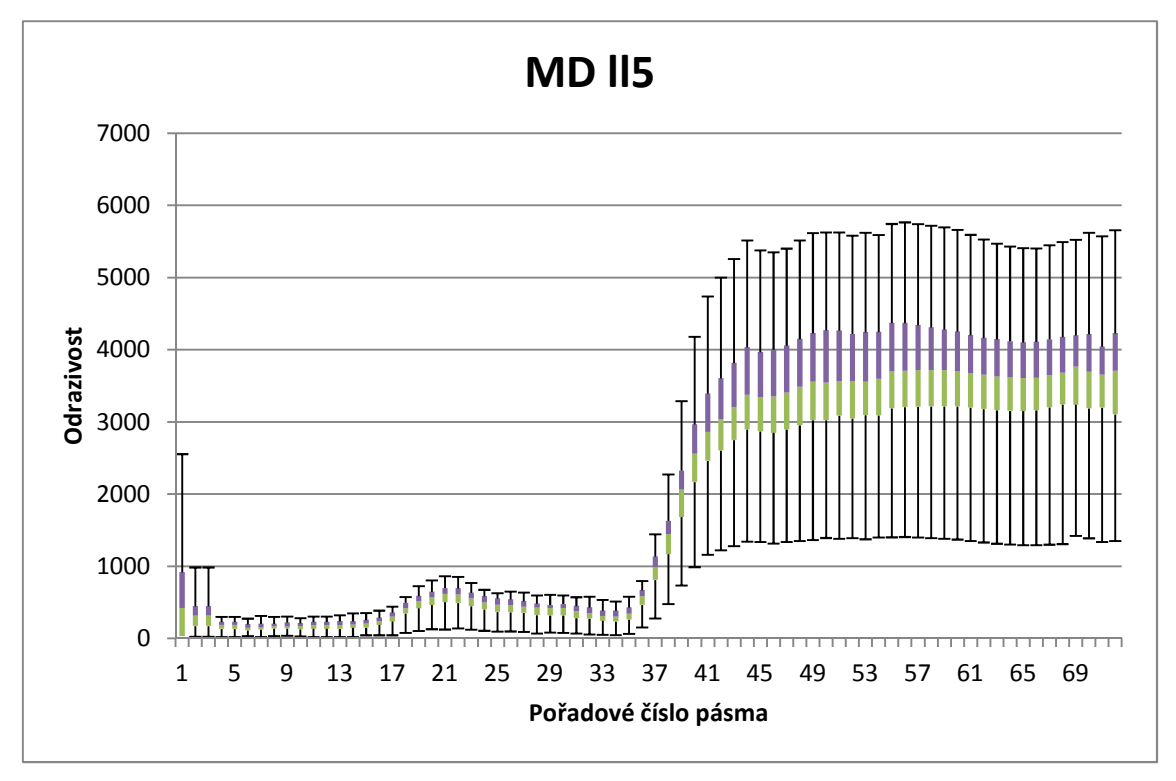

Graf 7: Odrazivost modřínu.

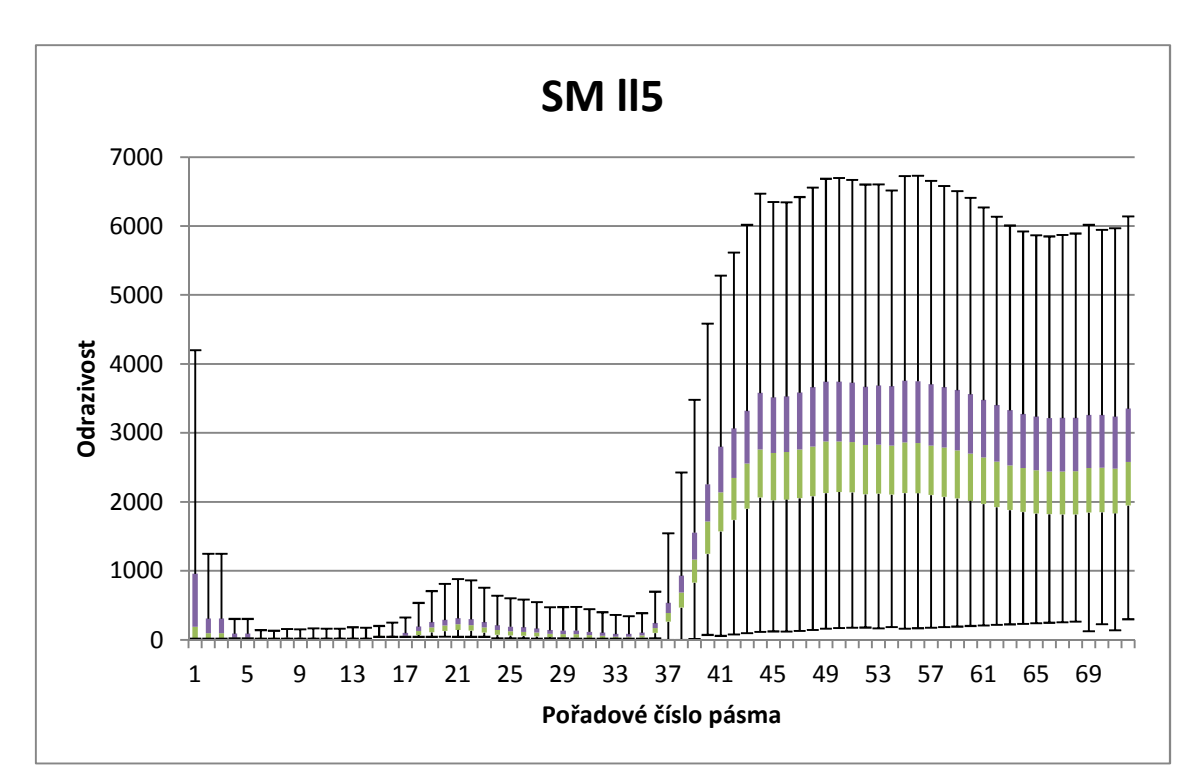

Graf 8: Pro smrk je charakteristická nižší odrazivost v celém spektru v porovnání s ostatními dřevinami. Z toho důvodu je také stín často zařazovaný do třídy smrku.

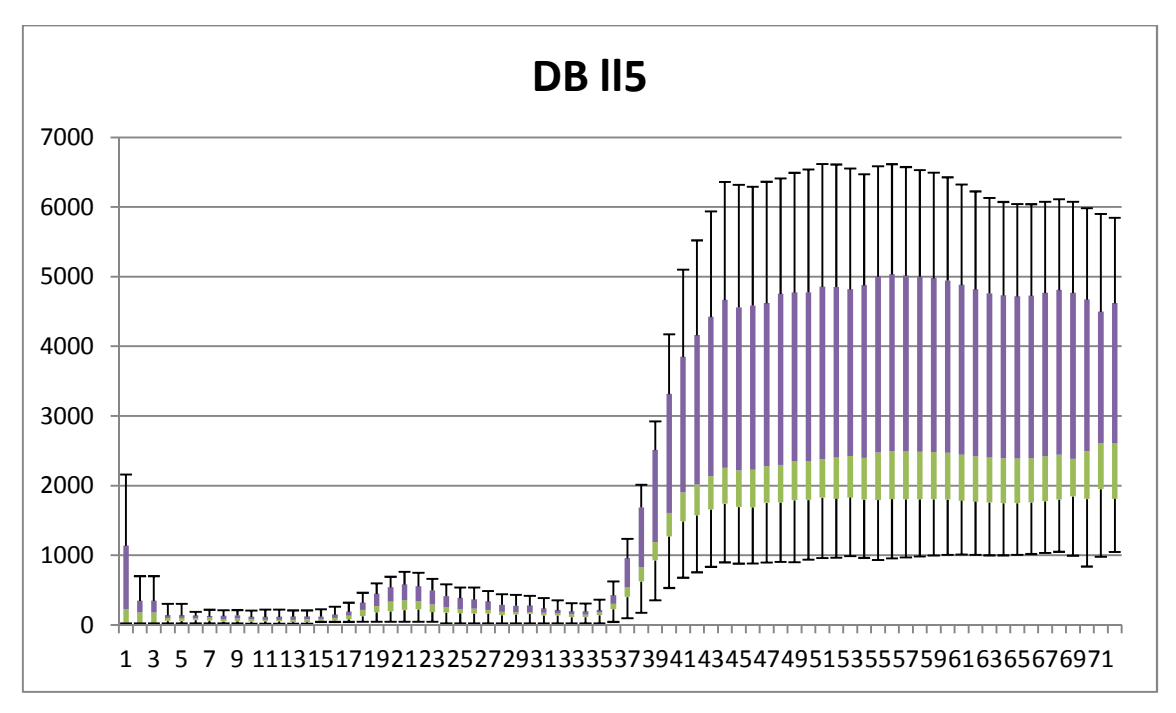

Graf 9: Nesouměrnost rozdělení hodnot odrazivostí souvisí s dvěma faktory trénovacích množin pro dub. Jednou je malý počet pixelů a druhý je mírný polohový nesoulad hyperspektrálních rastrů s rastrem povrchu.

### 5.4. Klasifikace a chybové matice

V software ArcGIS byl pro klasifikaci použitý nástroj Maximum Likelihood Classification. Jako vstupní vrstvy byly použity vrstvy vzniklé kompozicí různých vlnových délek nástrojem Composite. Vstupní vrstvy se vybírali na základě vizuálního posouzení grafů z předchozí kapitoly. Pro odlišení různých druhů dřevin byly na základě jejich spektrálního chování vybrány nejvhodnější pásma s následujícími vlnovými délkami: 1013nm, 681 nm a 463 nm.

Příloha 3 (Mapa č.1) a Příloha 12 (Mapa č.2) ukazuje výřez rastru, který znázorňuje klasifikaci kompozice vrstev s vlnovými délkami 1013 nm (NIR), 681 nm (ČP) a 463 nm (MP). Je klasifikovaný nástrojem Maximum likelihood classification podle trénovacích množin získaných z východních a jihovýchodních expozic.

|                                    |           | Referenční údaje [pixely] |      |           |                |      |      |              |      |       |      |      |
|------------------------------------|-----------|---------------------------|------|-----------|----------------|------|------|--------------|------|-------|------|------|
|                                    | Kategorie |                           |      |           |                |      |      |              |      |       | EC   | UA   |
|                                    |           | BK                        | BO.  | <b>BR</b> | DB             | HB   | LР   | MD           | SM   | Spolu | [%]  | [%]  |
| [pixely]<br>údaje<br>Klasifikované | BK        | 686                       | 6    | 3         | 3              | 4    | 33   |              | 52   | 787   | 12,8 | 87,2 |
|                                    | <b>BO</b> | 5                         | 318  | 3         | 0              | 2    | 29   | 8            | 10   | 375   | 15,2 | 84,8 |
|                                    | BR        | 12                        | 32   | 129       | 0              | 0    | 47   | 2            | 130  | 352   | 63,4 | 36,6 |
|                                    | DB        | 20                        | 77   | 5         | 23             | 0    | 26   | 3            | 29   | 183   | 87,4 | 12,6 |
|                                    | HB        | 89                        | 34   | 3         | 0              | 21   | 26   | 1            | 96   | 270   | 92,2 | 7,8  |
|                                    | <b>LP</b> | 9                         | 37   | 16        | 0              | 0    | 143  | 1            | 8    | 214   | 33,2 | 66,8 |
|                                    | MD        | 6                         | 103  | 19        | $\overline{2}$ | 0    | 15   | 48           | 15   | 208   | 76,9 | 23,1 |
|                                    | SM        | 27                        | 98   | 41        | 1              | 8    | 23   | $\mathbf{1}$ | 3415 | 3614  | 5,5  | 94,5 |
|                                    | Spolu     | 854                       | 705  | 219       | 29             | 35   | 342  | 64           | 3755 |       |      |      |
|                                    | EO [%]    | 19,7                      | 54,9 | 41,1      | 20,7           | 40,0 | 58,2 | 25,0         | 9,1  |       |      |      |
|                                    | PA [%]    | 80,3                      | 45,1 | 58,9      | 79,3           | 60,0 | 41,8 | 75,0         | 90,9 |       |      |      |

Tab. 10: Chybová matice sestavená podle původních trénovacích množin

Tab. 11: Chybová matice, kde jako referenční plocha druhu dřeviny je plocha uvažovaného druhu s výskytem více jak 80% zjištěná z hospodářských souborů. Pro tento typ referenčních ploch je k dispozici v páté letové linii pouze druh BK, DB a SM. Chybová matice je sestavena pouze z klasifikovaných V a JV expozic korun.

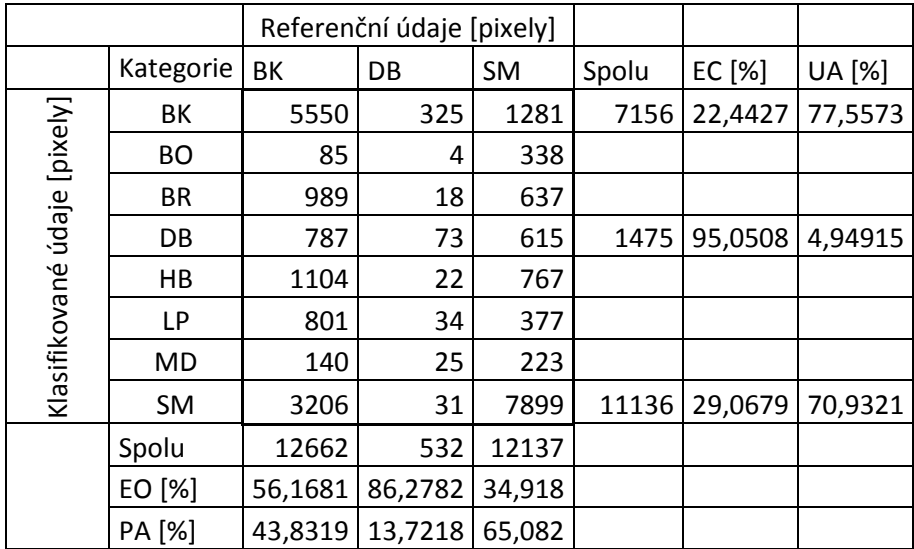

Vysvětlení zkratek:

EO – anglicky error of omission, v českém jazyce OO - omyl z opomenutí. Výpočet je ze vztahu: (suma sloupce – počet správně klasifikovaných pixelů) / počet správně klasifikovaných pixelů. Udává procento pixelů, které byly nesprávně zařazeny v rámci referenční třídy.

EC – anglicky error of comission, v českém jazyce OP – omyl z nesprávného přiřazení. Výpočet je: (suma řádku – součet nesprávně klasifikovaných pixelů) / suma sloupce. Udává procento nesprávně klasifikovaných pixelů v rámci klasifikovaných třídy.

PA – anglicky producer´s accuracy, v českém jazyce PZ – přesnost zpracovatele.

Výpočet: počet správně klasifikovaných pixelů / suma sloupce. Znázorňuje procento správně klasifikovaných pixelů z referenční třídy.

UA – anglicky user´s accuracy, v českém jazyce PU - přesnost uživatele. Výpočtem je: počet správně klasifikovaných pixelů / suma řádku. Znázorňuje procento správně klasifikovaných pixelů z klasifikované třídy.

### 5.5. Další výsledky - spektrální chování různých povrchů

### 5.5.1. Orná půda

Pro ornou půdu je typická rovnoměrně stoupající odrazivost se zvyšující se vlnovou délkou. Od vegetace je jí možno lehko odlišit například podle odrazivosti některé vlnové délky červeného pásma nebo malým rozdílem odrazivostí v úseku spektra red edge. V červeném pásmu má orná půda výrazně vyšší odrazivost.

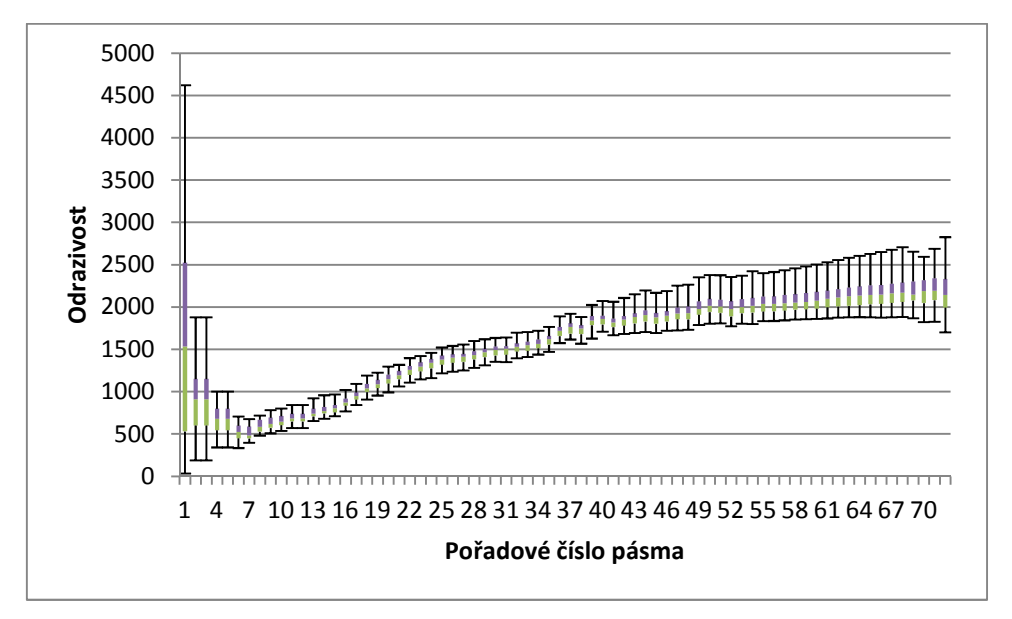

Graf 9: Spektrální chování orné půdy.

#### 5.5.2. Vozovky silnic

Odrazivost vozovky má rovnoměrný přibližně konstantní průběh v blízké infračervené části spektra. Ve viditelné části je více variabilní, většinou mírně stoupající. Odrazivost závisí na použitém materiálu pro stavbu. Od vegetace se lehko odliší například podle červeného pásma. Vegetace má zde výrazně nižší odrazivost.

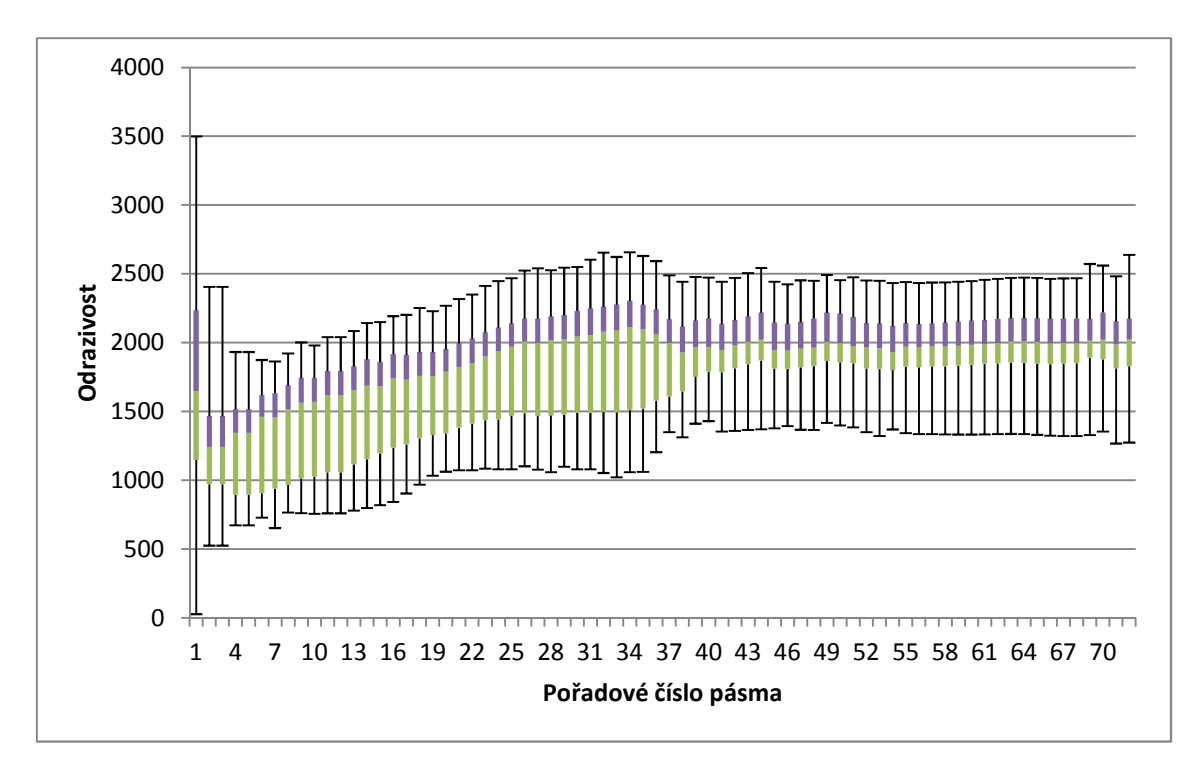

Graf 10: Různé průběhy spektrální odrazivosti pro pixely vozovky. V závislosti od charakteru vozovky se mění i průběh odrazivosti*.* 

### 5.5.3. Střechy - zástavba

Zástavba má většinou mírně stoupající nebo přibližně konstantní hodnoty odrazivosti napříč viditelným a blízkým infračerveným spektrem. Nízké hodnoty odrazivosti v průběhu spektrální křivky některých pixelů jsou způsobeny zastíněním části střechy. Od vegetace je možno střechy odlišit například poměrem blízkého infračerveného záření s červeným zářením v rámci úseku "red edge". V tomto případě to může být pásmo 44 a 34. Tento poměr se používá i u některých vegetačních indexů.

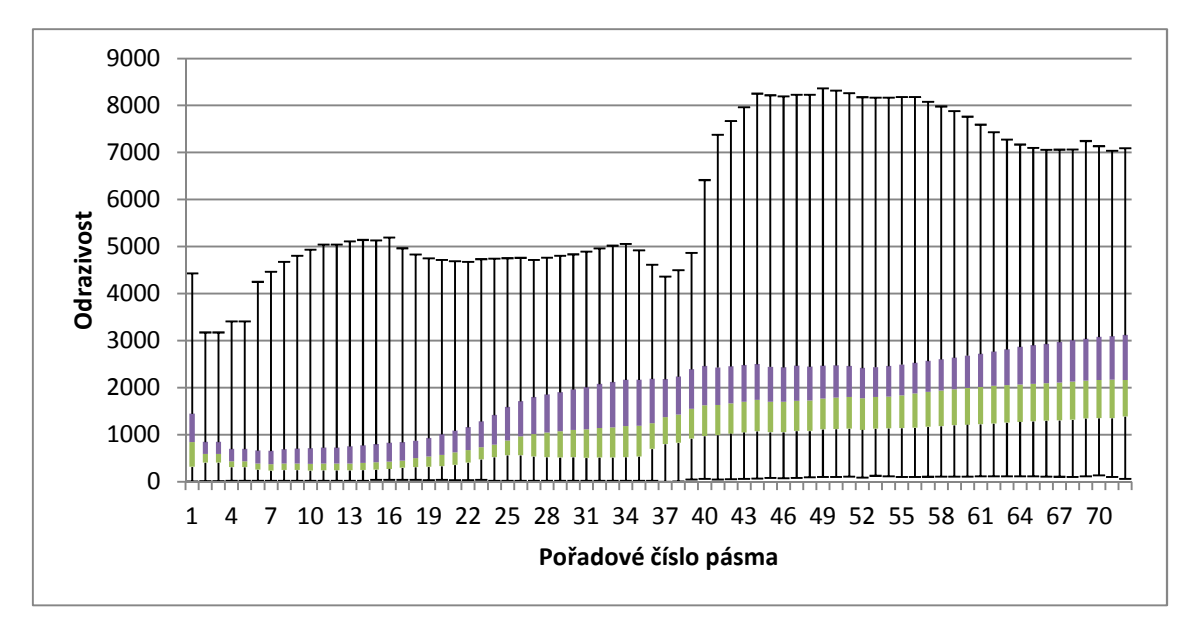

Graf 11: V tomto případě je různorodost průběhů dána hlavně zastíněním částí střech, kde je celý průběh u části pixelů posunutý na ypsilonové ose směrem k nižším hodnotám. Snímkování probíhalo kolem desáté hodiny dopoledne.

#### 5.5.4. Vodní plocha

Vodní plochy jsou typické velmi nízkou odrazivostí v úseku blízkého infračerveného záření a tím i lehko odlišitelné od vegetace. Náročnější může být odlišení vodní plochy od silně zastíněné vegetace. V takovémto případě je ale možné použít jako parametr výšku objektu, která bude v případě vodní plochy nulová a v případě dřevinné vegetace se bude pohybovat v kladných hodnotách.

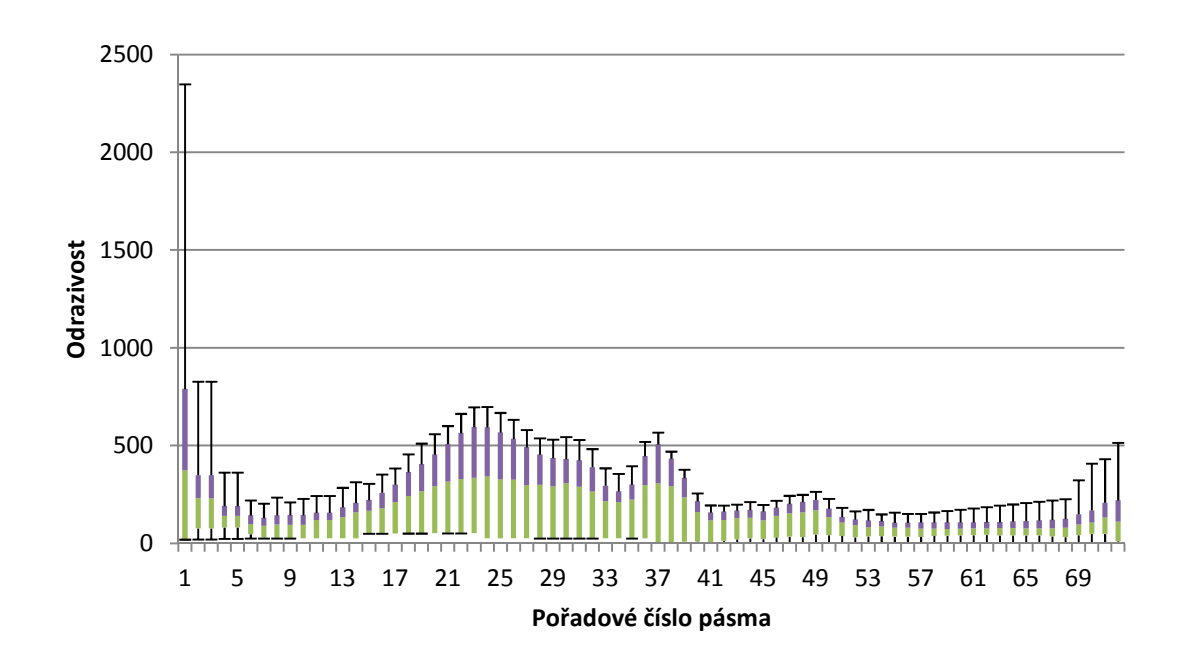

Graf 12: Pro spektrální křivku vodních ploch je typická velmi nízká odrazivost v blízkém infračerveném spektru a vyšší odrazivost v zelené části a v červené části spektra*.* 

#### 5.5.5. TTP

Mezi průběhem odrazivosti trvalého travního porostu a dřevinnou vegetací jsou někdy rozdíly na první pohled malé. Platí to zejména pro porovnání s některými listnatými stromy v určitých situacích (závisí od zdroje záření a zřejmě i od dalších fyziologických faktorů). Jehličnaté stromy mají často nižší odrazivost. TTP má v zelené části spektra i v infračervené části často vyšší odrazivost v porovnání s dřevinami, i listnatými. Na grafu jsou výrazně odděleny dvě skupiny pixelů, kde jedna má v průběhu celého spektra nižší hodnoty. V tomto případě je to způsobeno odlišnou letovou linií.

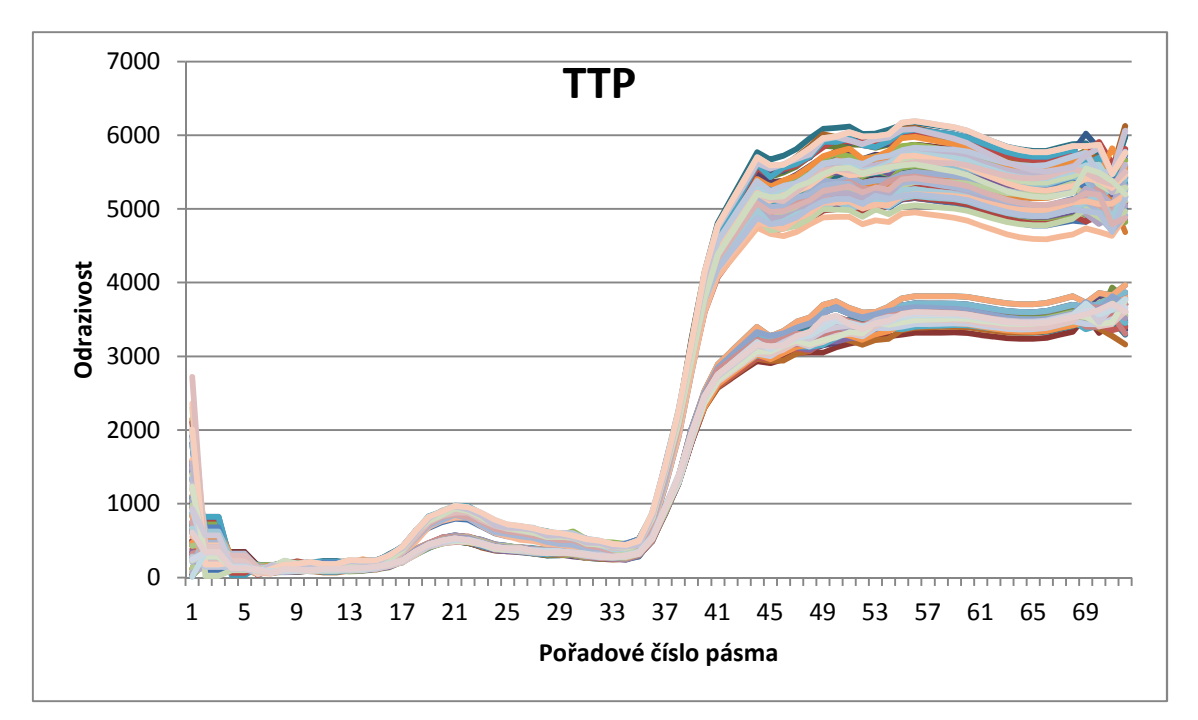

Graf 13: Hodnoty odrazivosti pro trvalý travní porost jsou v porovnání s ostatní vegetací často vyšší. Obecně má trvalý travní porost typický průběh křivky vegetace. V tomto grafu jsou použité průběhy odrazivostí jednotlivých pixelů, aby byl evidentní rozdíl mezi letovými liniemi.

### 5.5.6. Stíny

Pro stíny je typická výrazně nižší odrazivost v porovnání s ostatními povrchy. Jakýkoli zastíněný povrch má nižší odrazivost než stejný povrch ozářený. Stíny jsou problematické pro klasifikaci, protože jejich průběh odrazivosti pro různé druhy dřevin je podobný.

# 6. Uplatnění

Obecně závisí uplatnění výsledků v praxi také od přesnosti klasifikace. Vzhledem k tomu, že se v této práci nepodařilo dosáhnout lepších přesností, lze použít výsledky pouze orientačně. Při dosažení vyšších přesností lze použít výsledky při vymezování místního ÚSES pro kritérium aktuálního stavu krajiny. Proces vzniku plánu místního ÚSES lze rozdělit na třicet kroků – nejmenších možných pracovních operací (Maděra, Zímová, 2005). Z těchto kroků lze využít klasifikaci pro 2. krok – terénní namátková kontrola STG vymezeného z lesnických typologických map, pro 6. krok – mapování aktuálního stavu krajiny. Pro 2. krok lze kontrolu provést porovnáním klasifikovaného rastru s dřevinnou skladbou STG získanou z mapových podkladů. Pro 6. krok je klasifikovaný rastr možné využít při posouzení jestli dřevinná vegetace patří mezi přirozenou, přírodě blízkou, polokulturní, kulturní nebo degradovanou podle Metodiky mapování krajiny, autorkou metodiky je H. Vondrušková z roku 1994. Pravděpodobně by nebylo možné využití za každých okolností a v některých situacích by byl potřebný terénní průzkum. Část nákladů za terénní průzkum by ale mohla být ušetřena. Klasifikace druhů dřevin nebo rostlin se využívá v praxi například při detekci invazních druhů. Perspektivně v budoucnosti s dalším vývojem technologií by bylo zajímavé využití pro mapování bylinné vegetace ve fytocenologii.

# 7. Diskuse

Spektrální odrazivost druhů dřevin je ovlivňována mnoha faktory. Výrazný vliv v závislosti také od vybraného typu metody pro zpracování má expozice koruny, tvar koruny, fyziologický stav stromu, hustota koruny, vliv okolních korun, charakter porostu, spektrální vlastnosti povrchu pod korunou nebo podíl jaký má povrch pod korunou na odrazivost pixelu.

Pro zjištění spektrálního chování jednotlivých druhů je potřeba mít více vzorových trénovacích množin pro každý druh. Dá se předpokládat zvýšení přesnosti. Ovšem příliš velké množství různorodých ploch jednoho druhu také není žádoucí. To z důvodu, že pokud se vytvoří statistické charakteristiky, které zahrnují například mladý i starý porost stejného druhu, odvrácenou i natočenou stranu korun ke zdroji záření, zastíněné i nezastíněné části korun/porostů požadovaného druhu, tak variabilita hodnot odrazivostí bude příliš velká a budou se mezi sebou ednotlivé klasifikované třídy výrazně překrývat. Tím pádem se snižuje přesnost klasifikace. Pojem "vzorová trénovací množina pro druh" je tedy zavádějící. Každý strom roste v určitých podmínkách. Pokud by se teoreticky podařilo zjistit přesný vliv všech podmínek na odrazivost koruny v jednom pixelu, tak by za vzorovou trénovací množinu za těchto přesných zjištěných podmínek byl možná pouze tento jeden pixel.

V této práci má na přesnost vliv také geometrická přesnost s jakou na sebe "sedí" rastry hyperspektrálního snímkování s rastry lidarových dat. Z důvodu daných technických parametrů skeneru a získávání hyperspektrálních dat byla hyperspektrální data prostorově méně přesná. Problém vznikal hlavně při napasování polygonů jižních a jihovýchodních expozic korun vzniknutých z rastrů lidarových dat na správnou množinu pixelů hyperspektrálních rastrů. Jednalo se často o malé polygony několika pixelů, kde posun o 1-2 pixely směrem do stínu může být významným faktorem pro statistické vlastnosti spektrálních signatur.

V klasifikaci maximum likelihood uvedené ve výsledcích je vzhledem k ostatním dřevinám vysoká přesnost smrku. To je způsobeno zařazováním zastíněných částí ostatních dřevin a obecně pixelů s nižší odrazivostí do třídy smrku, protože smrk má z klasifikovaných dřevin nejnižší průměrnou odrazivost. Naopak do třídy buku, který má nejvyšší odrazivost byly zařazeny i pixely s nejvyššími odrazivostmi na okrajích lesů natočených na zdroj záření patřících i do jiných druhů.

63

Dalším faktorem je různý počet trénovacích pixelů pro jednotlivé druhy. Nejvyšší počet má smrk, druhý nejvyšší buk, nejnižší dub. V počtech jsou výrazné rozdíly. Pro ověření přesnosti klasifikace byly využité chybové matice v Tab č.10 a Tab č.11. Ani jedna z chybových matic není zcela ideální. Tab č.10 je vytvořena z původních trénovacích množin a Tab č.11 obsahuje referenční plochy pouze pro SM, DB a BK, kde referenční plocha je plocha se zastoupením dřeviny nejméně 80%. Vzhledem k tomu, že DB má pro trénovací množiny malý počet pixelů, nelze výsledek pro DB považovat za relevantní.

Pro každou dřevinu byla zjištena určitá specifika průběhu odrazivosti, která souvisí jednak s odrazivostí charakteristickou pro druh ale také se zvolenou metodikou. V procesu vytváření segmentů můžou vznikat určité nepřesnosti. Jde o více těsně rostoucích kmenů složených z různých druhů nebo ze stejných druhů, které spolu tvoří tvarem zdánlivou jednu korunu. Může se také ojediněle stát, že nástroj Basin spojí 2 koruny do jednoho segmentu v případě, že vrcholky korun jsou blízko u sebe. Z výsledků průběhu odrazivostí lze usoudit, že jehličnany mají obecně nižší odrazivost než-li listnáče ve viditelné i blízké infračervené části spektra. Výrazný rozdíl je vidět zejména v blízké infračervené části. V blízké infračervené části je průběh křivky odrazivosti tím více zvlněný, čím více světla dopadá na povrch. Naopak by se tedy dalo říct, že čím méně světla dopadá na povrch rostliny, tím je průběh spektrální křivky v blízkém infračerveném pásmu vyrovnanější. MD má vyšší odrazivost v červeném pásmu v porovnání s BO a SM. HB má nízkou odrazivost v modrém pásmu. BK má vysokou odrazivost v blízkém infračerveném a lze ho částečně podle tohoto znaku odlišit od DB, který má v blízkém infračerveném úseku o něco nižší hodnoty. Při určování plochy nelesní vegetace jsou vyloučeny plochy se stavbami. Ve výsledné polygonové vrstvě nelesní vegetace jsou ovšem ojediněle zahrnuty i jednotlivé novostavby z důvodu staršího data vstupních polygonových vrstev ZABAGED. Kolem staveb je vytvořený buffer o šířce pět metrů z důvodu mírně menších polygonů vrstvy zástavby v porovnání s realitou. Proto v některých případech může být vynechaná vegetace přiléhající k některým stavbám.

Nevýhodou zvolené metodiky je nezohlednění dalších parametrů jako jsou expozice svahů nebo zdravotní stav porostů.

64

### 8. Závěr

Přínosem této práce je přiblížení spektrálního chování druhů dřevin na vybraném území a vytvoření klasifikace s třídami dřevinných druhů. Pro zjištění spektrálního chování bylo nutné posbírat terénní data. Jedná se o porosty, skupiny dřevin a solitéry a jejich zařazení do druhu nebo rodu, nejlépe se 100 procentním zastoupením druhu na trénovací plochu. Pro zpracování dat byly použity programy ArcGIS 10.3.1. a Microsoft Excel s doplňkem Real Statistics. U všech vstupů a výstupů byla práce provedena s rozlišením rastrů 1m. Hlavním výstupem jsou grafy spektrální odrazivosti jednotlivých zkoumaných, resp. častých druhů dřevin na území ve všech 72 pásmech viditelného a blízkého infračerveného spektra. Dalším výstupem je segmentovaný a klasifikovaný rastr podle druhů dřevin. Pro názorné a rychlejší zpracování a získání hodnot ze vstupních rastrových vrstev byl vytvořen v podprogramu ModelBuilder nástroj pro vynesení hodnot odrazivostí ze všech spektrálních pásem do tabulky Microsoft Excel. Ze vstupních lidarových dat byla získána mapová vrstva canopy height model, z které bylo možné získat výšky objektů na území. S pomocí dalších vrstev ZABAGED se vylišila nelesní vegetace. S pomocí metody segmentace inverzních povodí se získala po úpravách vektorová vrstva s ohraničením korun stromů. Každému segmentu se poté přiřadila nejčastější hodnota klasifikovaných pixelů východních a jihovýchodních expozic korun stromů. Pro klasifikaci byla použita kompozice tří pásem s vlnovými délkami 463 nm, 681 nm a 1013 nm a metoda maximum likelihood classification dostupná v software ArcGIS 10.3.

Z výsledků práce lze odvozovat do určité míry spektrální chování dřevin. Jehličnany mají obecně nižší odrazivost než listnáče v celém úseku viditelného a blízkého infračerveného spektra. Nejvyšší odrazivosti má obecně podle výsledků buk a nejnižší smrk.

### 9. Summary

Benefits of this thesis are graphs, which describe spectral characterisation throught 72 bands of several species of trees and then classification by maximum likelihood method. As an inputs, there are used laser scanning of surface, laser scanning of terrain, hyperspectral images of 72 bands and manual collecting data about tree species in the area.

For data processing are used in this work software ArcGIS 10.3.1. and Microsoft Excel with add-in called Real Statistics.

All rasters are used with recognition one meter. Range of hyperspectral images is between 368 nm and 1041 nm, that means visible radiation and near infrared radiation. Range of individual intervals is 9 or 10 nm.

For faster processing and mining data from hyperspectral rasters there was created new tool in ModelBuilder, which takes values of all bands inside polygon feature layer and exports it to Excel tab.

From the digital surface model and the digital terrain model was obtained layer with heights of objects called canopy height model. With another layers from ZABAGED was made layer with nonforest vegetation.

Watershed segmentation method was used to make segments, which bounds tree crowns. For every segment there was assigned value of majority of classified pixels inside the segment.The classified pixels were pixels of east and southeast exposition of tree crowns. The composition of three bands was used for classification: 463 nm, 681 nm and 1013 nm. The maximum likelihood classification method was used for classification available in ArcGIS 10.3.

From the results can be estimated spectral characteristics of several tree species. In general, coniferous species has lower reflectance than deciduous species in visible and near infrared part of spectrum. The highest reflectance was noticed for beech and the lowest reflectance was noticed for spruce.

### 10. Použitá literatura

90 let ŠLP ML Křtiny. ŠLP Křtiny [online]. Křtiny, 2008, 2015-11-11 [cit. 2015-11- 18]. Dostupné z: http://www.slpkrtiny.cz/slp-krtiny/90-let-slp-ml-krtiny/

Alonzo M., Bookhagen B., Roberts D. A., 2014. Urban tree species mapping using hyperspectral and lidar data fusion. Remote Sensing of Environment, 148. 70 – 83.

Bednář A., Lecák I., 2014. Technická zpráva: Letecké laserové skenování.

Carter, J. a kol., 2012. Lidar 101: An Introduction to Lidar Technology, Data, and Applications. Charleston, USA: National Oceanic and Atmospheric Administration, NOAA.

Culek M., 2005. Biogeografické členění České republiky. Agentura ochrany přírody a krajiny ČR, Praha. 589 s. ISBN 80-86064-82-4.

Dobrovolný P., 1998. Dálkový průzkum Země: digitální zpracování obrazu. Masarykova univerzita, Brno, 1.vyd. 208 s. ISBN 80-210-1812-7.

Dolanský T., 2004. Lidary a letecké laserové skenování. Ústí nad Labem: Univerzita Jana Evangelisty Purkyně. 100 s. ISBN 80-7044-575-0.

Ghiyamat A. a kol., 2013. Hyperspectral discrimination of tree species with different classifications using single- and multiple- endmember. International Journal of Applied Earth Observation and Geoinformation, 23. 177 – 191.

Gidudu A., 2007. Image classification using SVMs: One-against-one vs One-against-all. 6.

Goetz A., 2009. Three decades of hyperspectral remote sensing of the Earth: A personal view. Remote Sensing of Environment, 113. 5 – 16.

Haboudane C. a kol., 2002. Hyperspectral vegetation indices and novel algorithms for predicting green LAI of crop canopies: Modeling and validation in the context of precision validation. Remote Sensing of Environment, 90. 337 – 352.

Hanuš, J., 2014. Protokol letecké hyperspektrální kampaně: Křtiny - 2014. Centrum pro výzkum globální změny AV ČR.

How Maximum Likelihood Classification works. *ESRI - GIS Mapping Software, Solutions, Services, Map Apps and Data* [online]. [cit. 2016-01-26]. Dostupné z: http://edndoc.esri.com/arcobjects/9.2/net/shared/geoprocessing/spatial\_analyst\_tools/ho w\_maximum\_likelihood\_classification\_works.htm

Infračervené záření – WikiSkripta. Wikiskripta [online]. [cit. 2015-03-08]. Dostupné z:http://www.wikiskripta.eu/index.php/Infra%C4%8Derven%C3%A9\_z%C3%A1%C5 %99en%C3%AD

Kolář J., Halounová L., Pavelka K., 1997. Dálkový průzkum Země 10. Vyd. 1. Praha: České vysoké učení technické, Praha, 1.vyd. 164 s. ISBN 80-01-01567-x.

Maděra P., Zimová E., 2005. Metodické postupy projektování lokálního ÚSES. Ústav lesnické botaniky, dendrologie a typologie MZLU v Brně a Löw a spol., Brno. 277 s.

Shi D., Yang X., 2012. Support Vector Machines for Landscape Mapping from Remote Sensor Imagery. AutoCarto 2012, Ohio, USA: Columbus. s. 12.

Spectral Angle Mapper (Using ENVI). *Harris Geospatial Solutions* [online]. 2016 [cit. 2016-01-26]. Dostupné z: https://www.exelisvis.com/docs/spectralanglemapper.html

Steven M., Clark J., 1990 Applications of remote sensing in agriculture. Boston: Butterworths. 427 p., ISBN 04-080-4767-4.

Šmidrkal J., 1989. Zpracování informací dálkového průzkumu Země. České vysoké učení technické, Praha. 259 s.

The Heat Is On [online]. 575 East Cokato Street, Cokato, Minnesota 55321: Finnleo, 2016 [cit. 2016-03-28]. Dostupné z: http://www.finnleo.com/blog/2011/5/10/the-heatis-on---an-explanation-of-how-far-infrared-heat-works---by-craig-lahti.aspx

Vaiphasa Ch., Ongsomwang S., 2005. Tropical mangrove species discrimination using hyperspectral data: A laboratory study. Estuarine, Coastal and Shelf Science. 371 – 379.

Vondrušková H., 1994. Metodika mapování krajiny. Český ústav ochrany přírody ve spolupráci s Ministerstvem životního prostředí. 64 s.

Výška Slunce během roku. Optické úkazy v atmosféře [online]. 2016 [cit. 2016-02-11]. Dostupné z: http://ukazy.astro.cz/gal/sun\_elev.pdf

Základní báze geografických dat České republiky (ZABAGED®) - polohopis. ČÚZK: Geoportál [online]. 2010 [cit. 2015-02-27]. Dostupné z: http://geoportal.cuzk.cz/(S(jyorh4n5534aq3np2jrcpxr2))/Default.aspx?mode=TextMeta &side=zabaged&metadataID=CZ-CUZK-ZABAGED-VP&mapid=8&head\_tab=sekce-02-gp&menu=241

Zhou L., Yang X., 2008. Use of neural networks for land cover classification from remotely sensed imagery. Tallahassee, USA.

# Přílohy

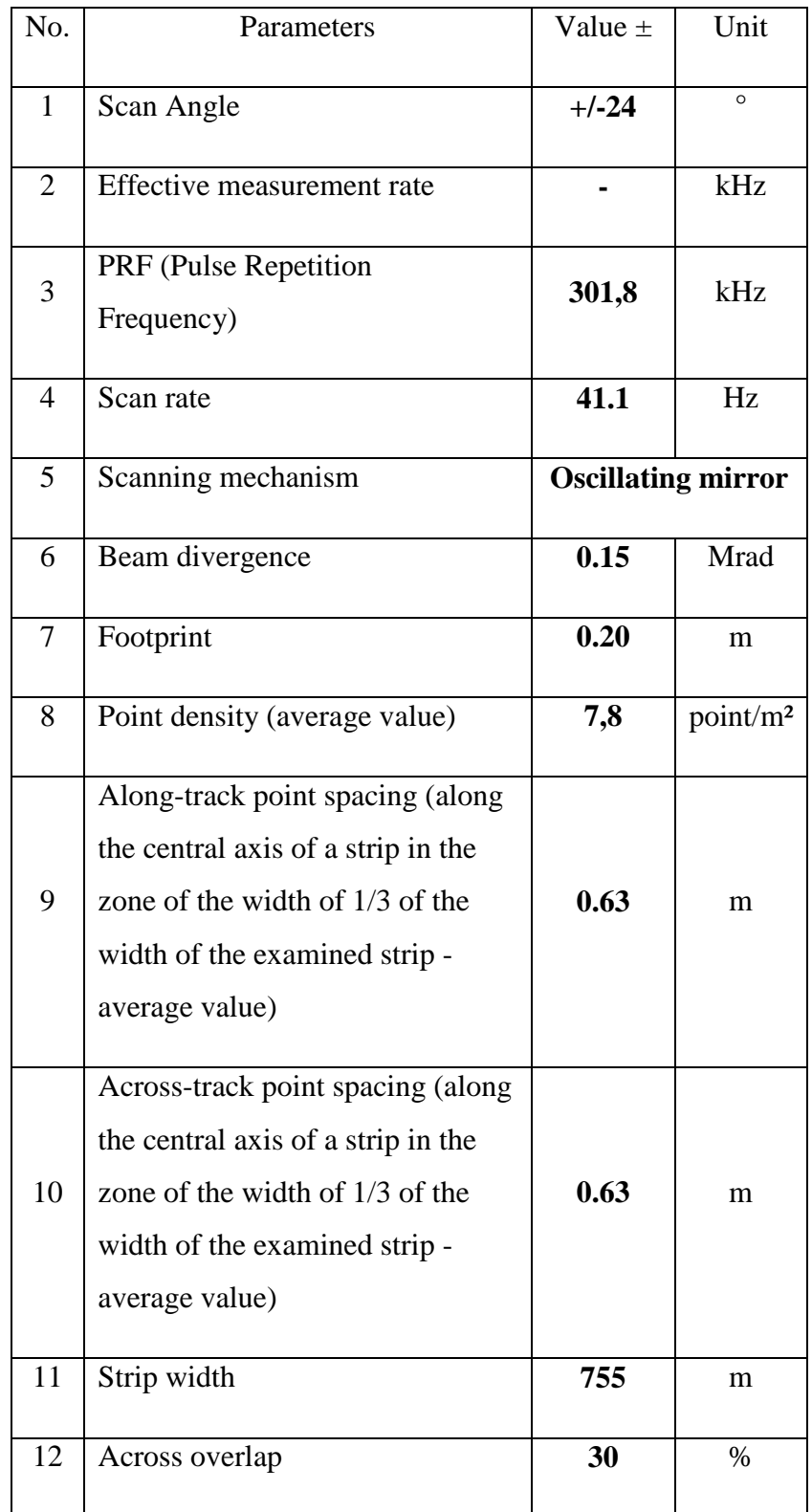

# Příloha 1 – Parametry skeneru Leica ALS70-CM

| 15 | Minimum measurement range | 192  |   |
|----|---------------------------|------|---|
|    | Maximum measurement range | 1008 | m |

Příloha 2 - Očíslování pásem, počáteční hodnota intervalu a rozsah pásma

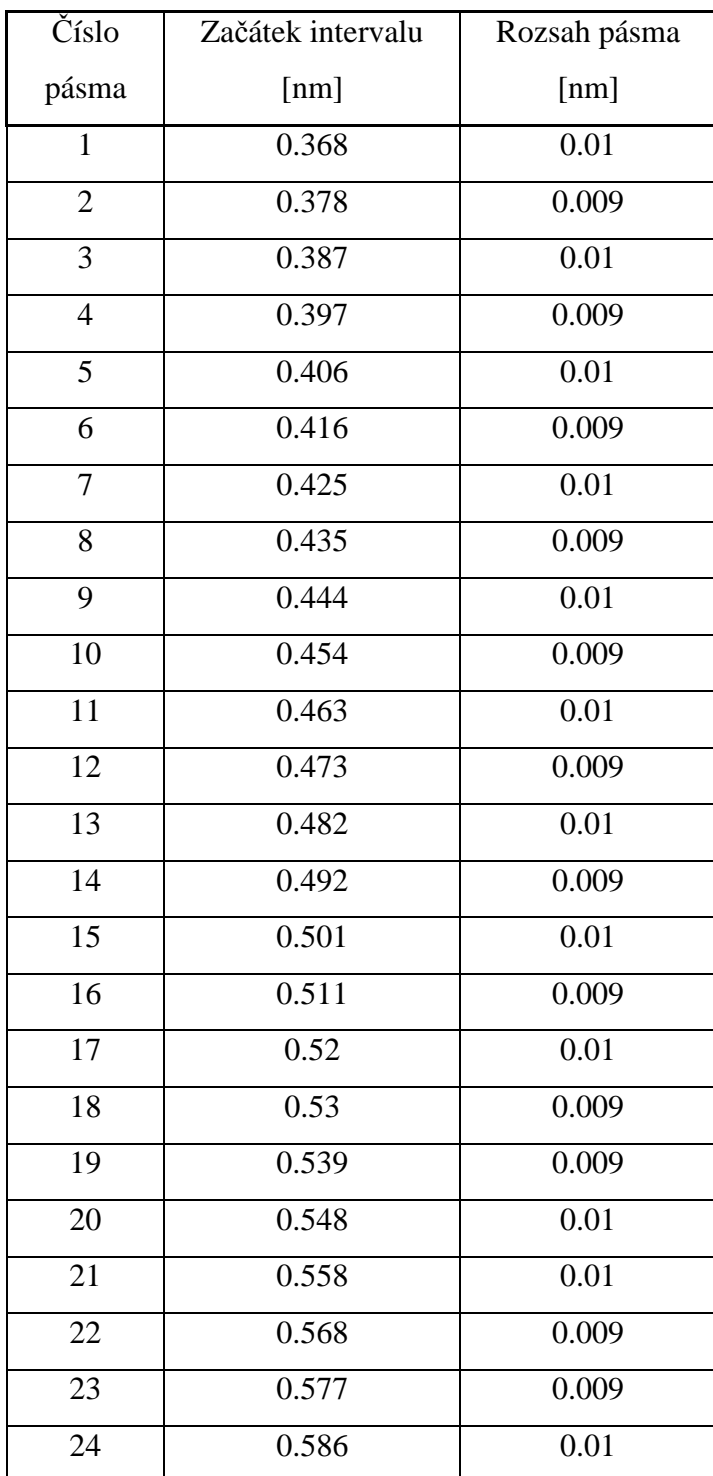

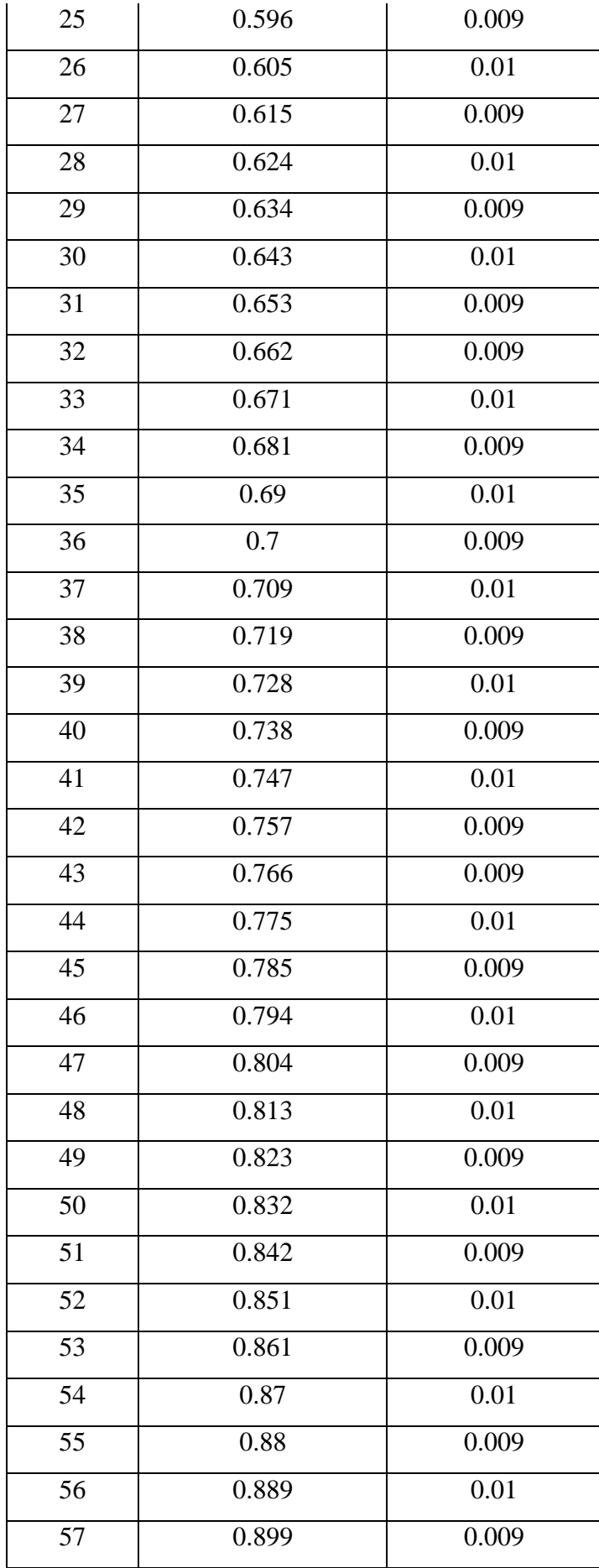
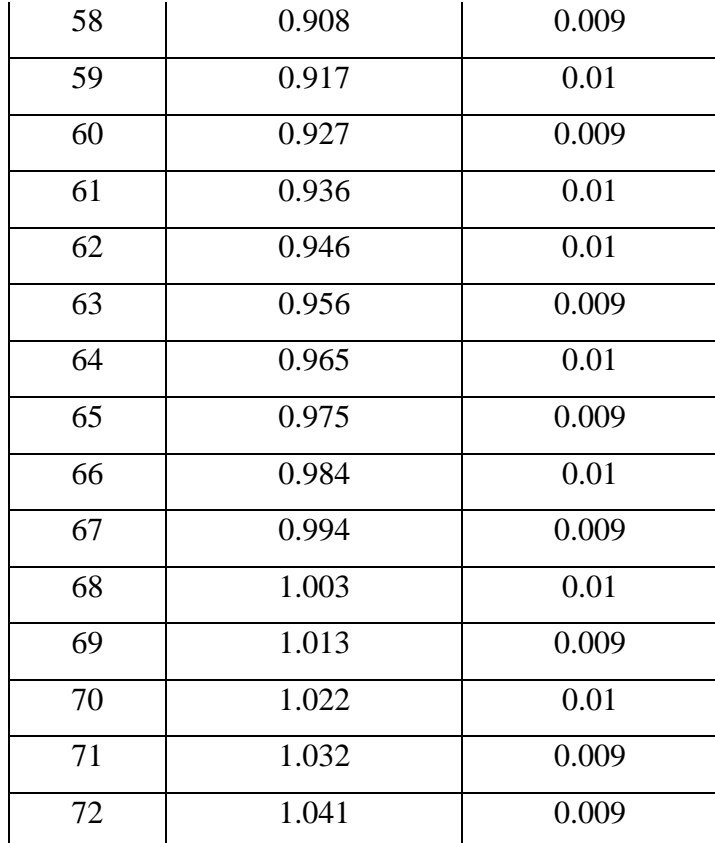

Příloha č.3 - Mapa č.1:

Ukázka klasifikace pomocí MLC podle vlnových délek 1013 nm, 681 nm, 463 nm. Podkladní vrstvou je kompozice pásem odpovídající reálným barvám.

BK

**BO** 

**BR** 

**DB** 

 $HB$ 

LP

**MD** 

SM

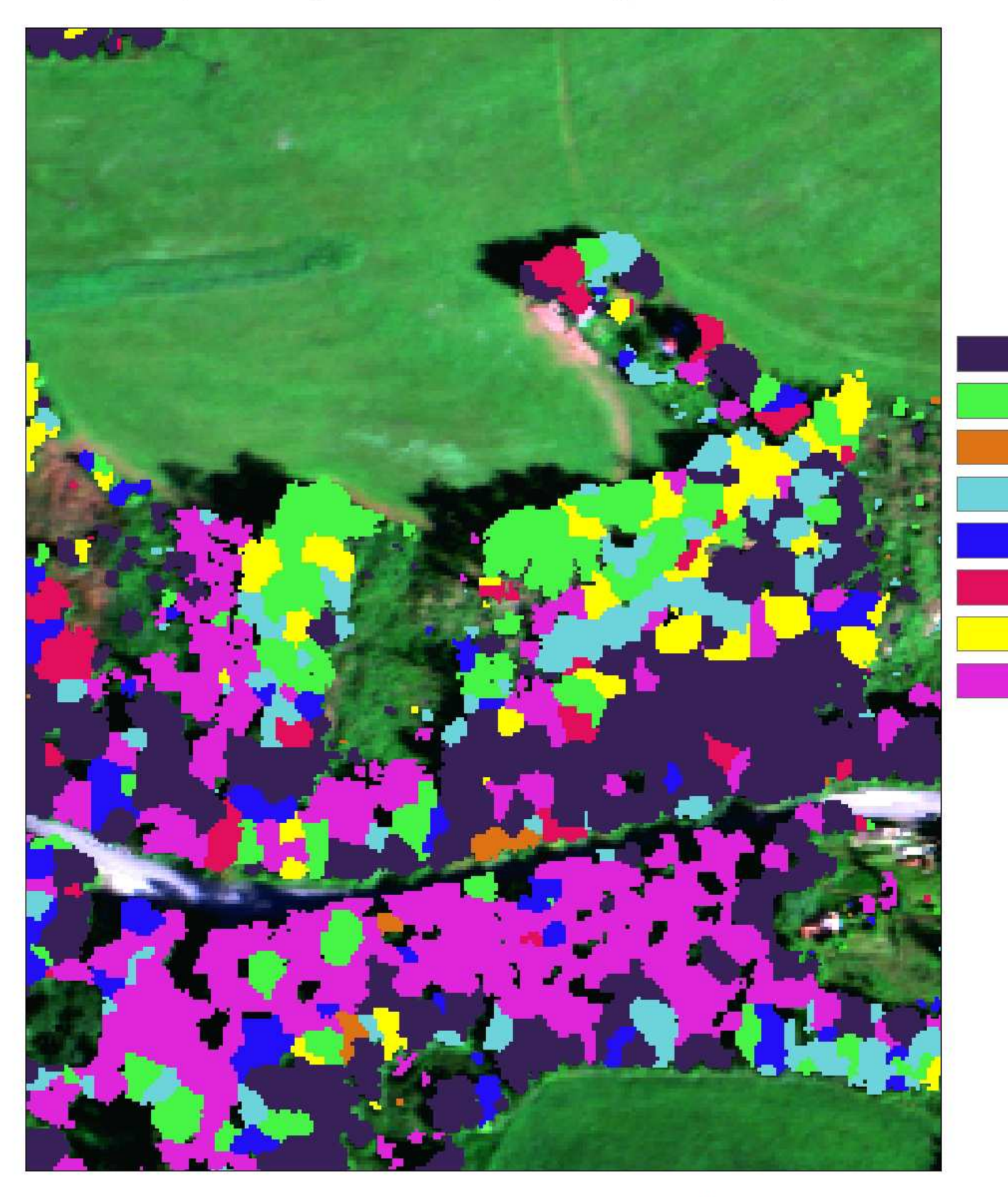

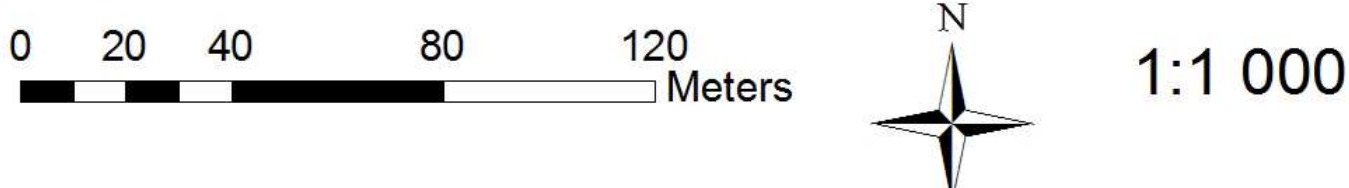

# Příloha 4 – Hodnoty Grafu 2.

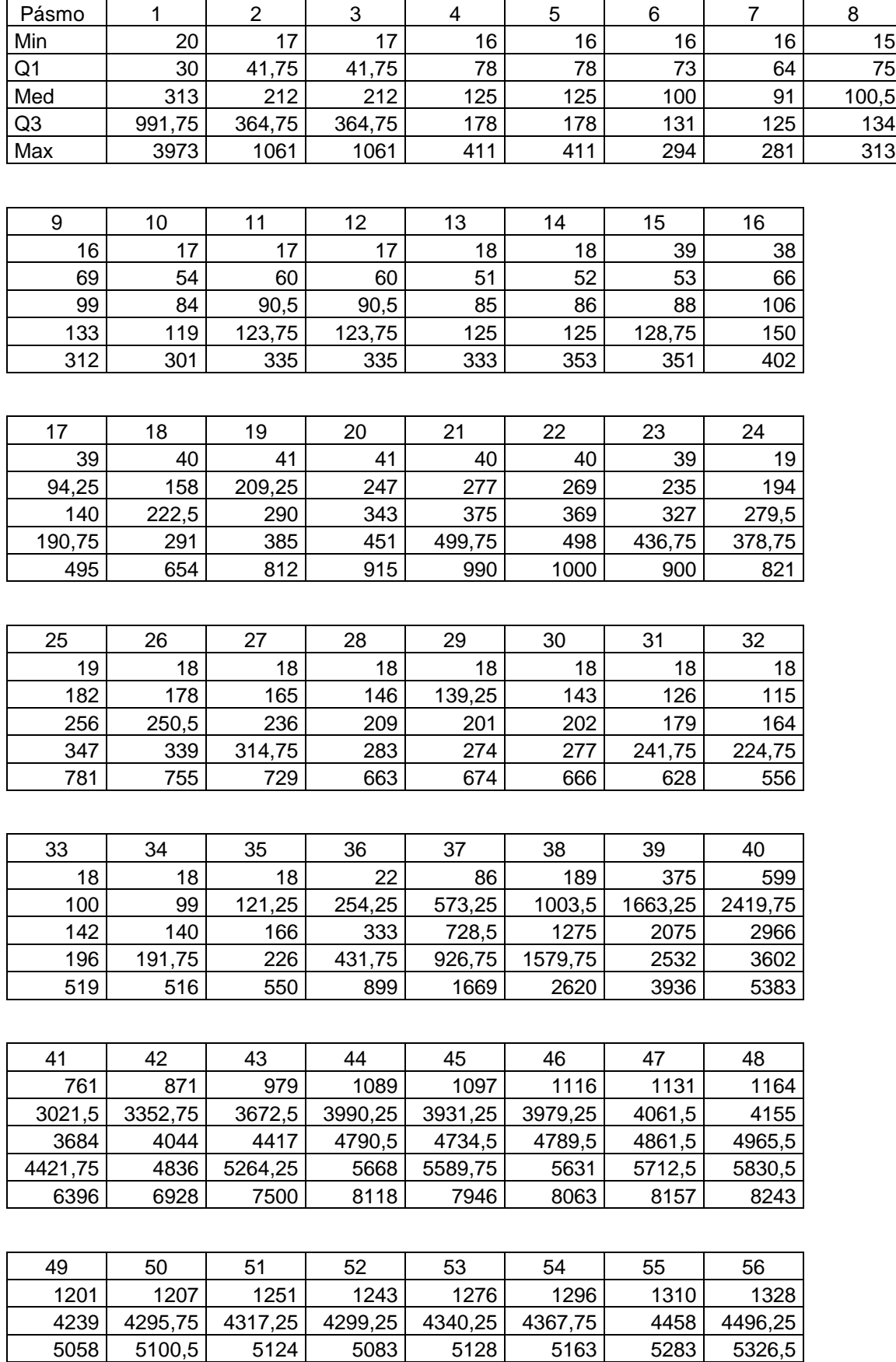

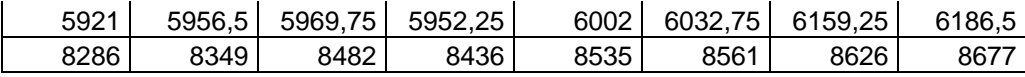

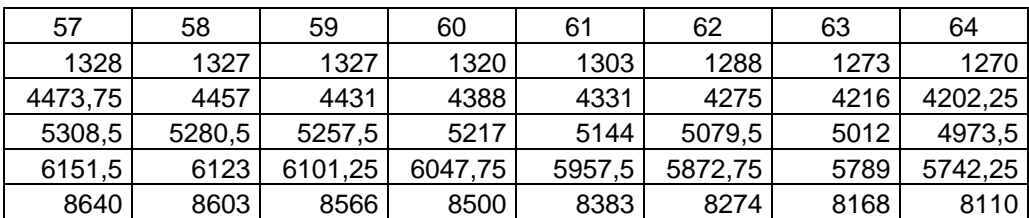

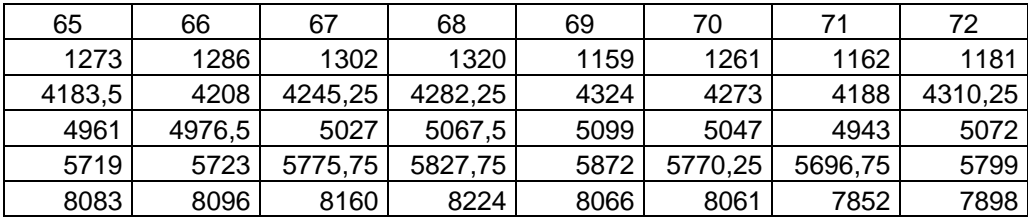

# Příloha 5 – Hodnoty Grafu 3

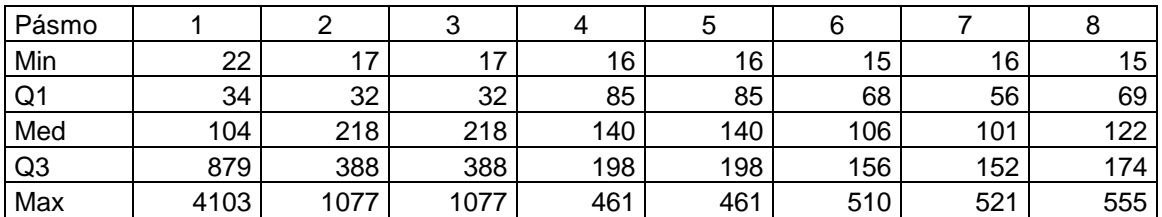

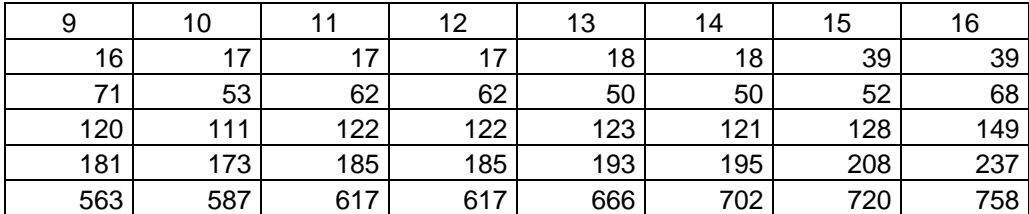

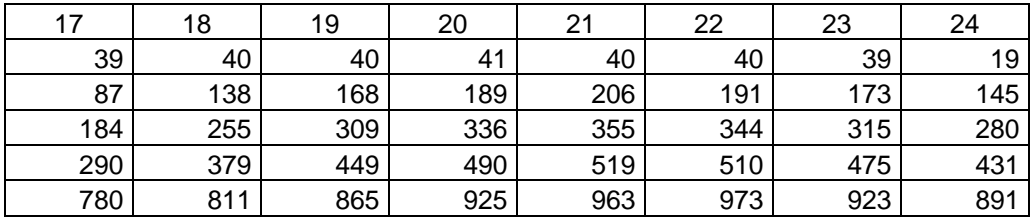

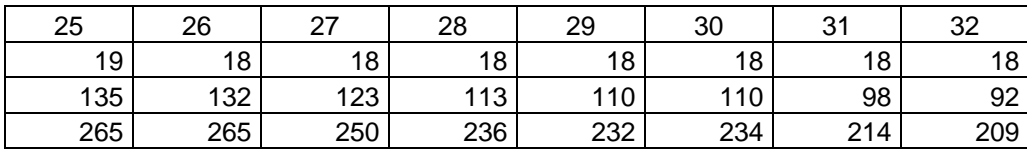

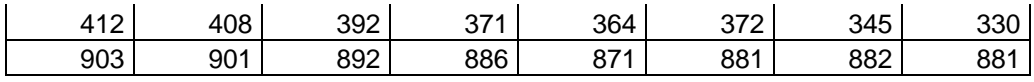

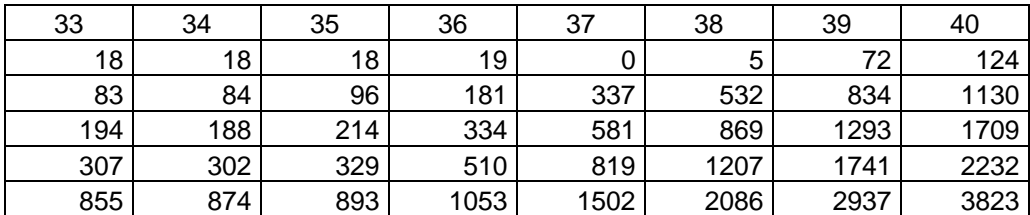

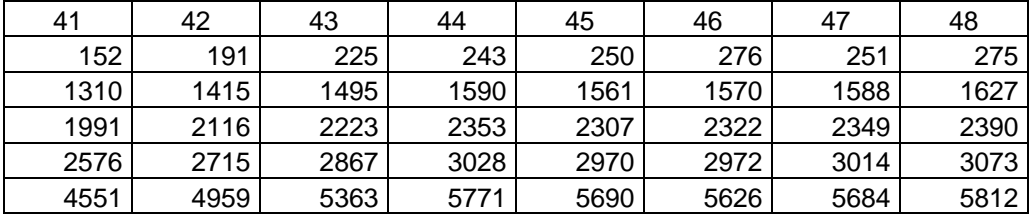

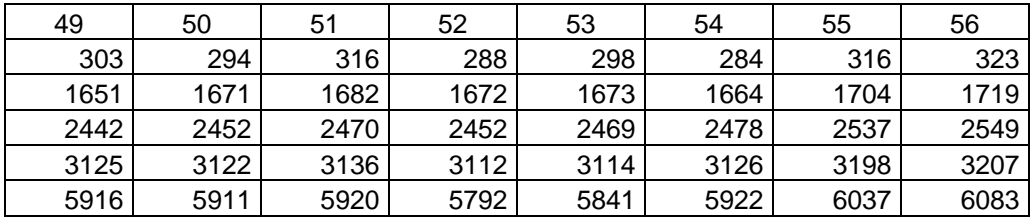

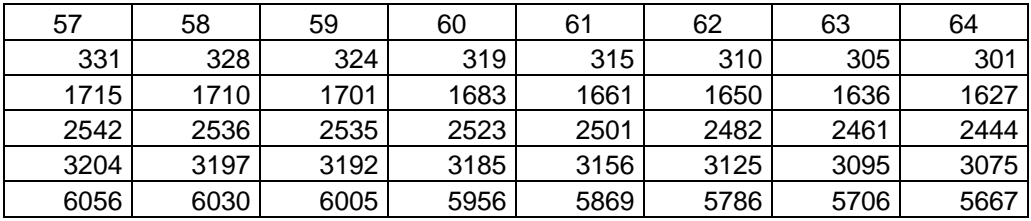

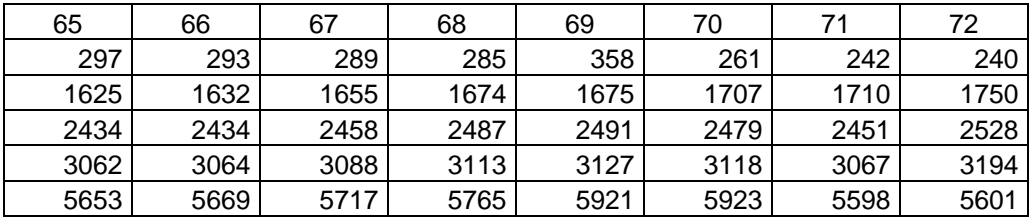

# Příloha 6 - Hodnoty Grafu 4

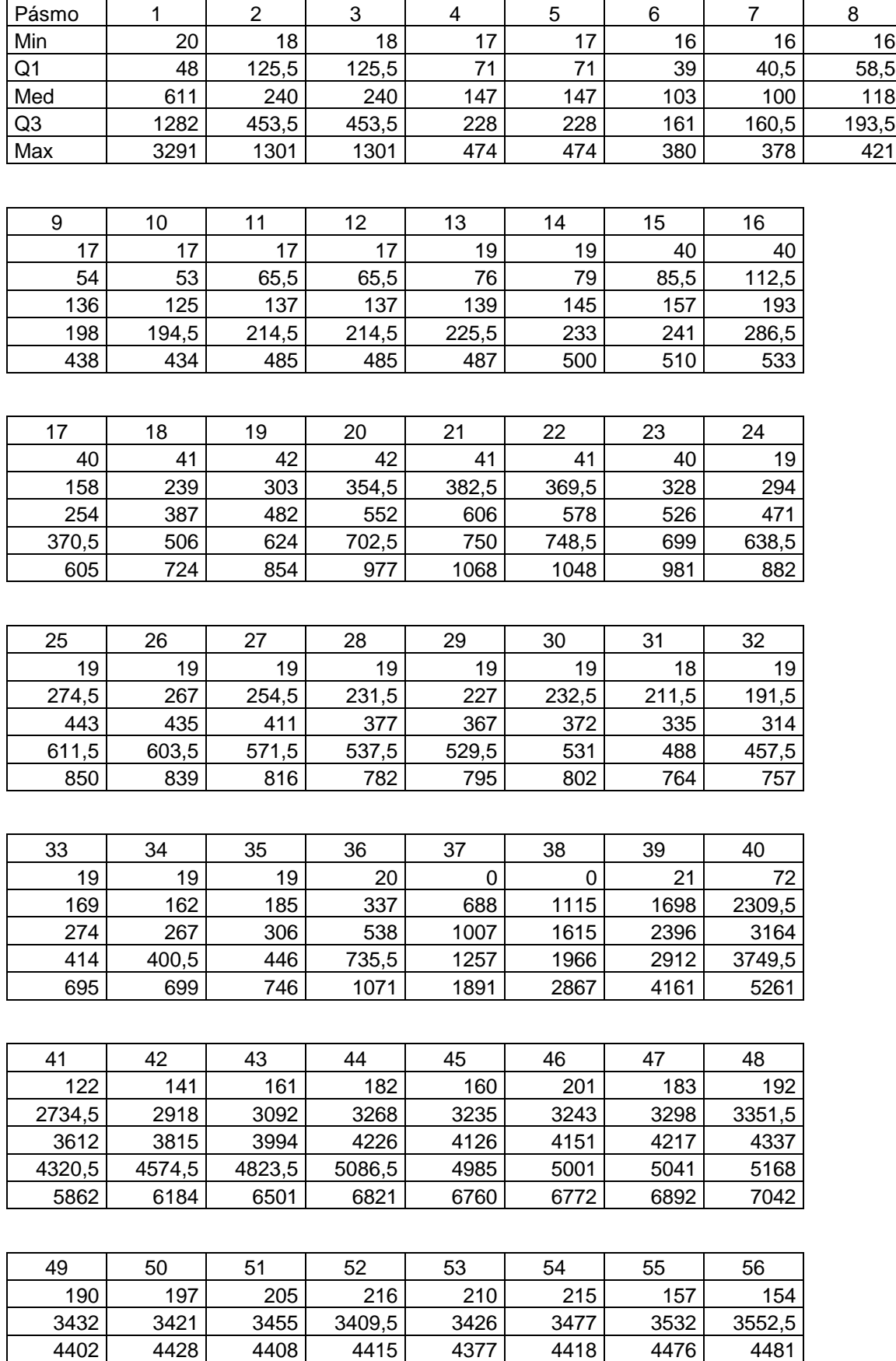

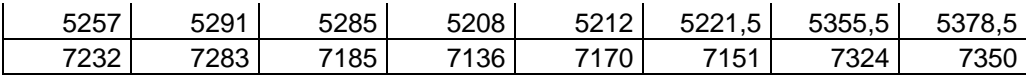

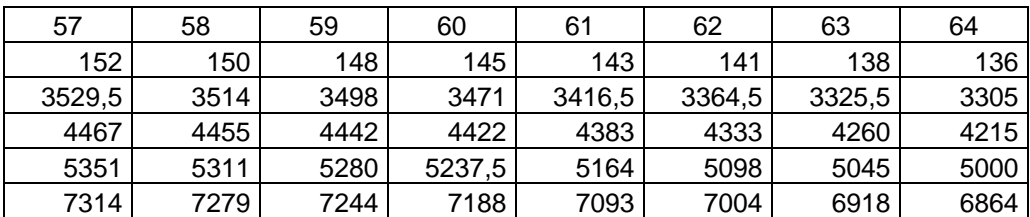

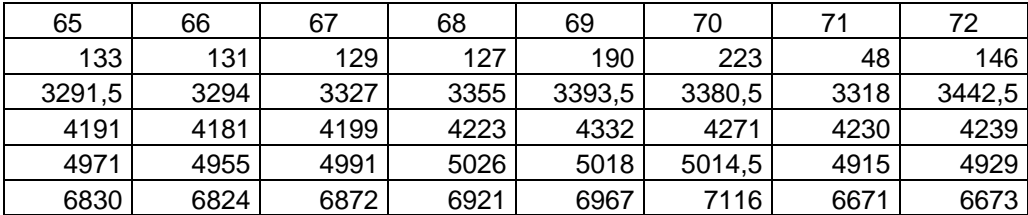

# Příloha 7 – Hodnoty Grafu 5

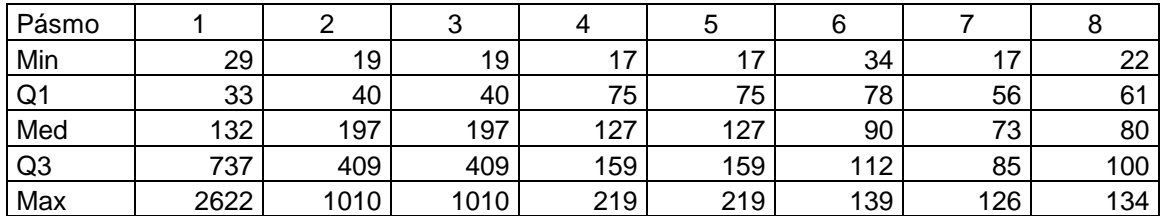

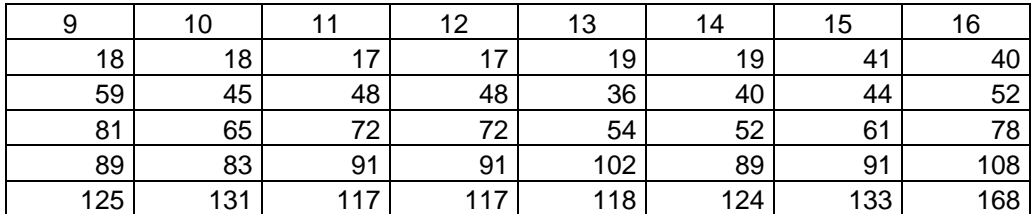

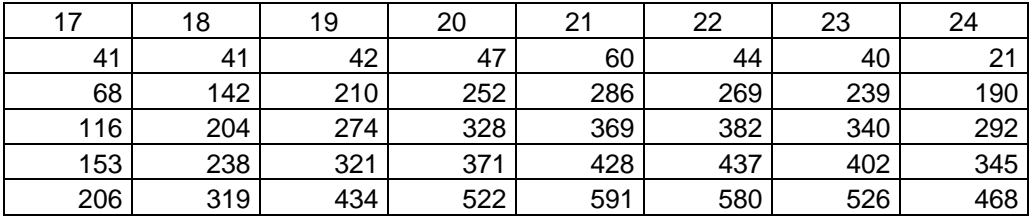

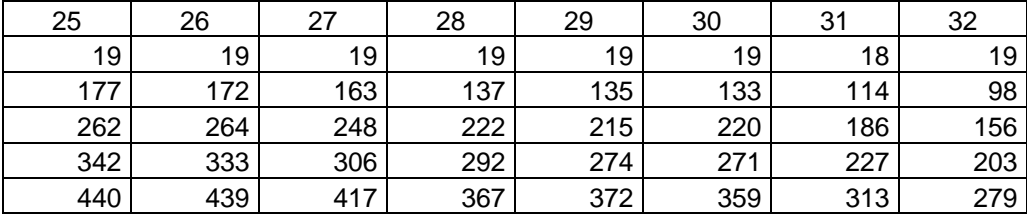

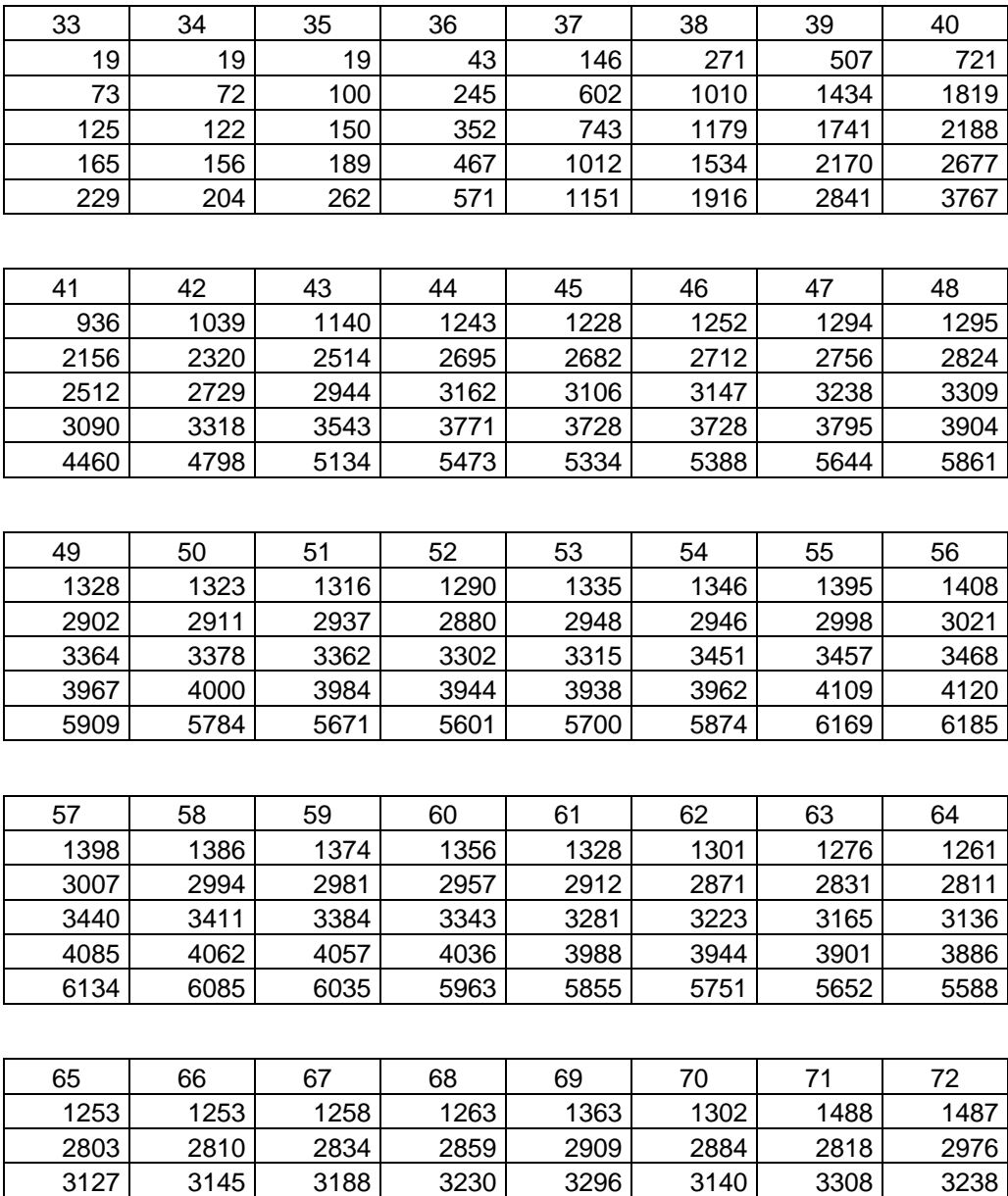

 3912 3959 4005 3975 4069 3984 4168 5533 5555 5577 5663 5509 5579 5632

# Příloha 8 – Hodnoty Grafu 6

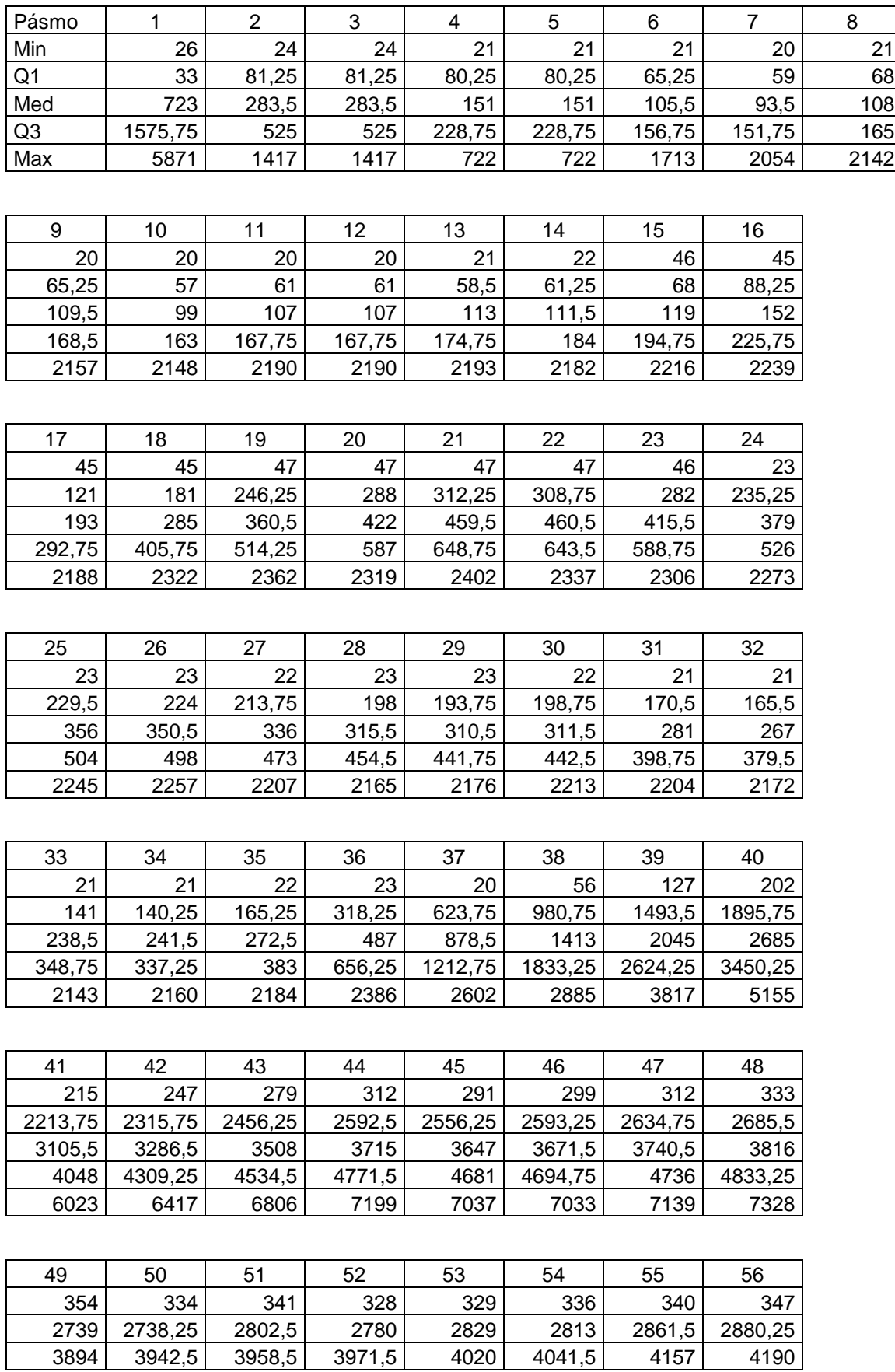

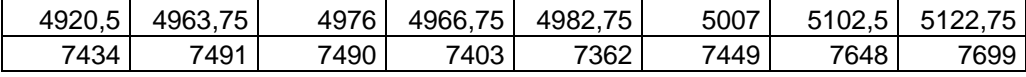

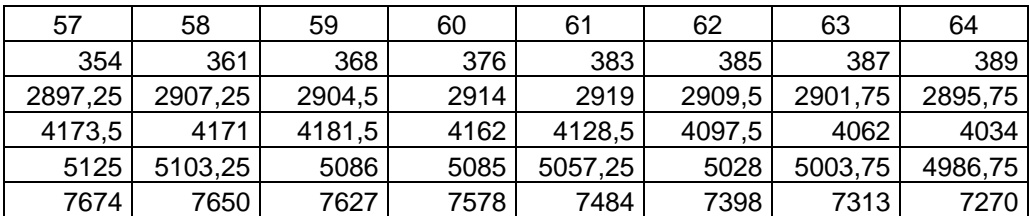

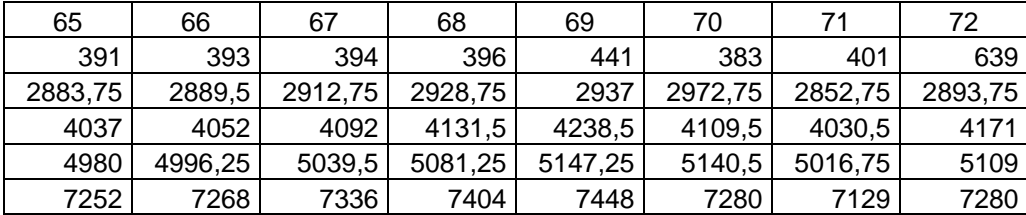

# Příloha 9 – Hodnoty Grafu 7

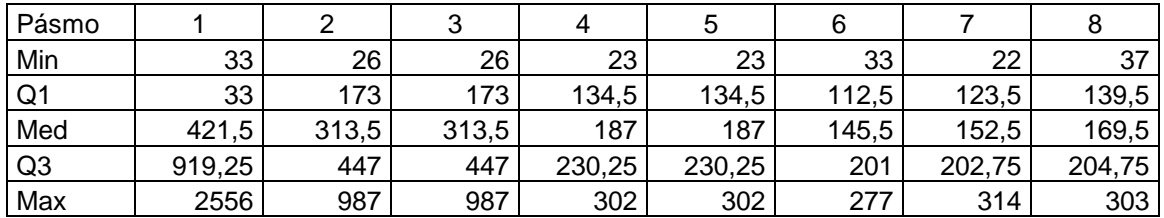

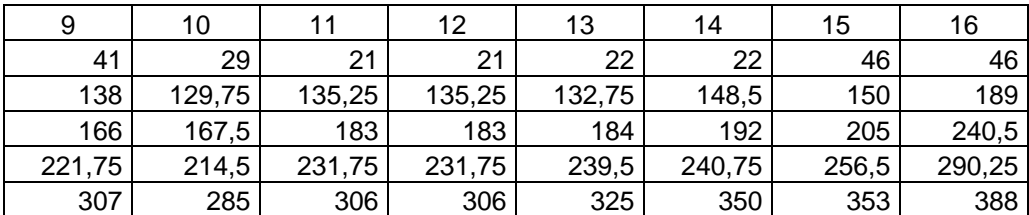

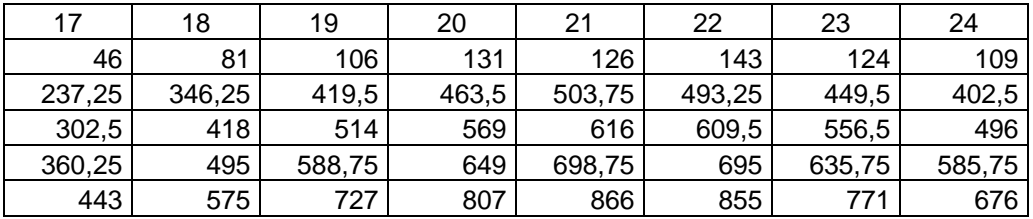

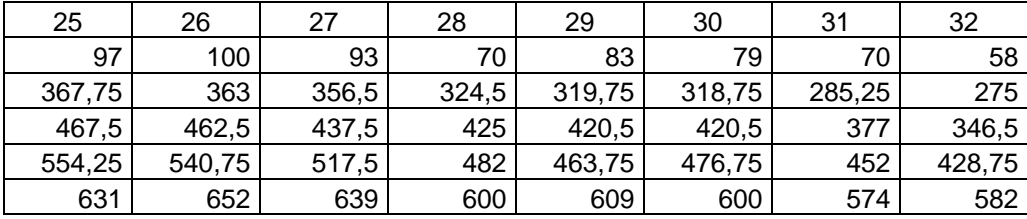

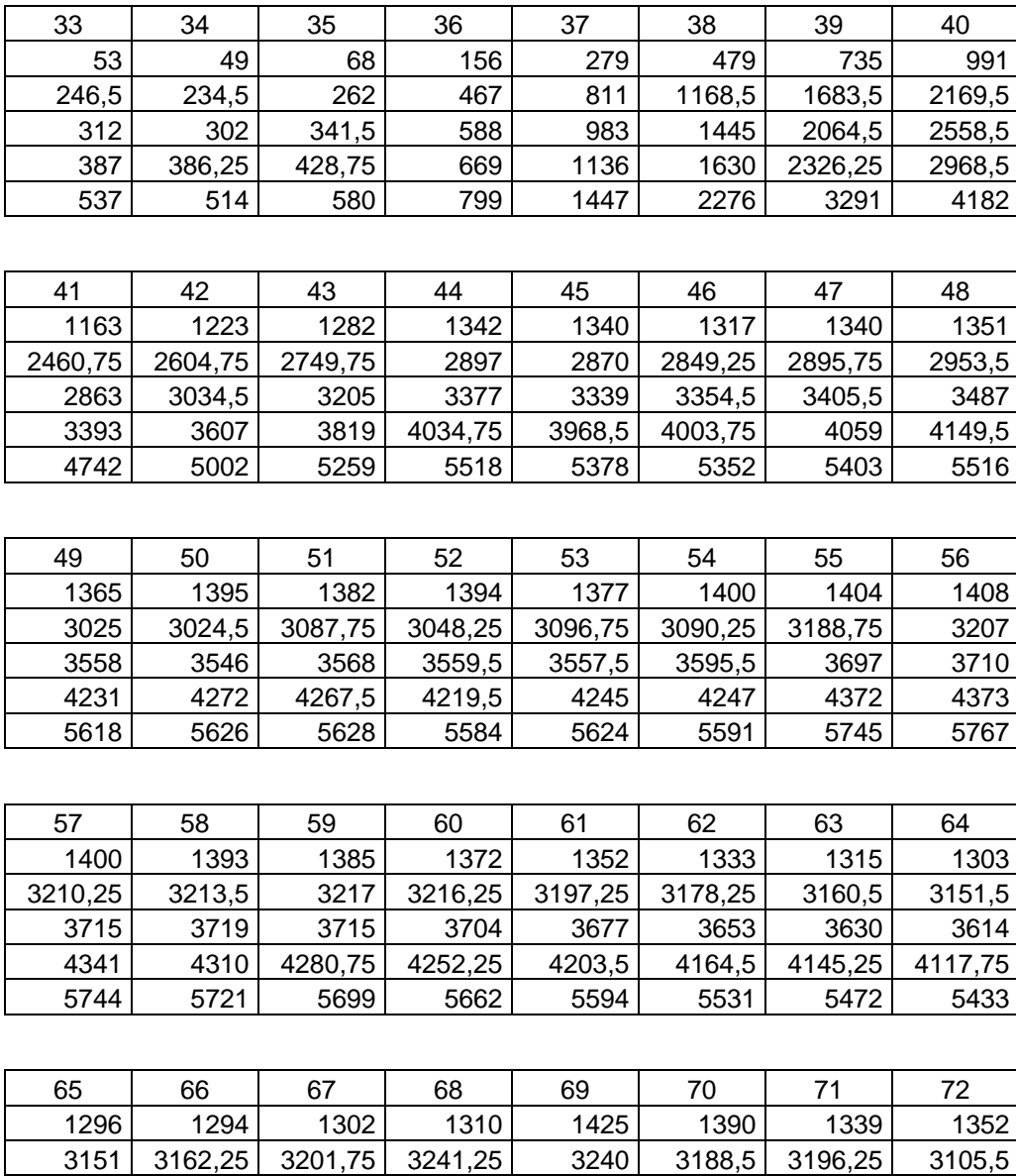

 3609 3646 3683 3767 3694,5 3655 3707,5 4102,75 4112,75 4144,5 4176,25 4198,75 4218,25 4046,5 4230,25 5407 5450 5493 5526 5624 5574 5660

# Příloha 10 – Hodnoty Grafu 8

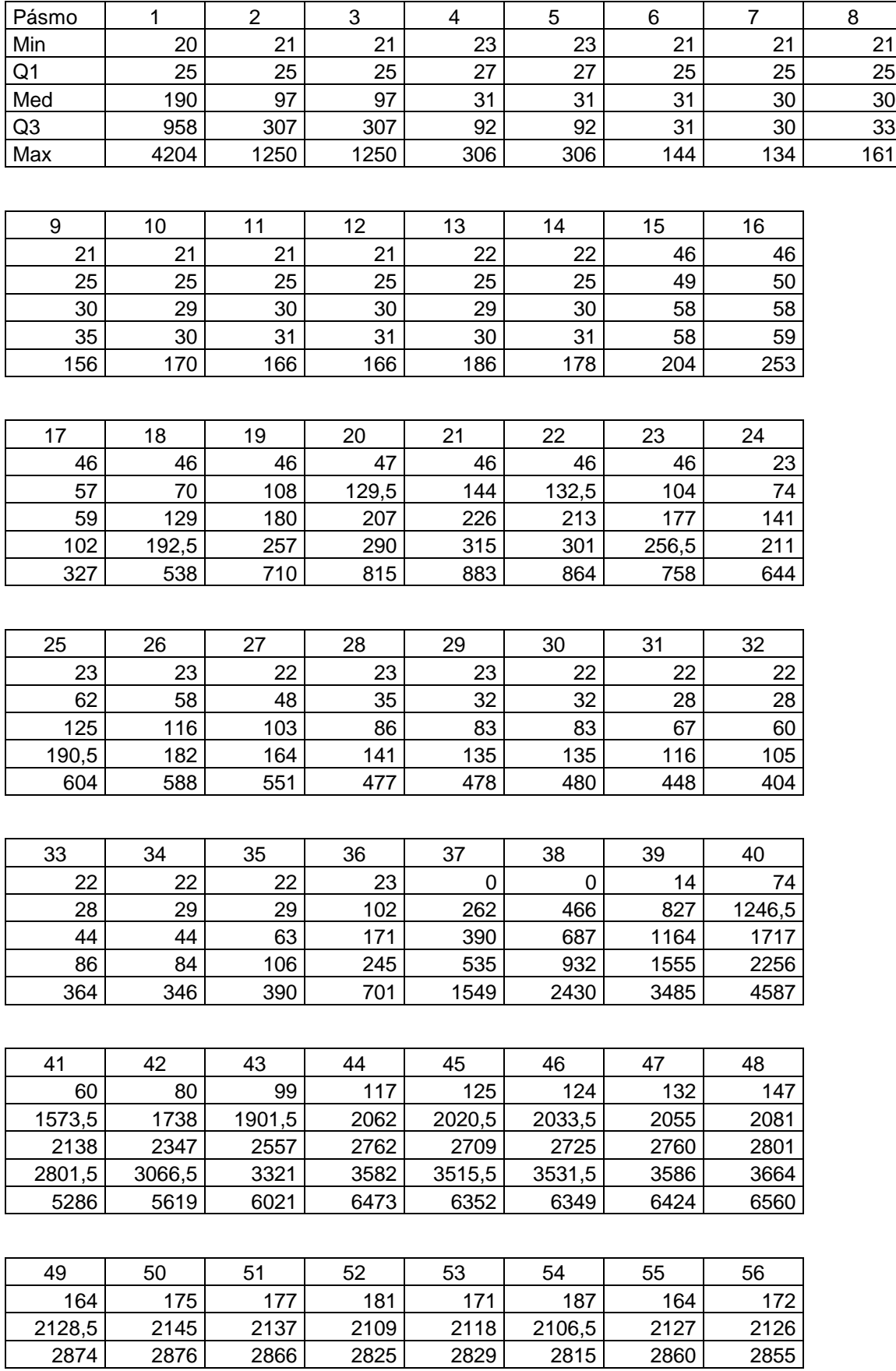

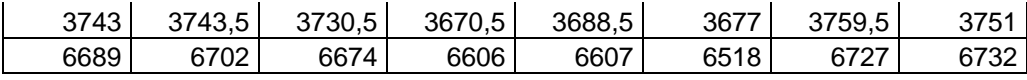

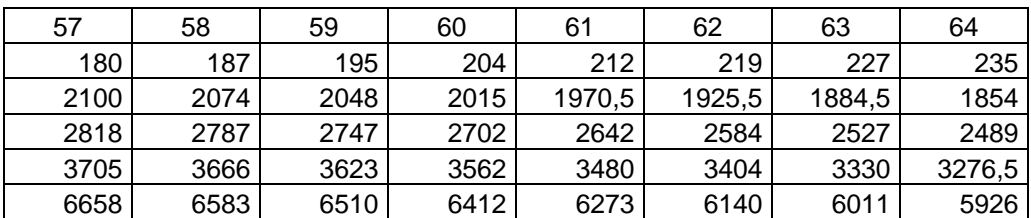

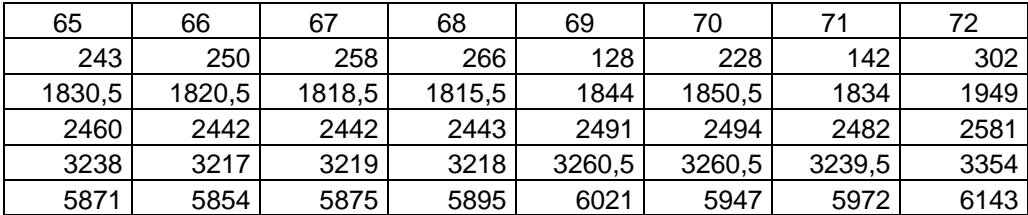

# Příloha 11 – Hodnoty Grafu 9

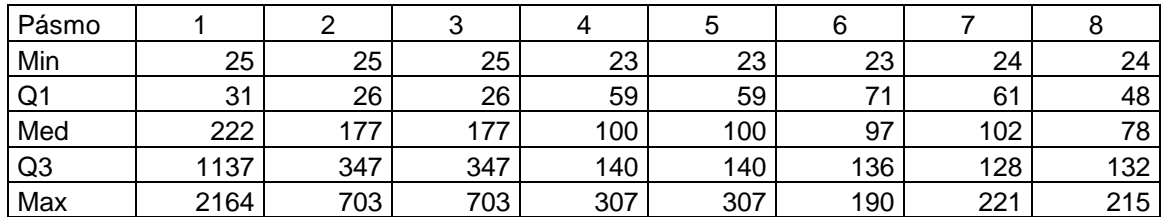

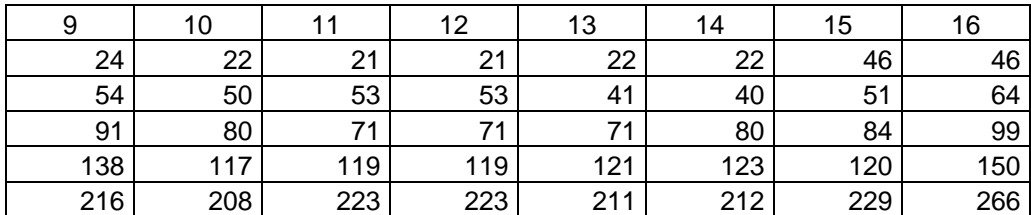

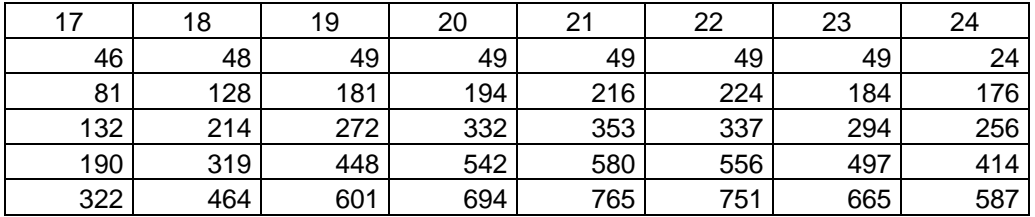

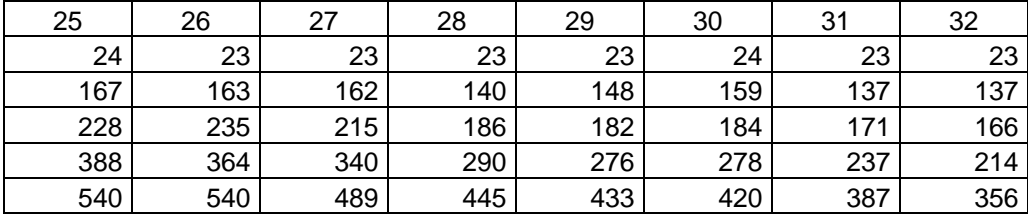

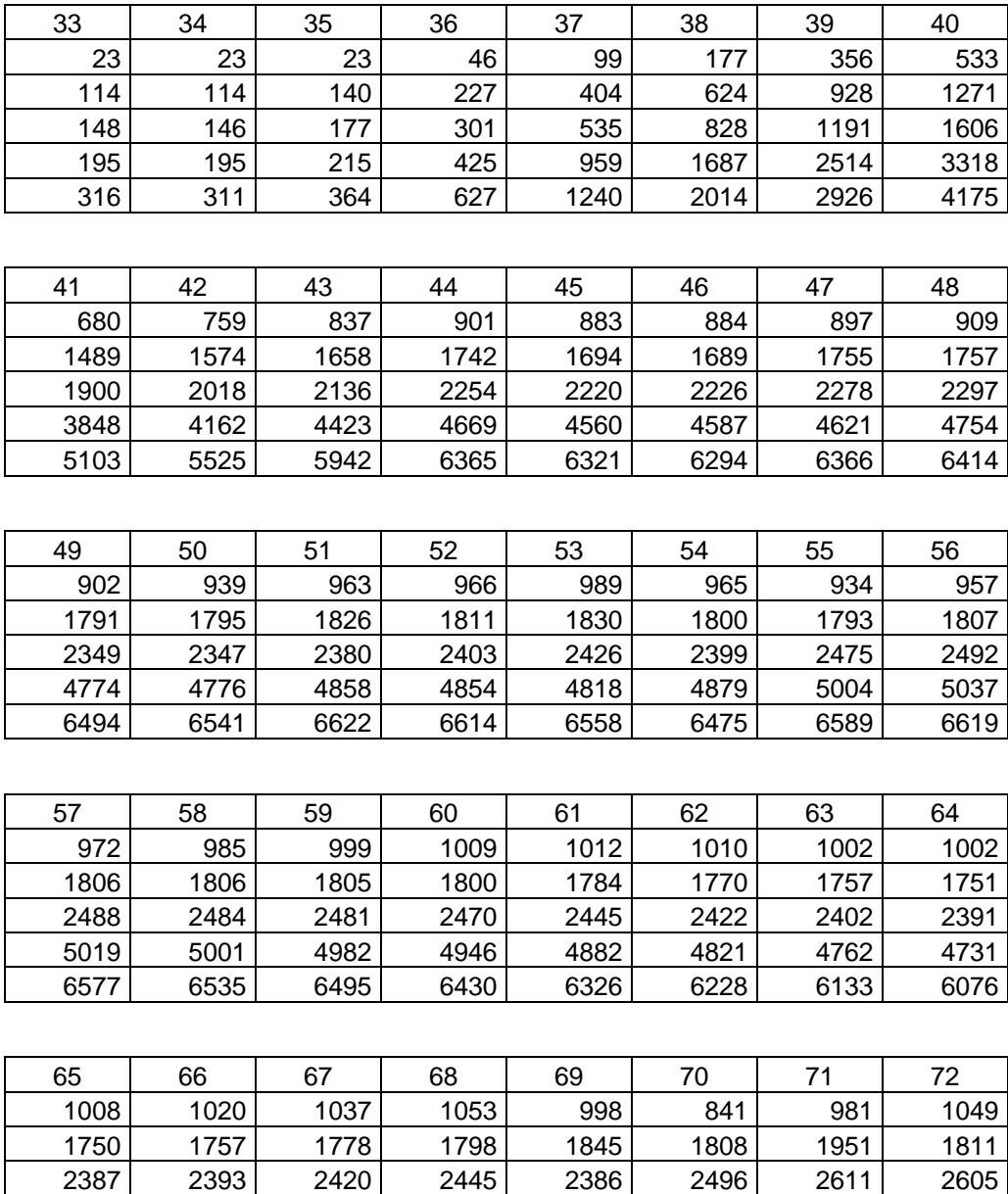

4718| 4728| 4769| 4810| 4770| 4673| 4499| 4620 6044 6078 6114 6078 5985 5904 5848

# Příloha č.12 - Mapa č.2: Výsledek klasifikace na území obce Olomučany.

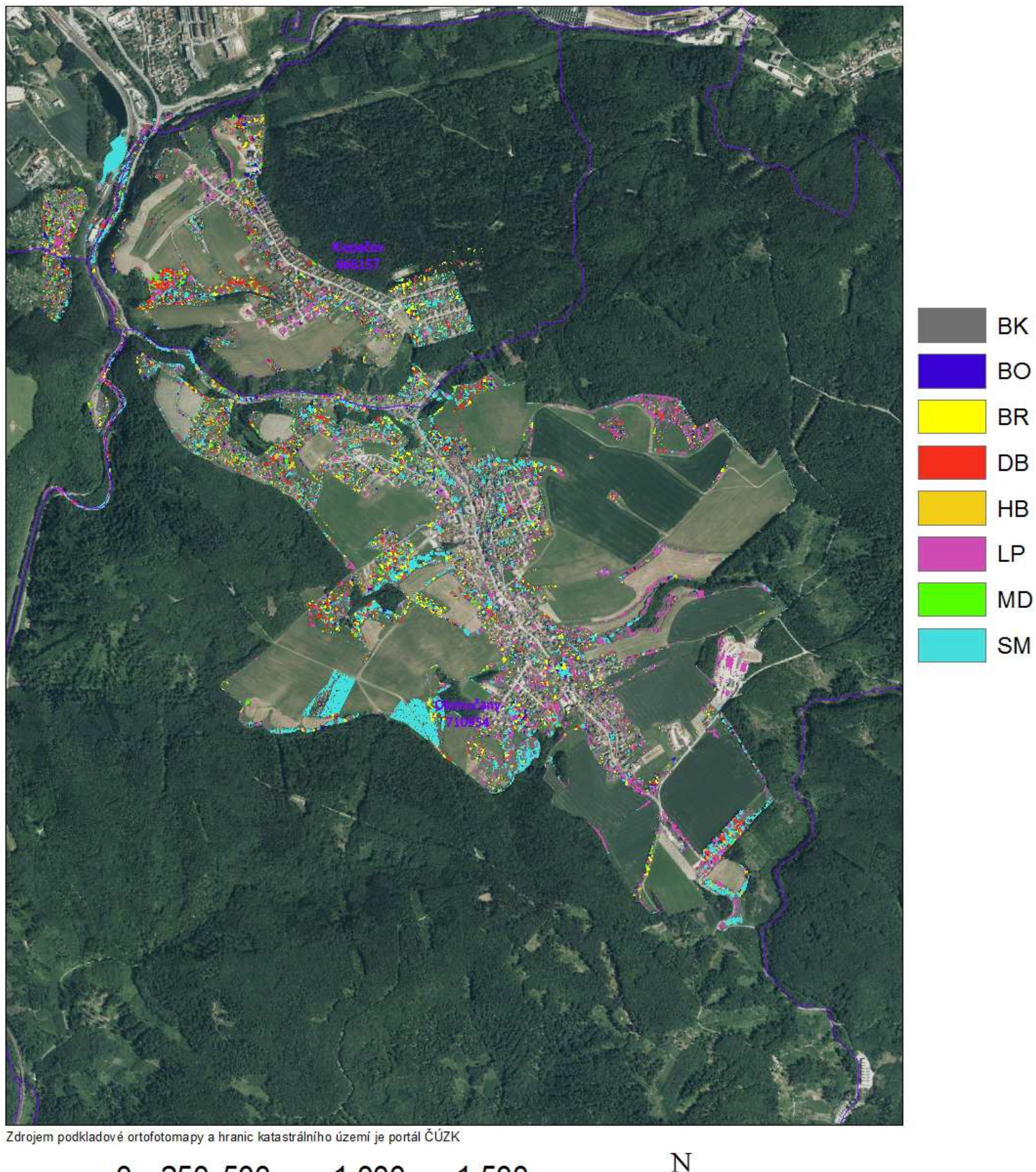

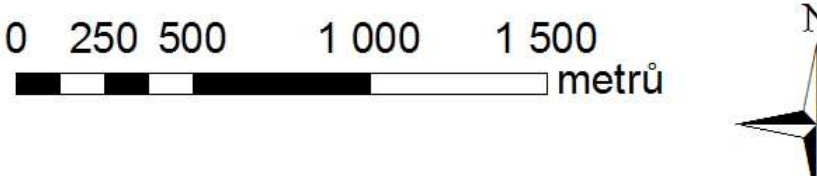

1:15 000